# Leenamara SSet

# ASSET INFINITY

جيل جديد نظام كامل لإدارة دورة حياة الأصول ، مع التنبيهات والتذكيرات لاصحاب المنشآت

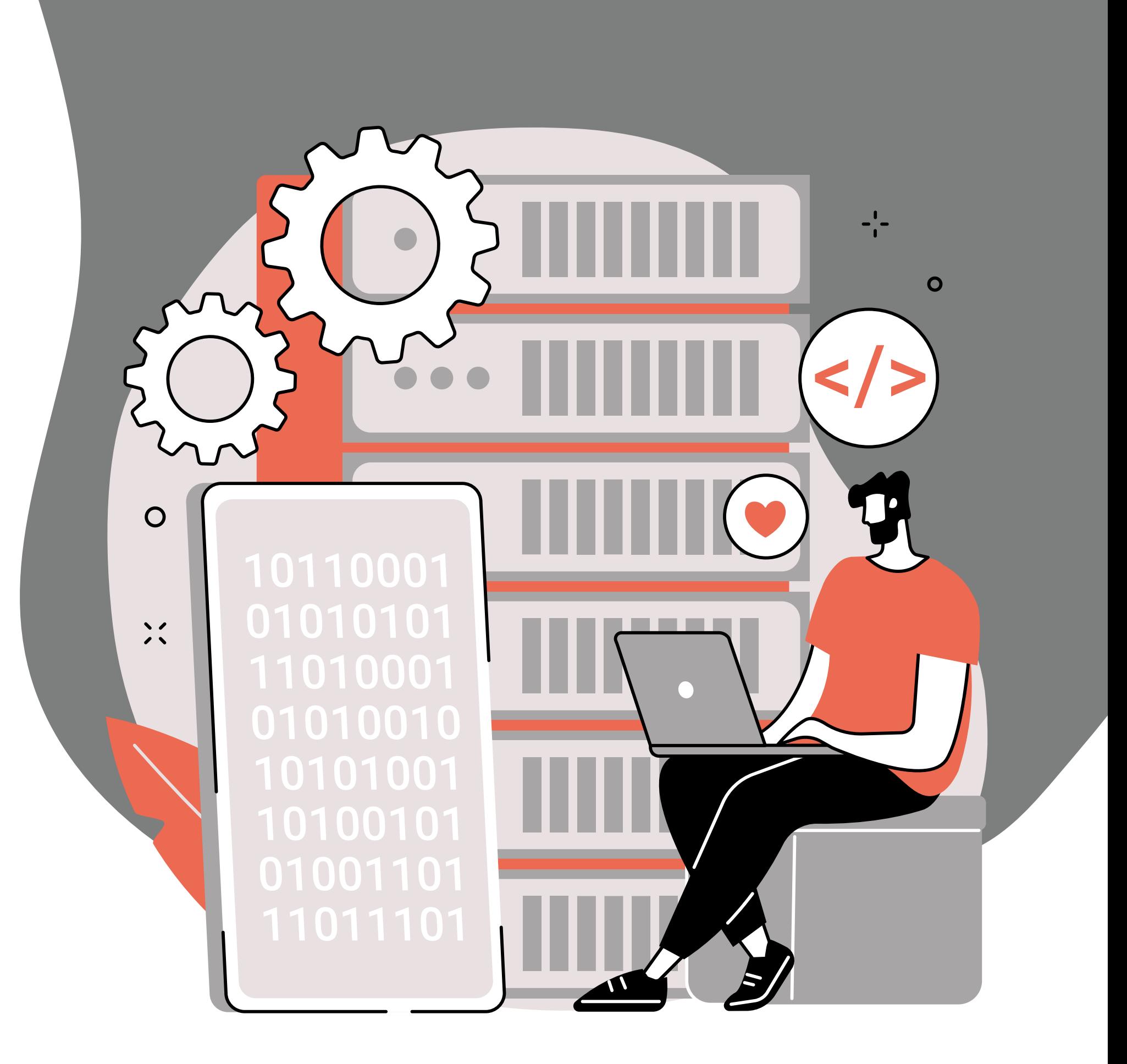

## ما يمكننا فعله

 Infinity Asset هو أداة شاملة إلدارة األصول تساعد يف إدارة الأصول على مدار دورة حياتها بأكملها.

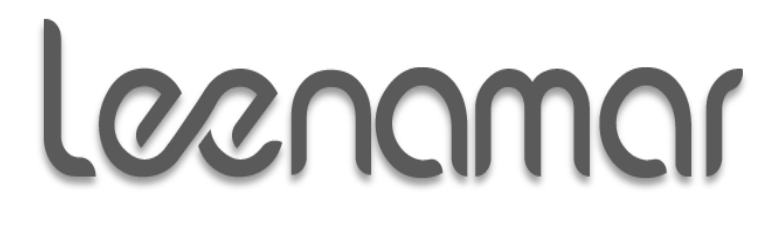

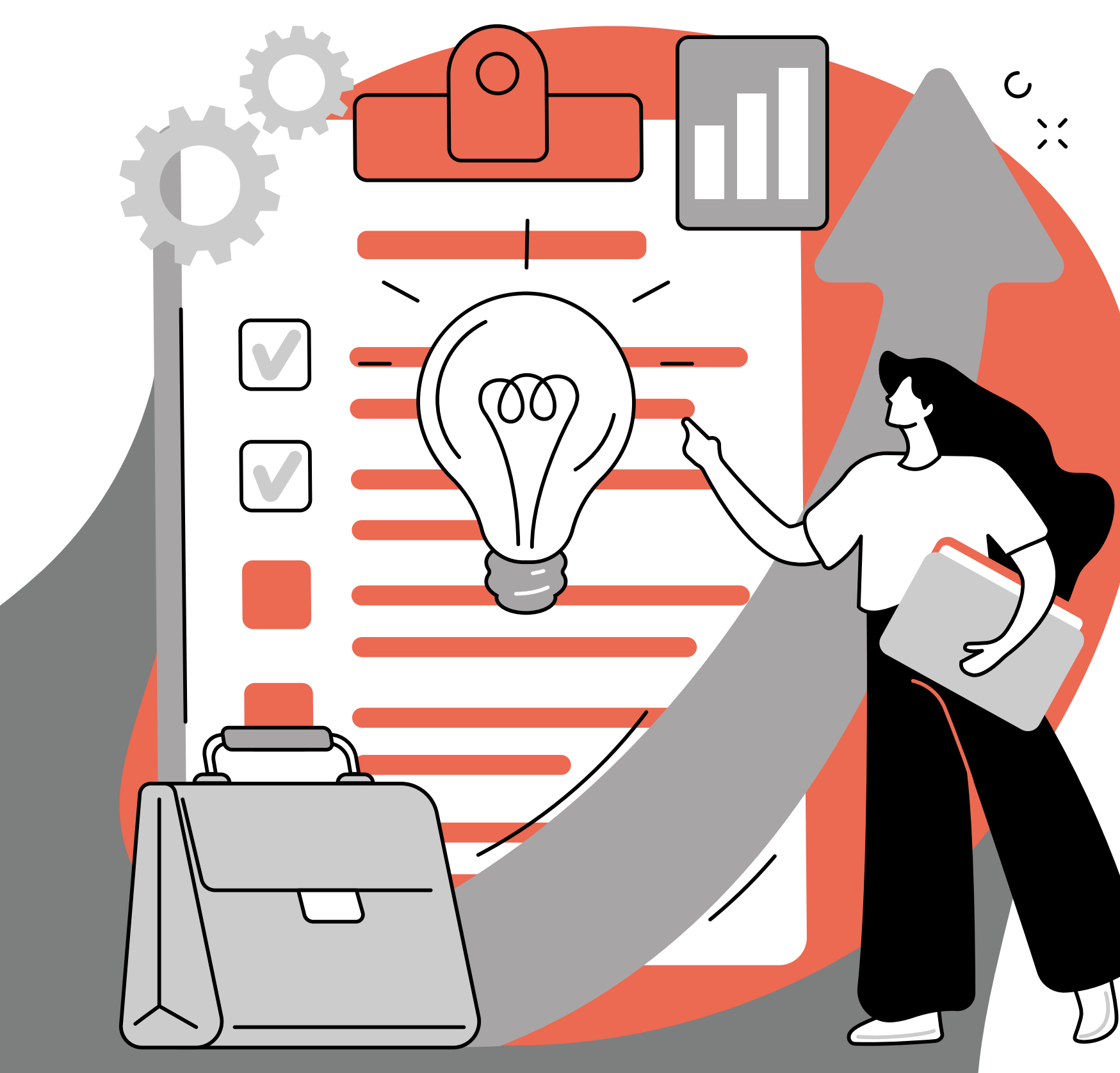

حالً شامالً للرؤية والتحكم يف أصول املنظمة، مبا يف ذلك ميزات متقدمة مثل إدارة الأصول المؤسسية (EAM)، ونظام إدارة صيانة الحواسب (CMMS) ، وتدقيق وتوثيق الأصول، وتتبع الأصول.

مع Infinity Asset، ميكن للمنظمات تبسيط عمليات إدارة الأصول، وتحسين استخدامها، وتقليل التكاليف، مما يؤدي يخ النهاية إلى تعزيز الكفاءة والربحية. يتم استخدام هذا النظام من قبل أكثر من 1000 عميل حول العالم ية مجالات أعمال مختلفة على النحو التالي

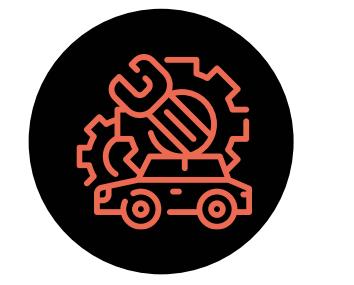

 $\Omega$ 

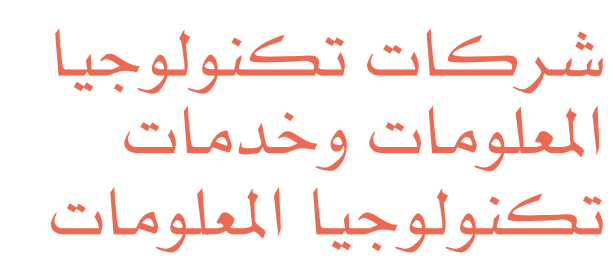

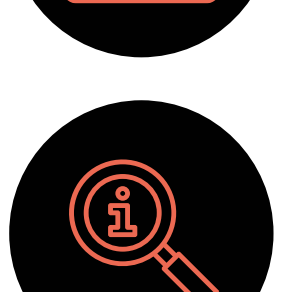

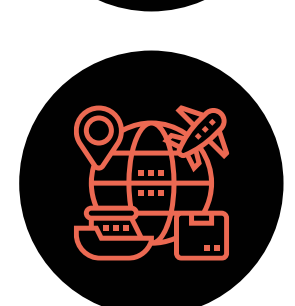

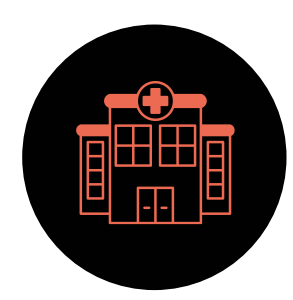

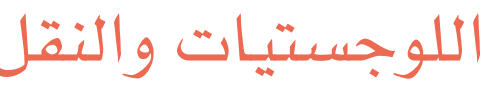

الفنادق والمستشفيات

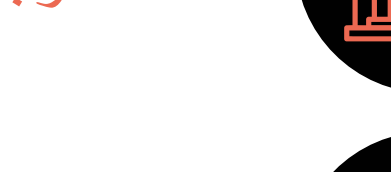

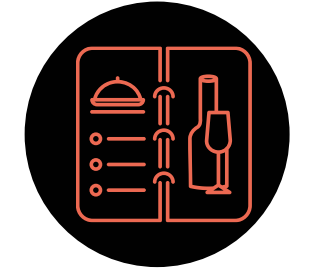

اجلامعات ومراكز التدريب

البنوك وشركات التأمني اللوجستيات والنقل

املأكوالت واملشروبات - مطاعم اخلدمة السريعة، املأكوالت الراقية، الحفلات

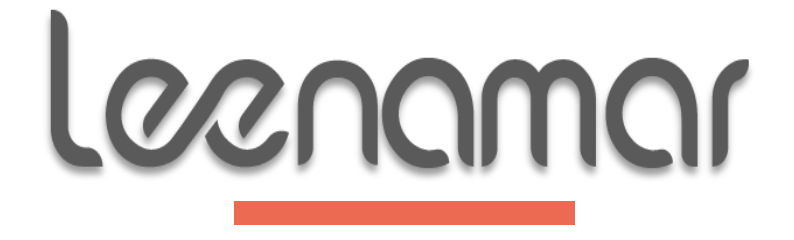

شركات التصنيع والبيع بالتجزئة

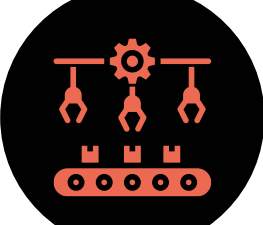

خدماتنا

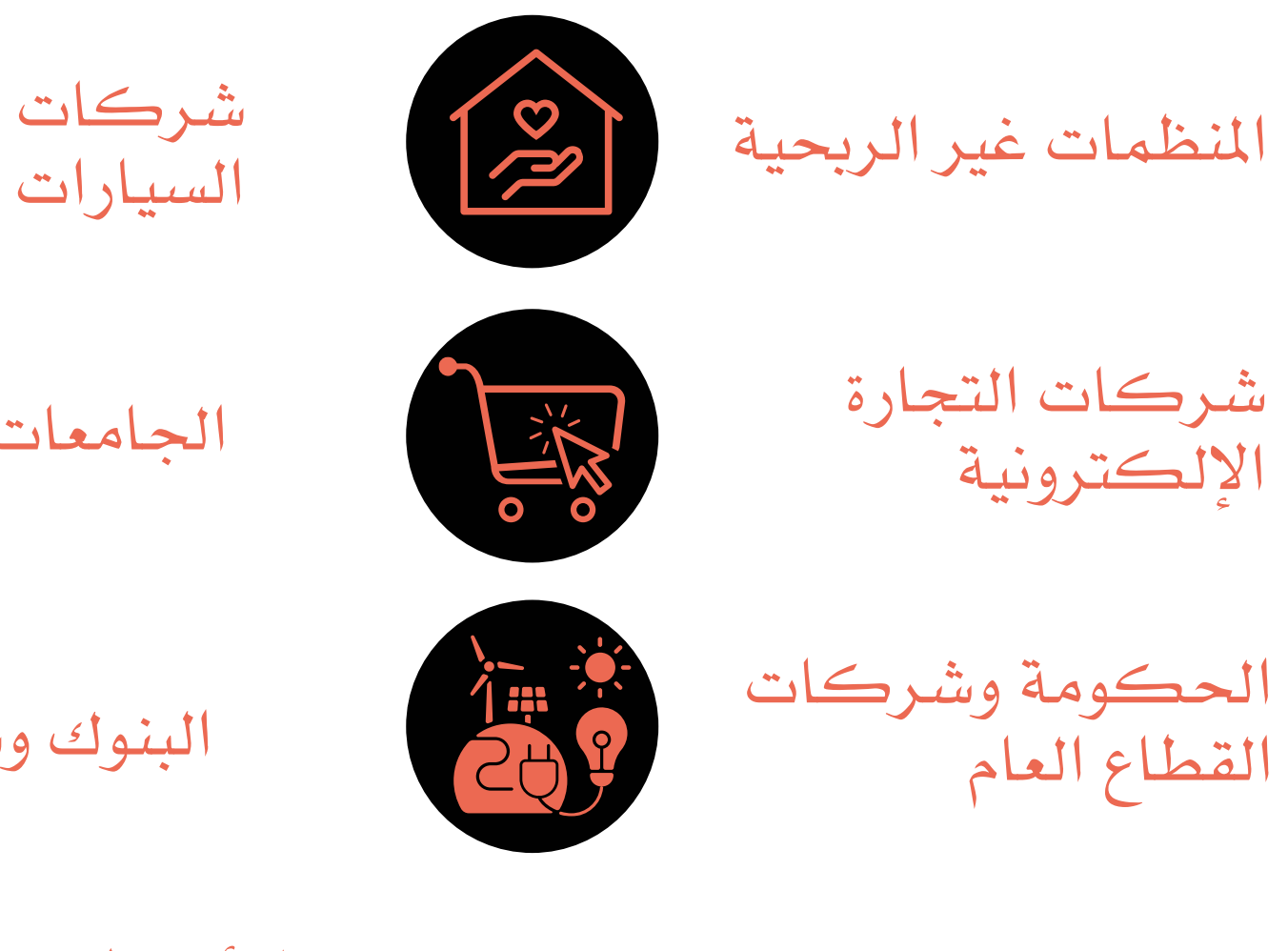

شركات الطريان , وصناعة

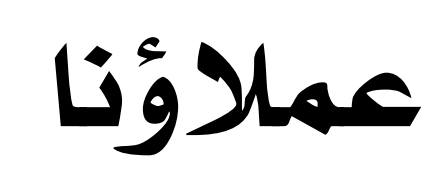

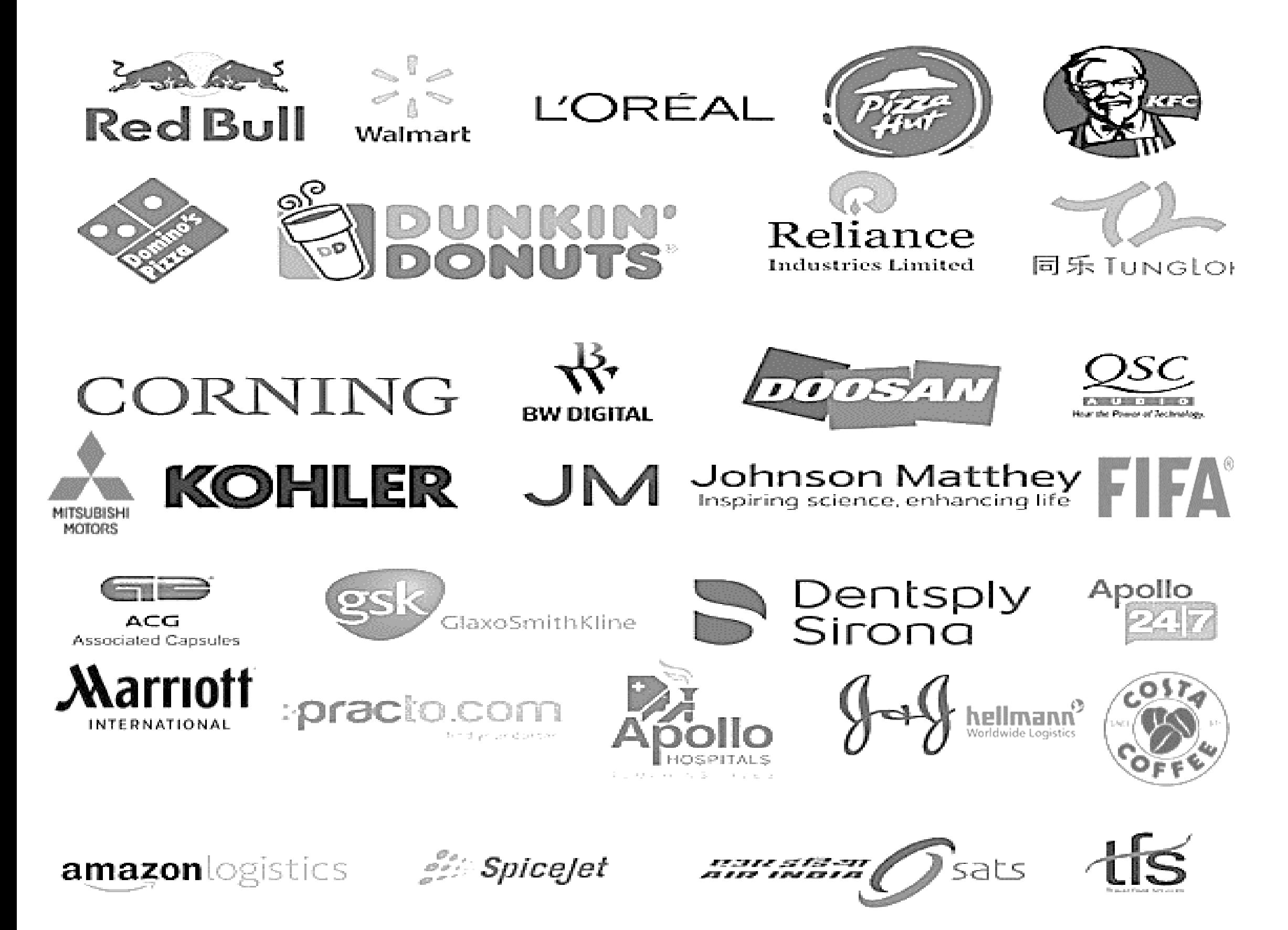

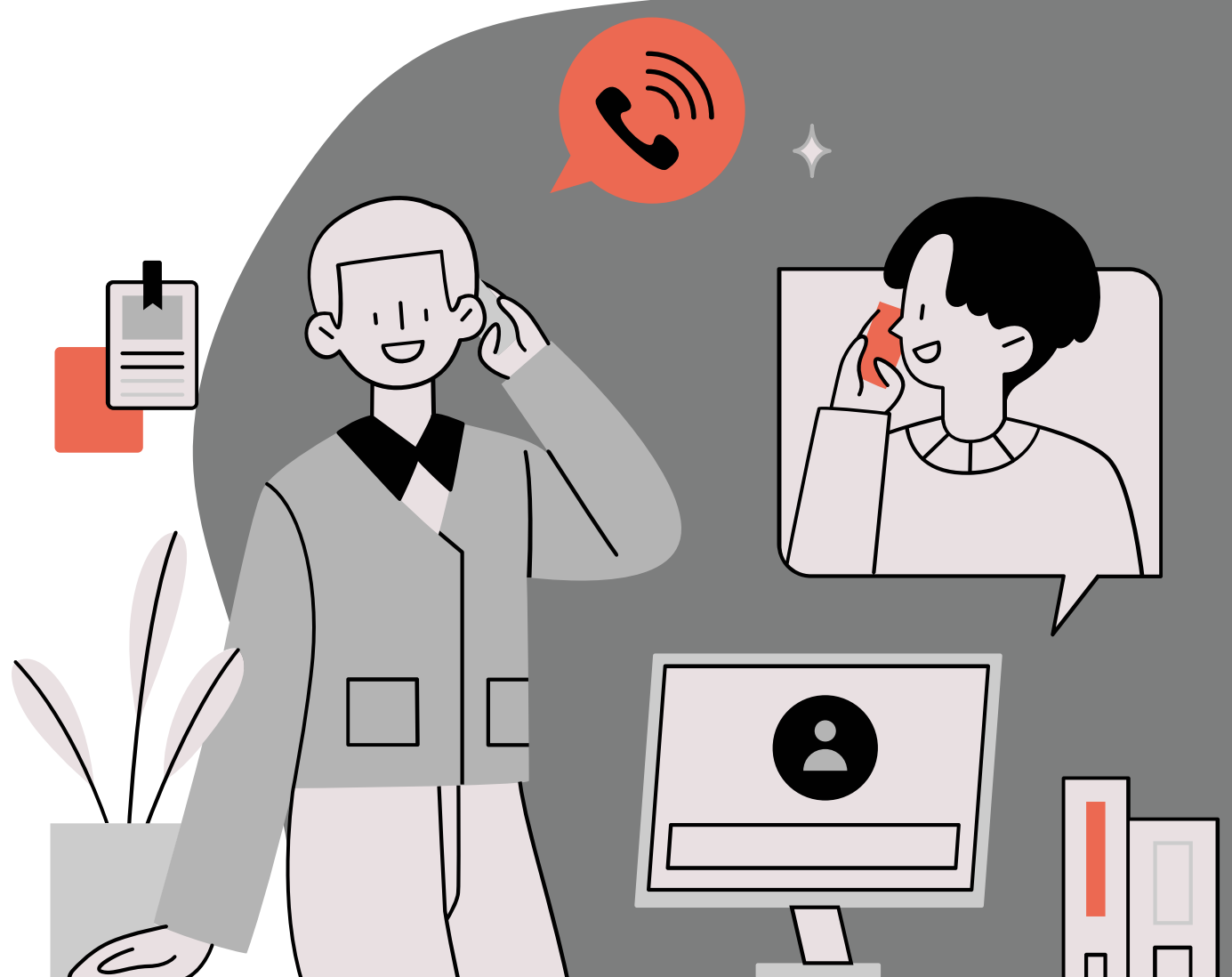

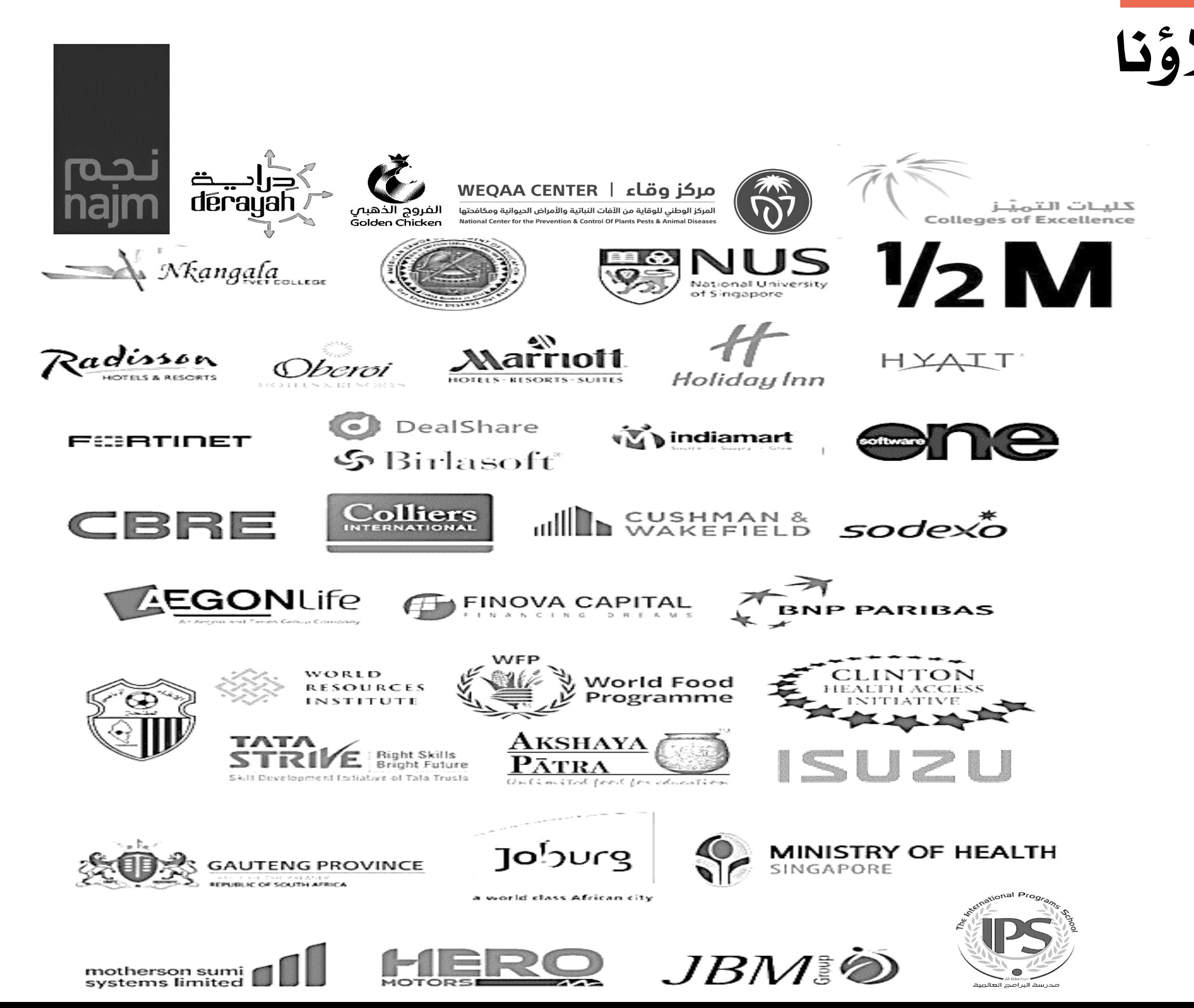

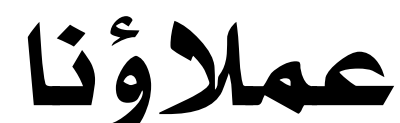

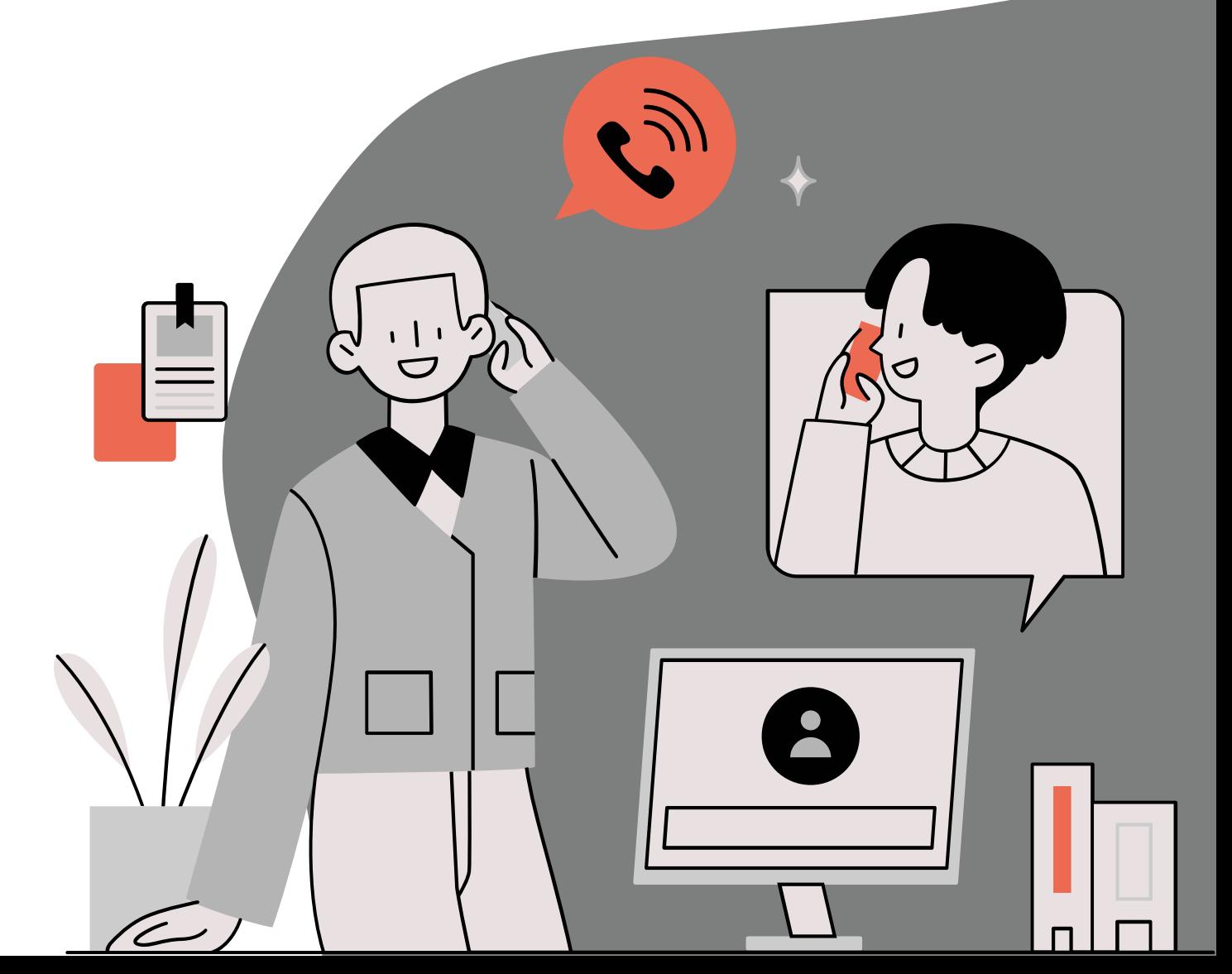

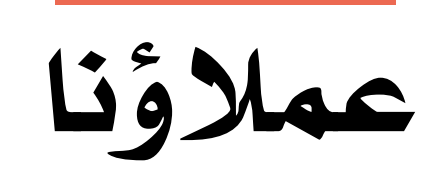

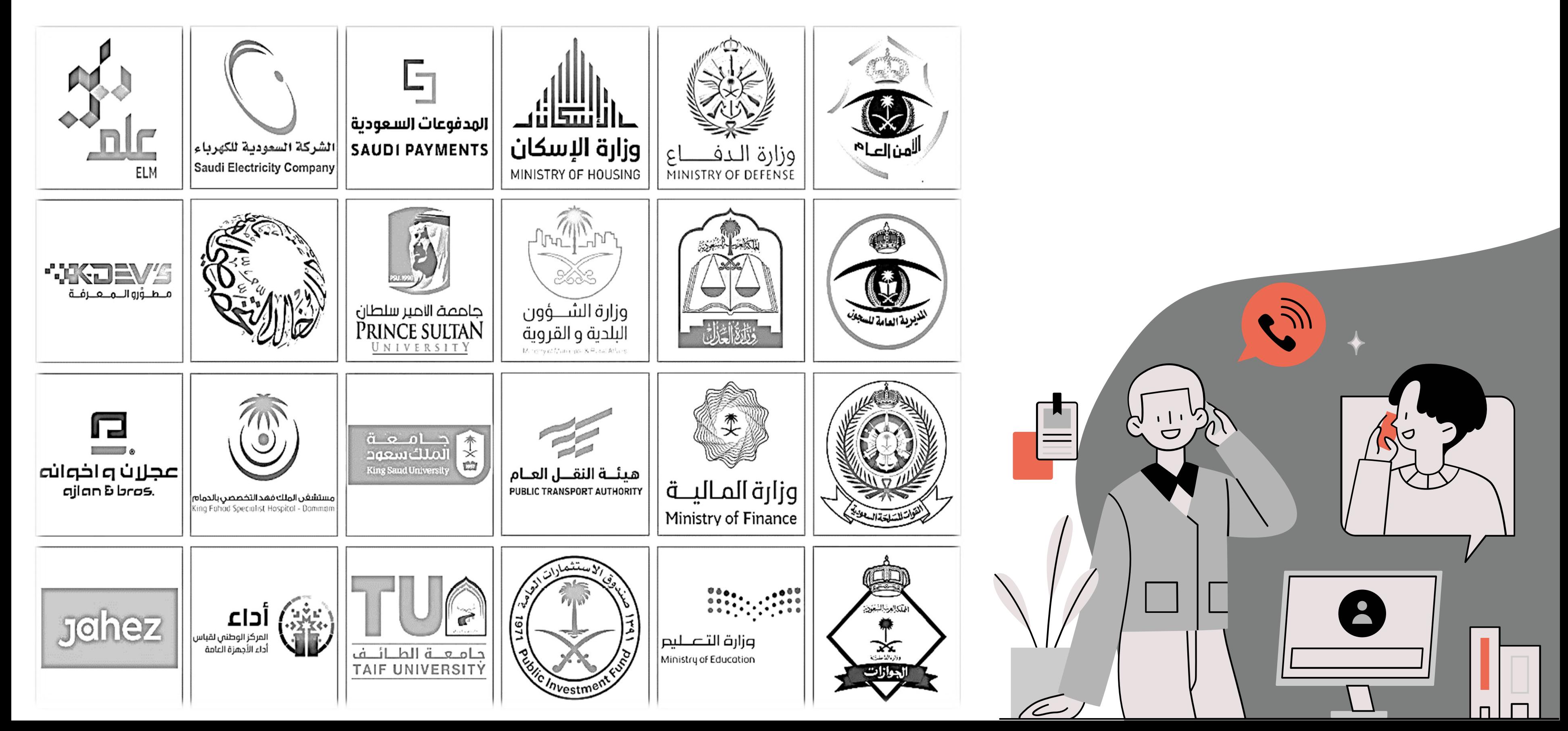

# Leenamarasset<sup>es</sup>

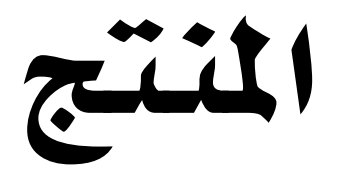

معلومات عن منتجنا، مبا يف ذلك ميزاته، فوائده، وحاالت استخدامه

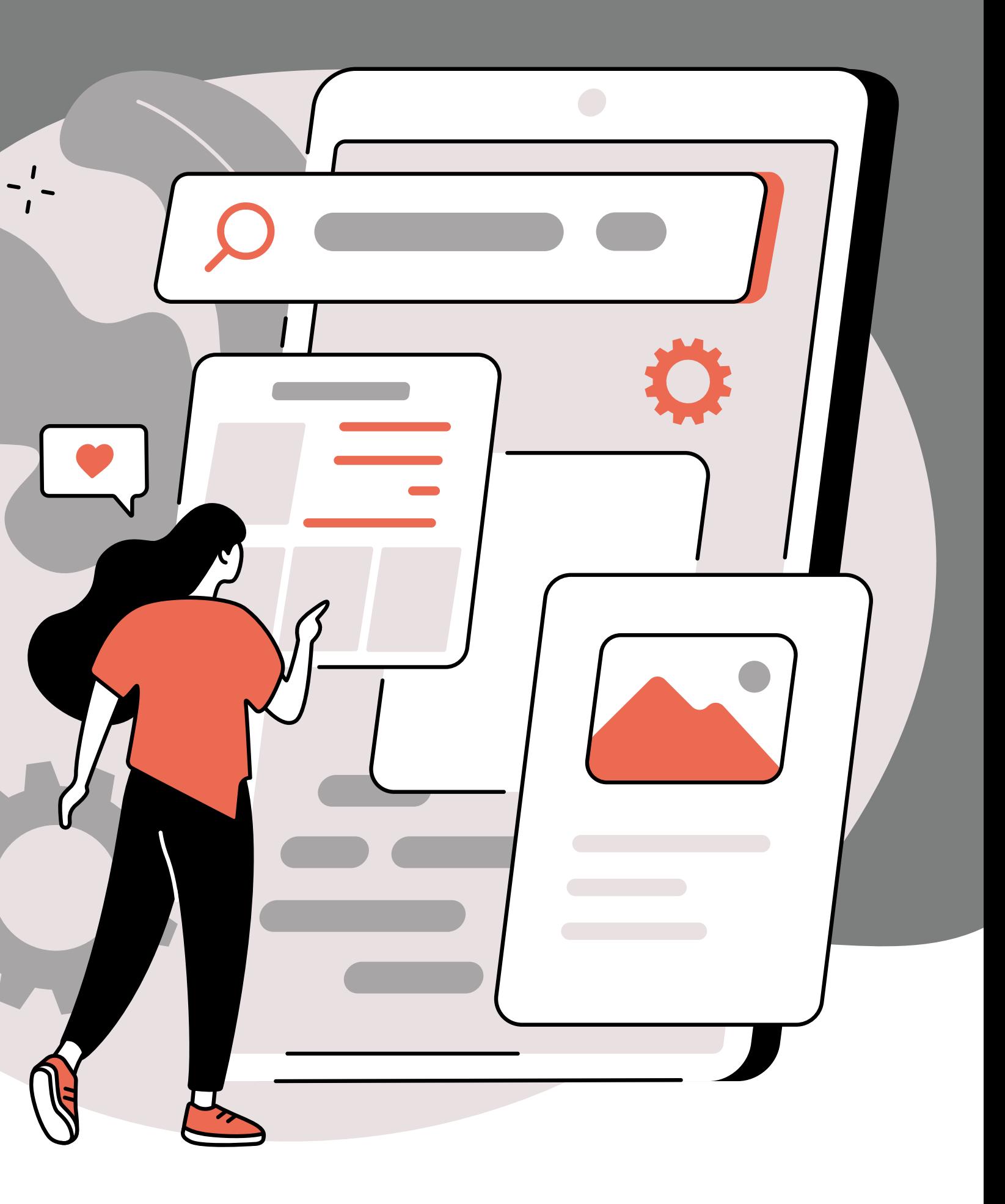

 $\mathsf{C}$ 

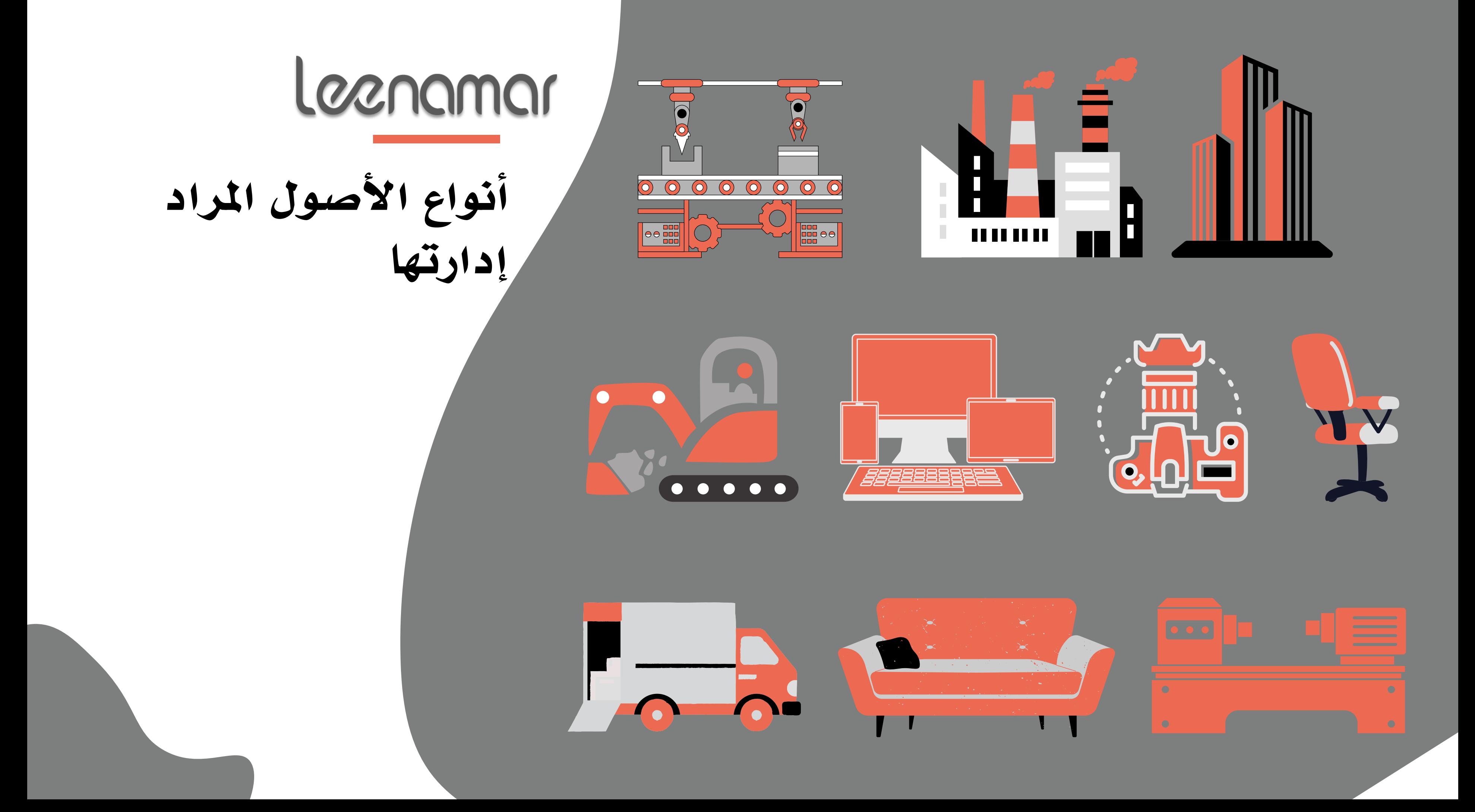

• جداول الصيانة • نبيهات الربيد الإلكتروني والهاتف • مكتب املساعدة للخدمة • تذاكر األعطال • ختصيص تلقائي للفرق المعنية • لوحة معلومات للتذاكر املفتوحة • حتليل تكلفة الصيانة • حتليل األعطال

## إعادة التصرف يخ الأصول

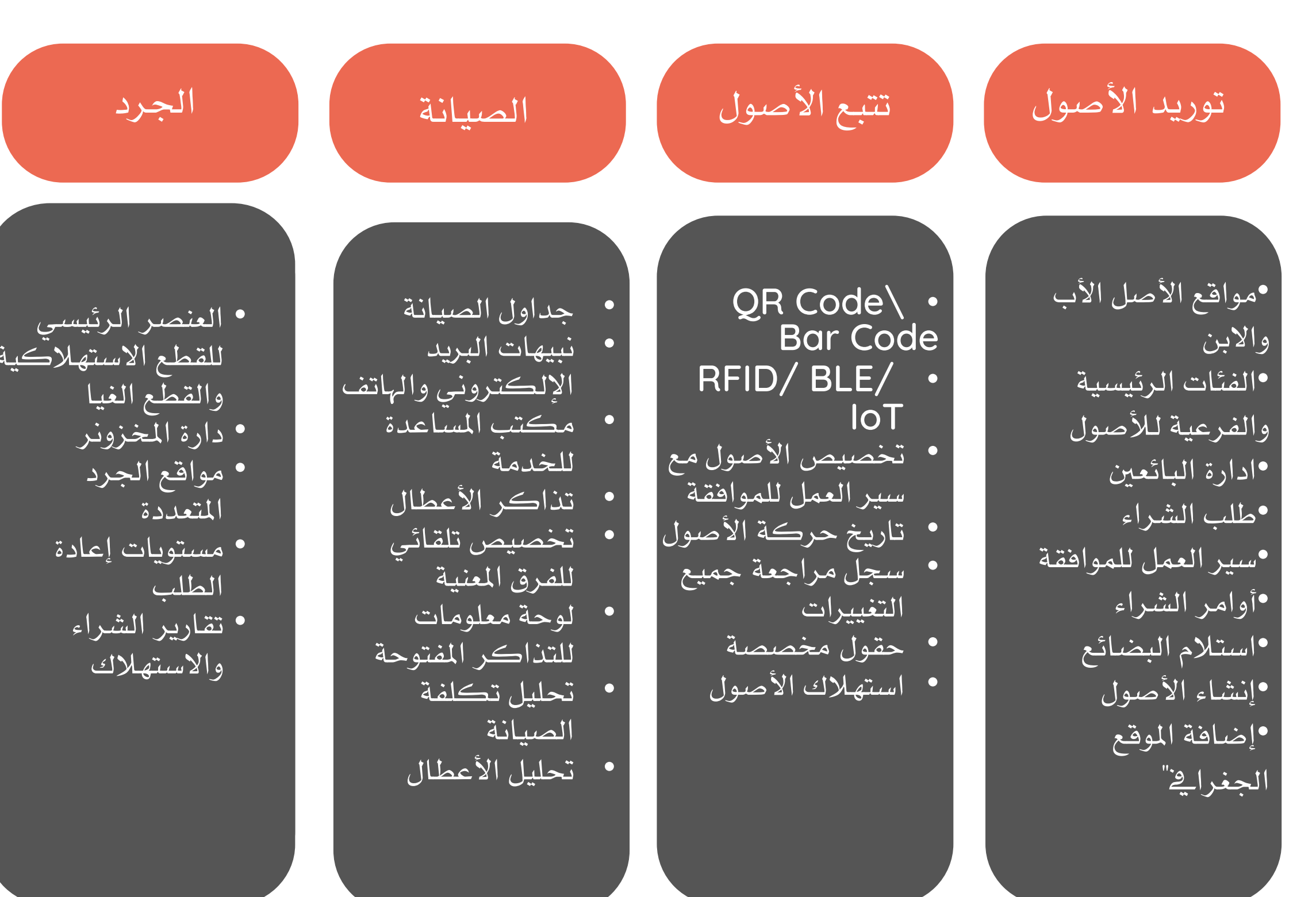

- Asset • العنصر الرئيسي للقطع الاستهلاكية والقطع الغيا
	- دارة املخزونر
		- مواقع اجلرد املتعددة
	- مستويات إعادة الطلب
		- تقارير الشراء واالستهالك

## اجلرد التدقيق والتحقق

- التدقيق الذايت واملساعد
- متعددة المستعددة المستعددة المستعددة • تدقيقات متوازية
	- تطبيق اجلوال للتدقيق
	- مسح العالمات برمز االستجابة السريعة
	- تقارير االحنراف الفوري
- حتديد العمر املفيد للأصول
- تنبيهات عند الوصول إلى نهاية العمر المفيد للأصول
- سري العمل للتخلص من الأصول
- التخلص بسبب الفقد، السرقة، إخل.

Loanamar

### إدارة دورة حياة الأصول الكاملة

Increase ROI on Capital Investments

الحفاظ على الأداء

Performance

• Higher resource utilization

النموذج التشغيلي املحوري حول الأصول قادر على تقديم فوائد ملموسة

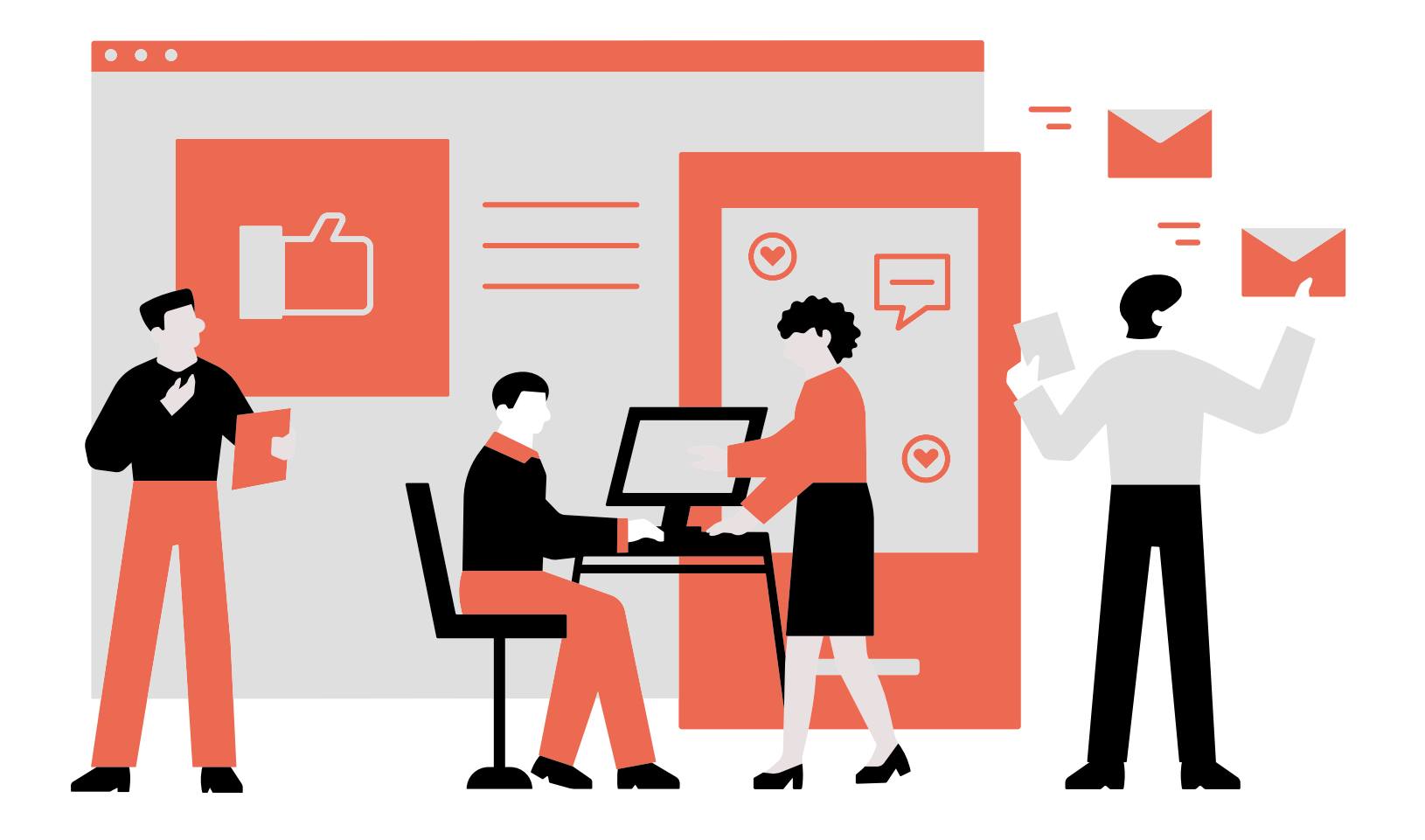

Reduce Quantity of Work تقليل تكلفة الوحدة

# Leenamar

- االنتقال من السجالت املادية إىل نظام مبين على التخزين السحايب • احلد من األصول الومهية، والسرقات، واخلسائر • احلفاظ على سجالت الصيانة حمدثة
	- system إدارة األنشطة غري املخططة للصيانة • Reduce ghost assets, thefts, losses  $\mathcal{L}^{\text{max}}$  and  $\mathcal{L}^{\text{max}}$  and  $\mathcal{L}^{\text{max}}$  and  $\mathcal{L}^{\text{max}}$ • تتبع الأنشطة المخطط لها للصيانة الحد من الأعطال والفشل • تقليل الأنشطة التشغيلية المطلوبة • تقليل التعرض للمخاطر

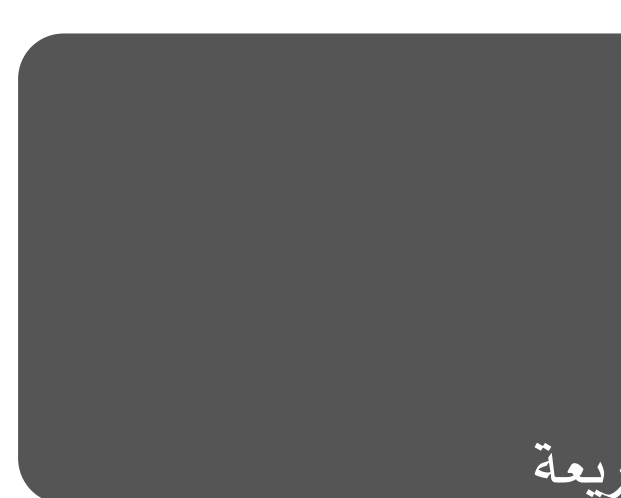

•زيادة استخدام املوارد •زيادة اإلنتاجية املحسنة • أقل نشاط إداري • حتسني إدارة العقود • اختاذ قرارات شراء سريعة

زيادة عائد االستثمار على االستثمارات الرأمسالية

زيادة الشفافية

تقليل كمية العمل

مصمم مناذج لتصميم النماذج املخصصة

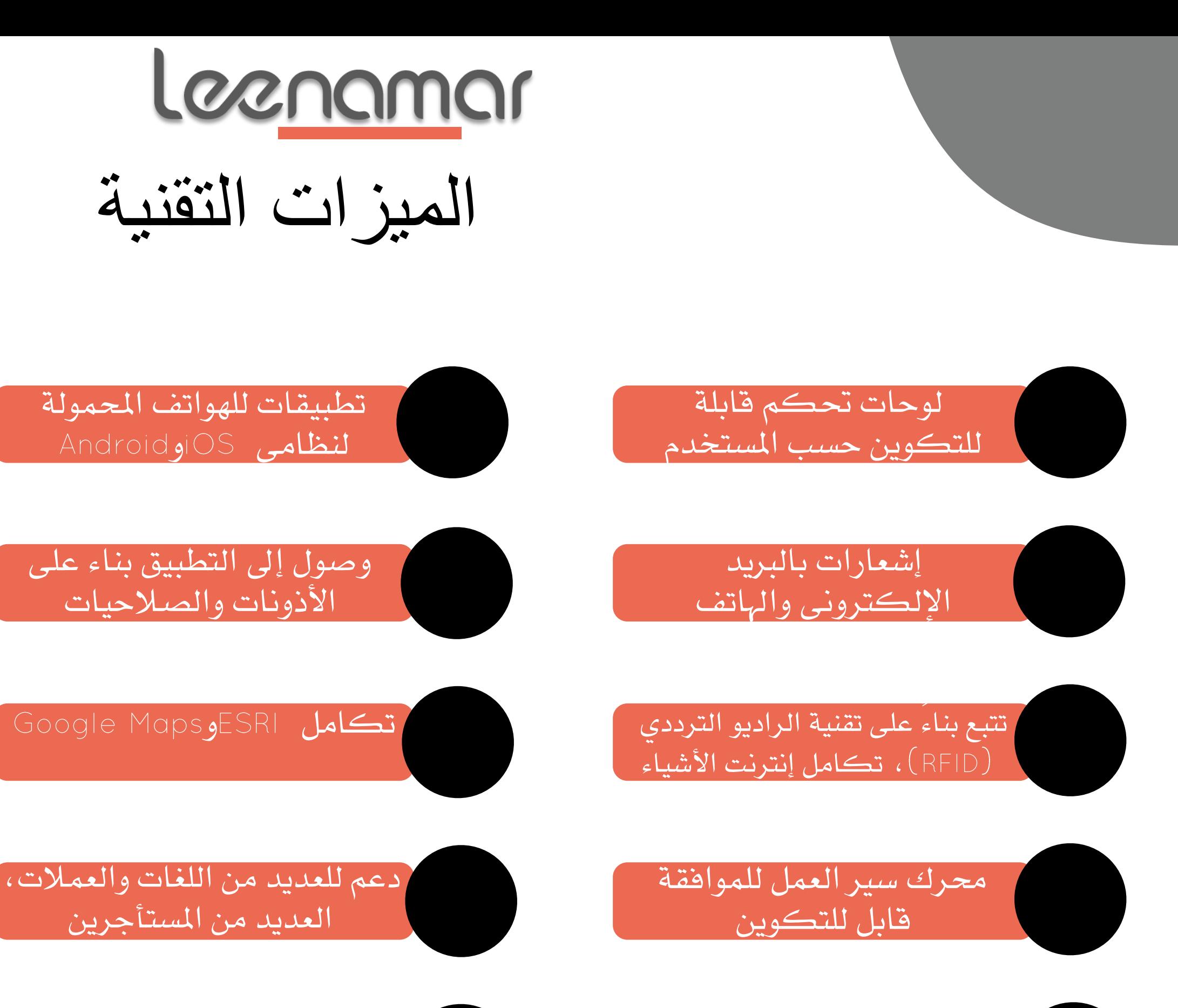

تسجيل الدخول الواحد ، مصادقة ثنائية العامل

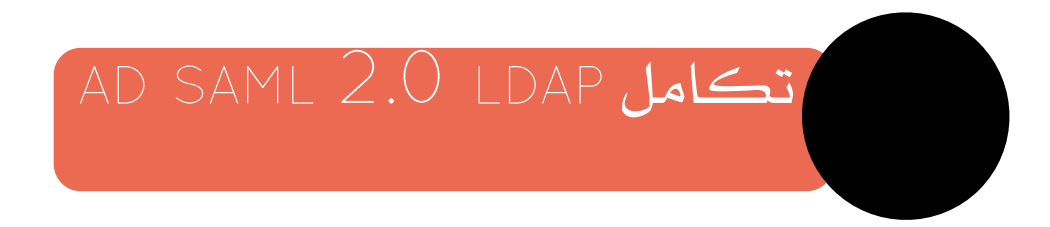

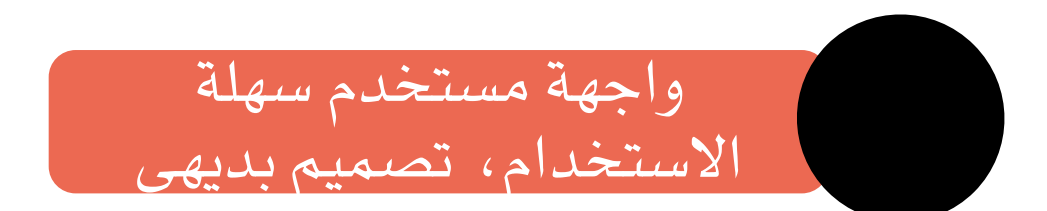

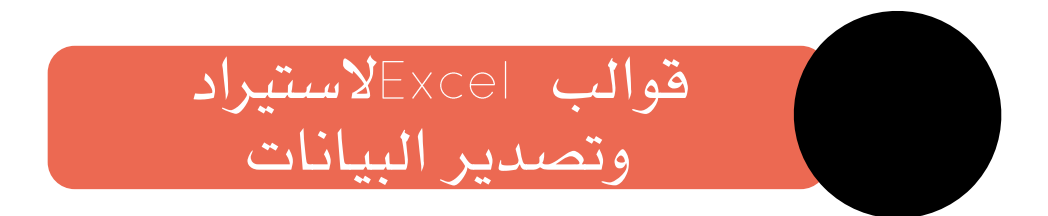

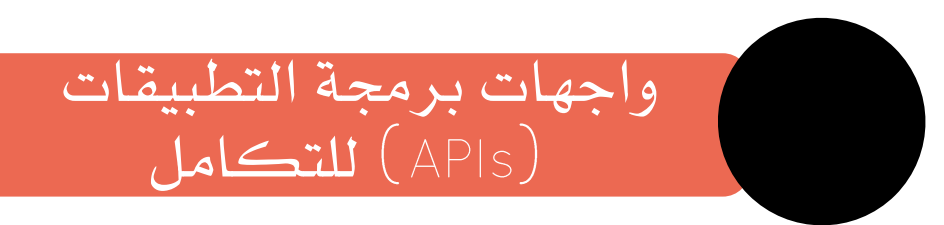

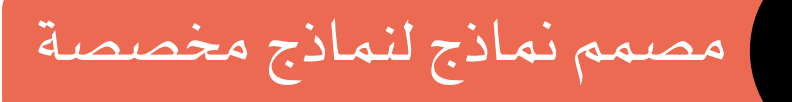

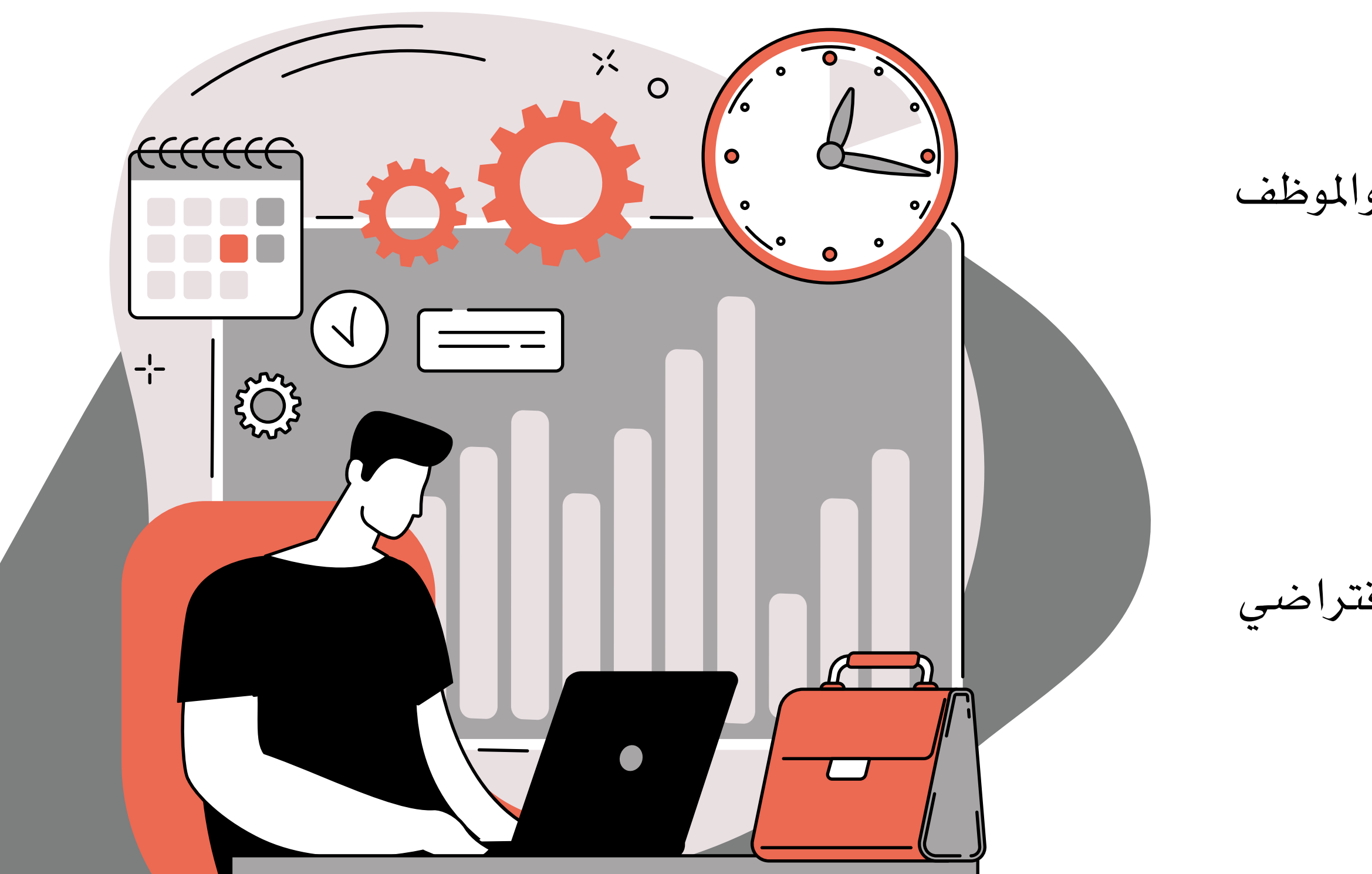

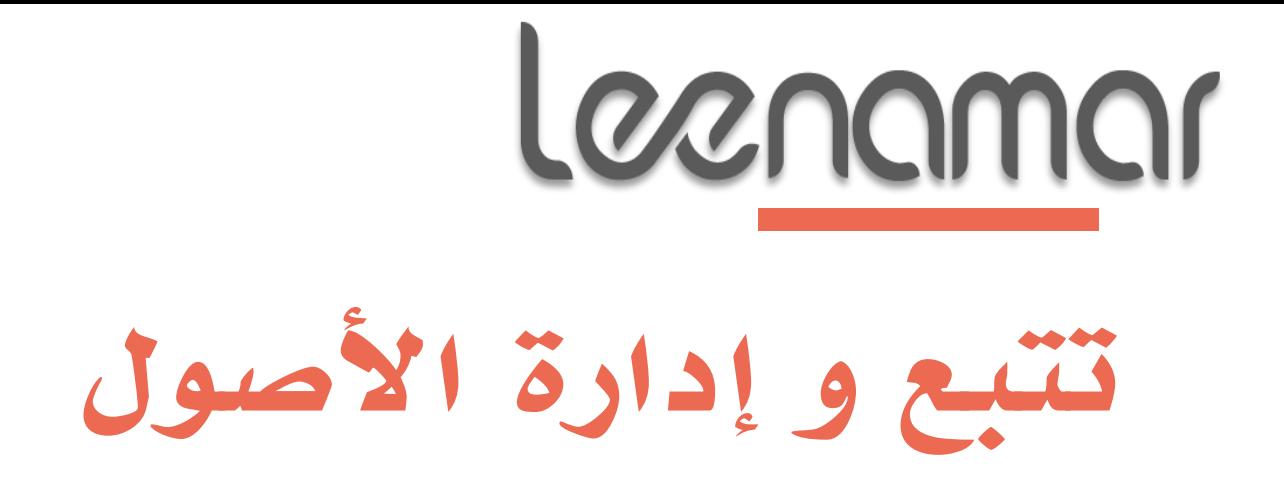

- تتبع املوقع، التتبع حسب اإلدارة والقسم واملوظف
	- وثائق عند الدخول واخلروج
		- تاريخ حركة األصول
	- وسم األصول QR/Barcode
- التخلص من األصول عند هناية العمر االفتراضي

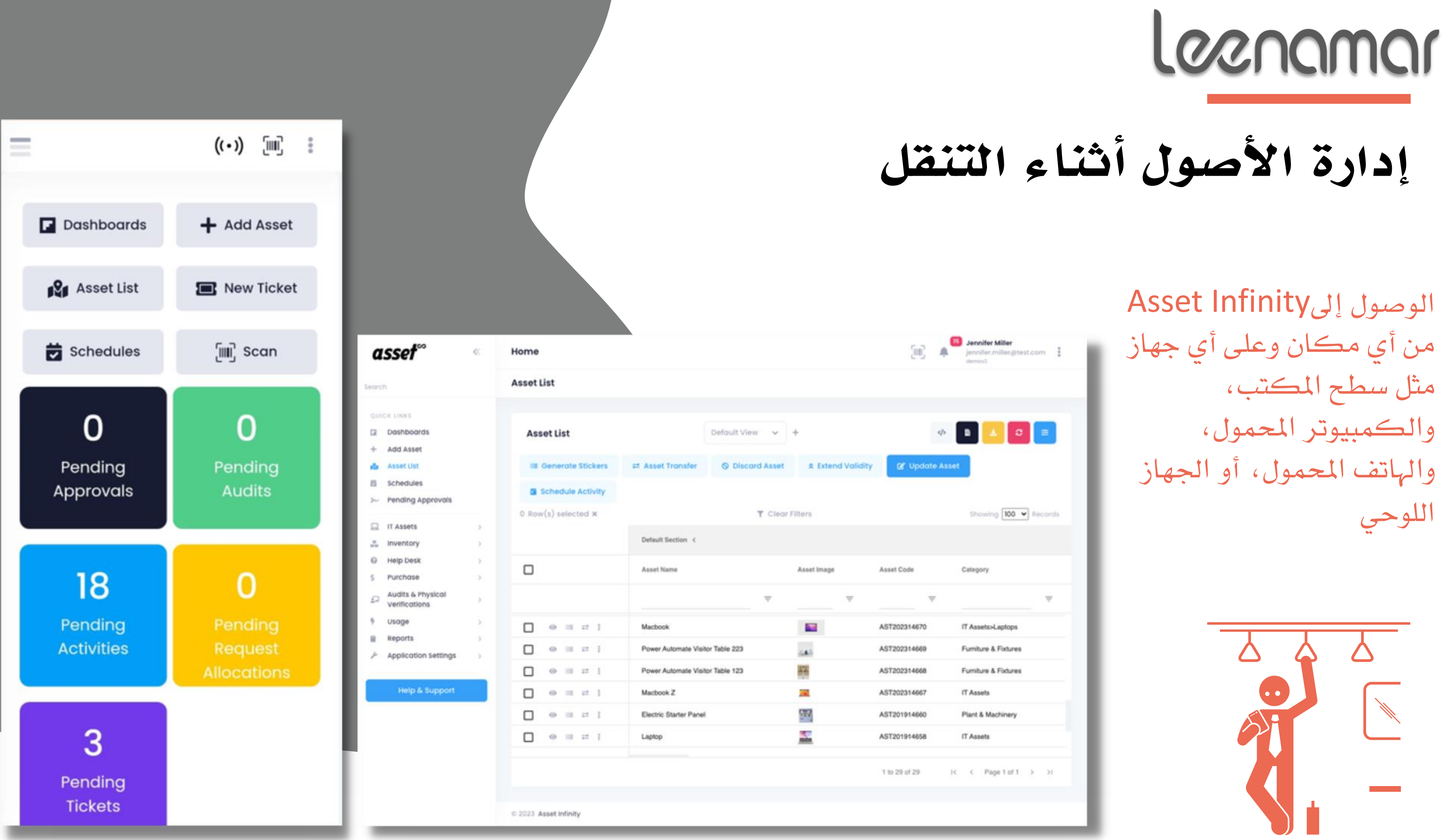

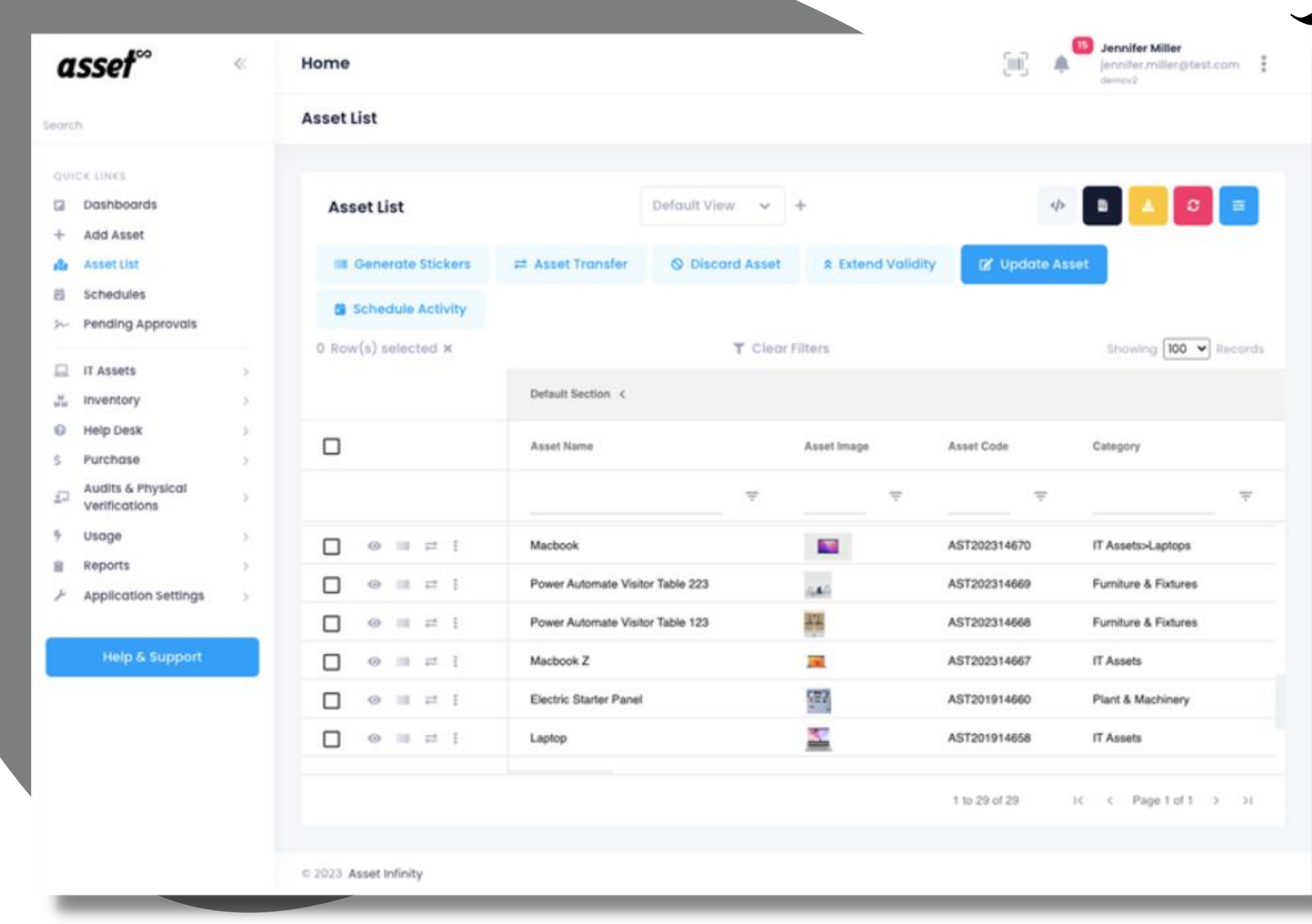

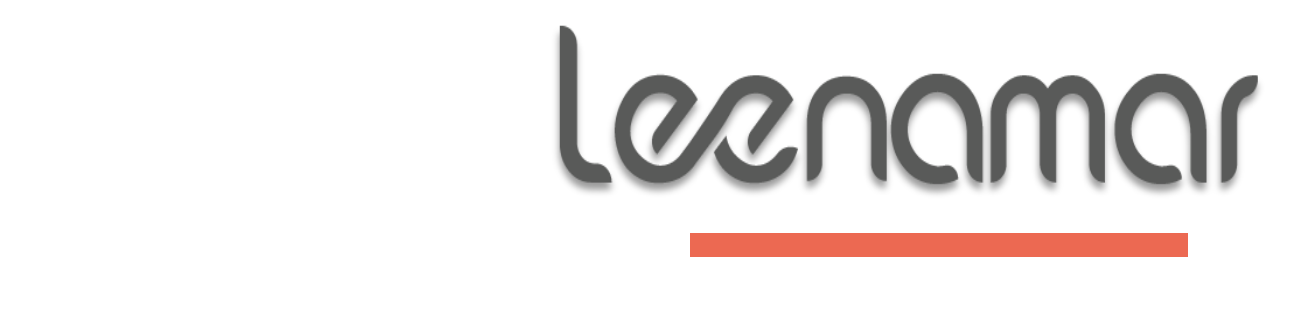

# قوائم الأصول مع الفلاتر

احصل على قائمة جبميع أصولك يف مكان واحد. فلتر أصولك استنادًا إىل املواقع، والفئات، واإلدارات، واملوظفني، واحلالة، واحلالة أو البحث املخصص

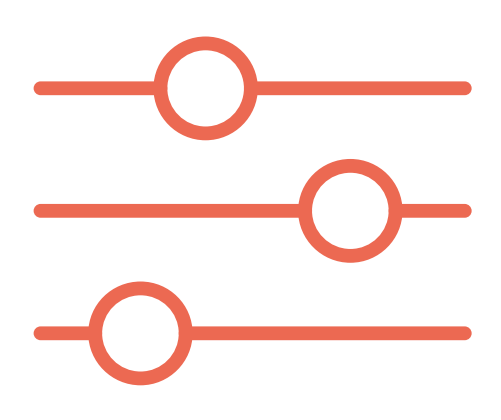

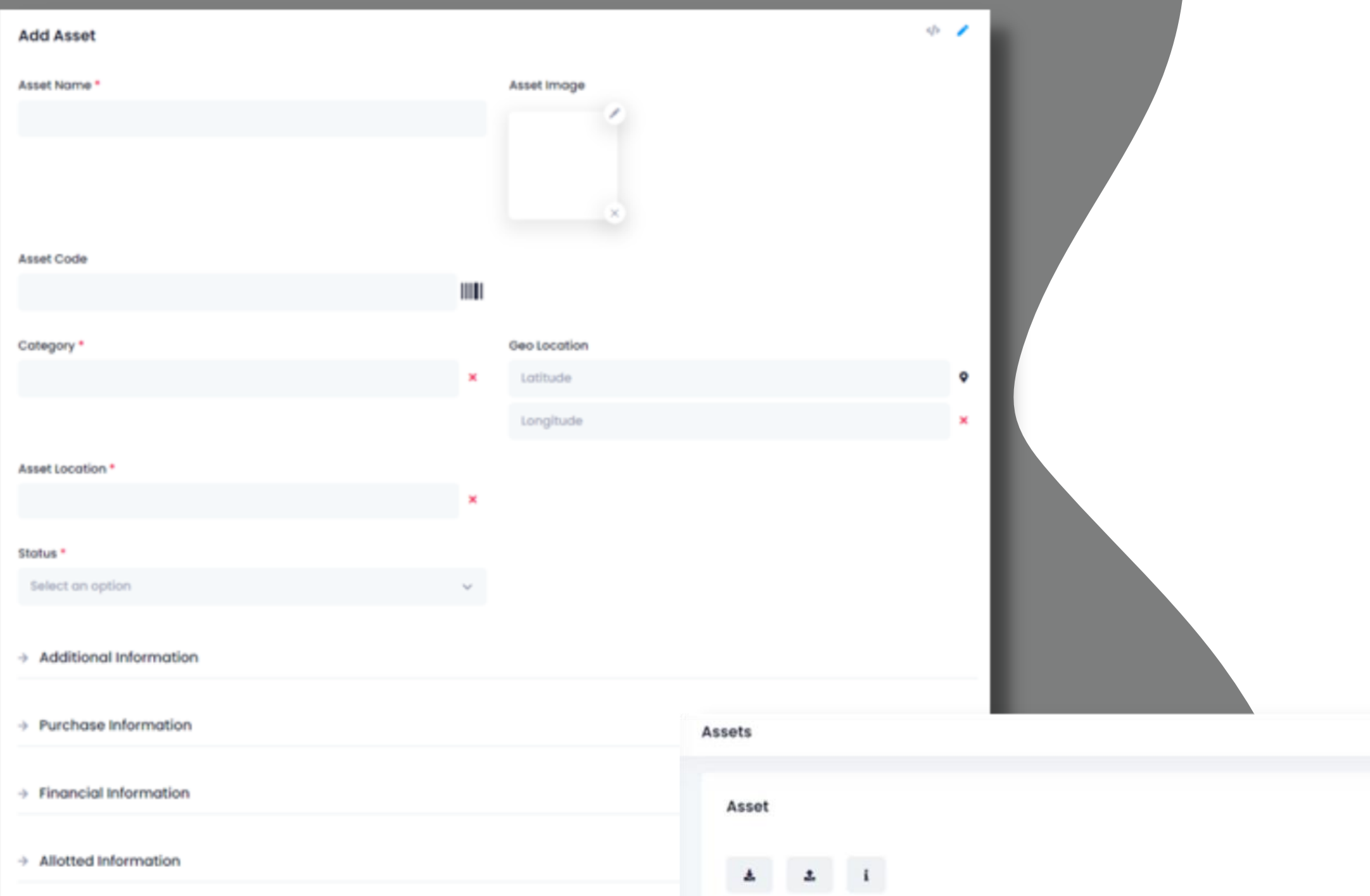

Assets

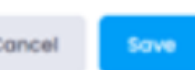

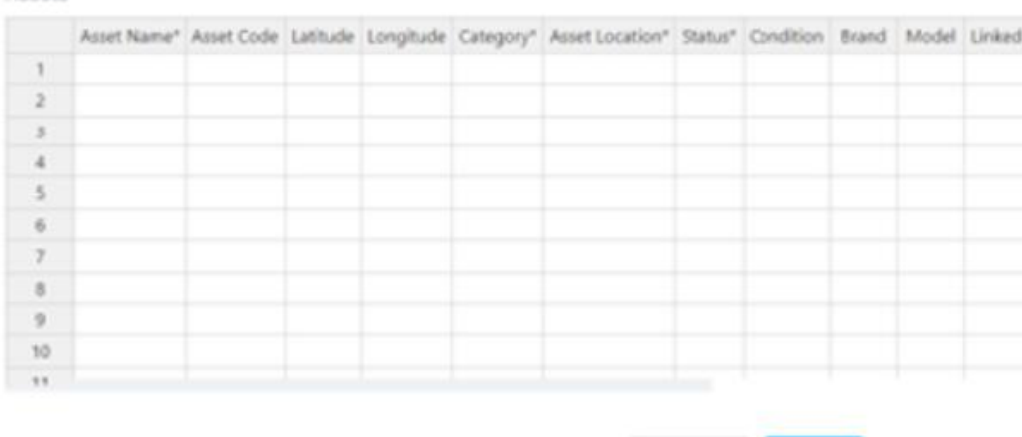

Cancel Save

## إنشاء أصول جديدة يف Infinity Asset عن طريق إضافة أصل واحد أو حتميل أصول متعددة من خالل قالب أو واجهة Excelاملبنية على النظام

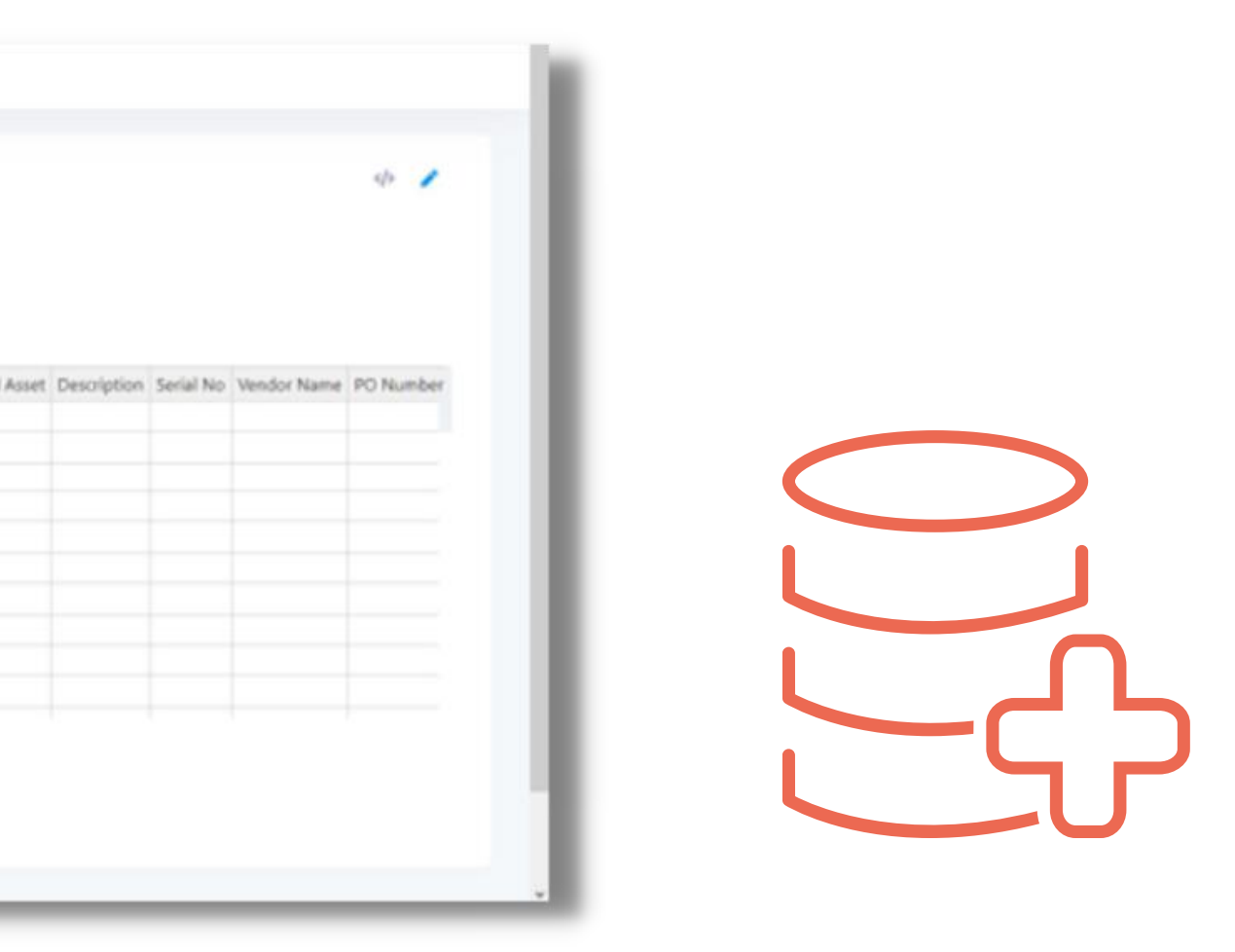

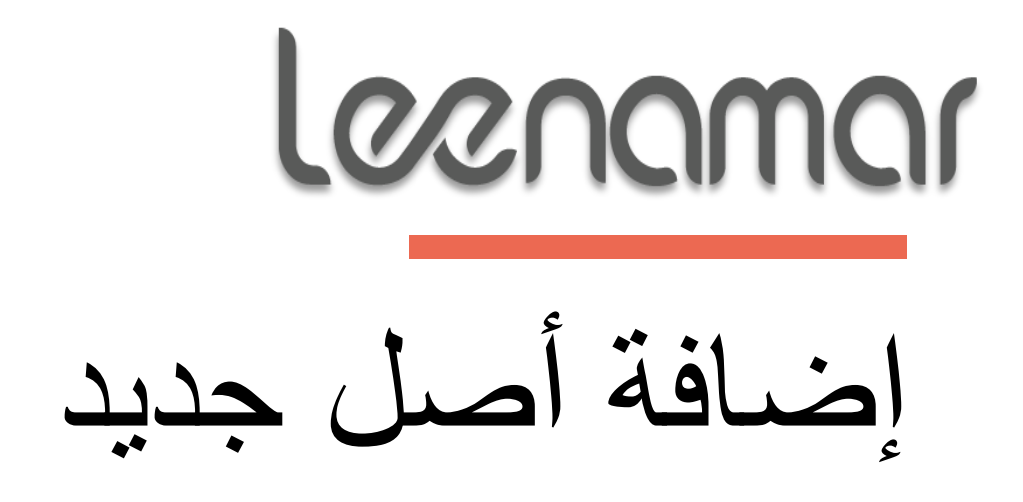

تسجيل الدخول والخروج للأصول من الموظفين، والمواقع، والإدارات. الحفاظ على سجل تحرك جميع الأصول من مكان إىل آخر

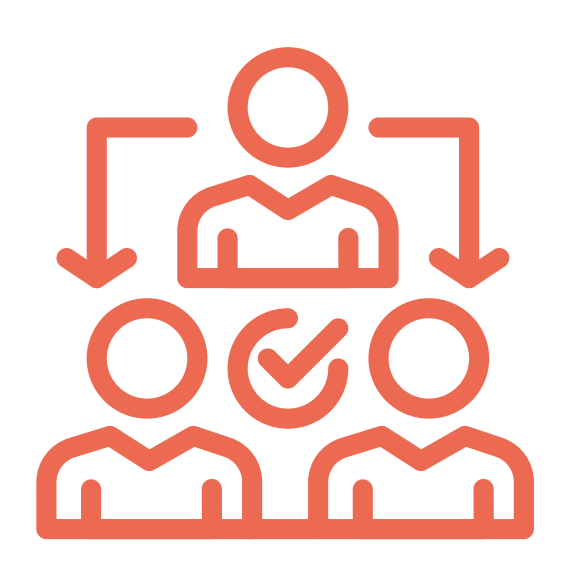

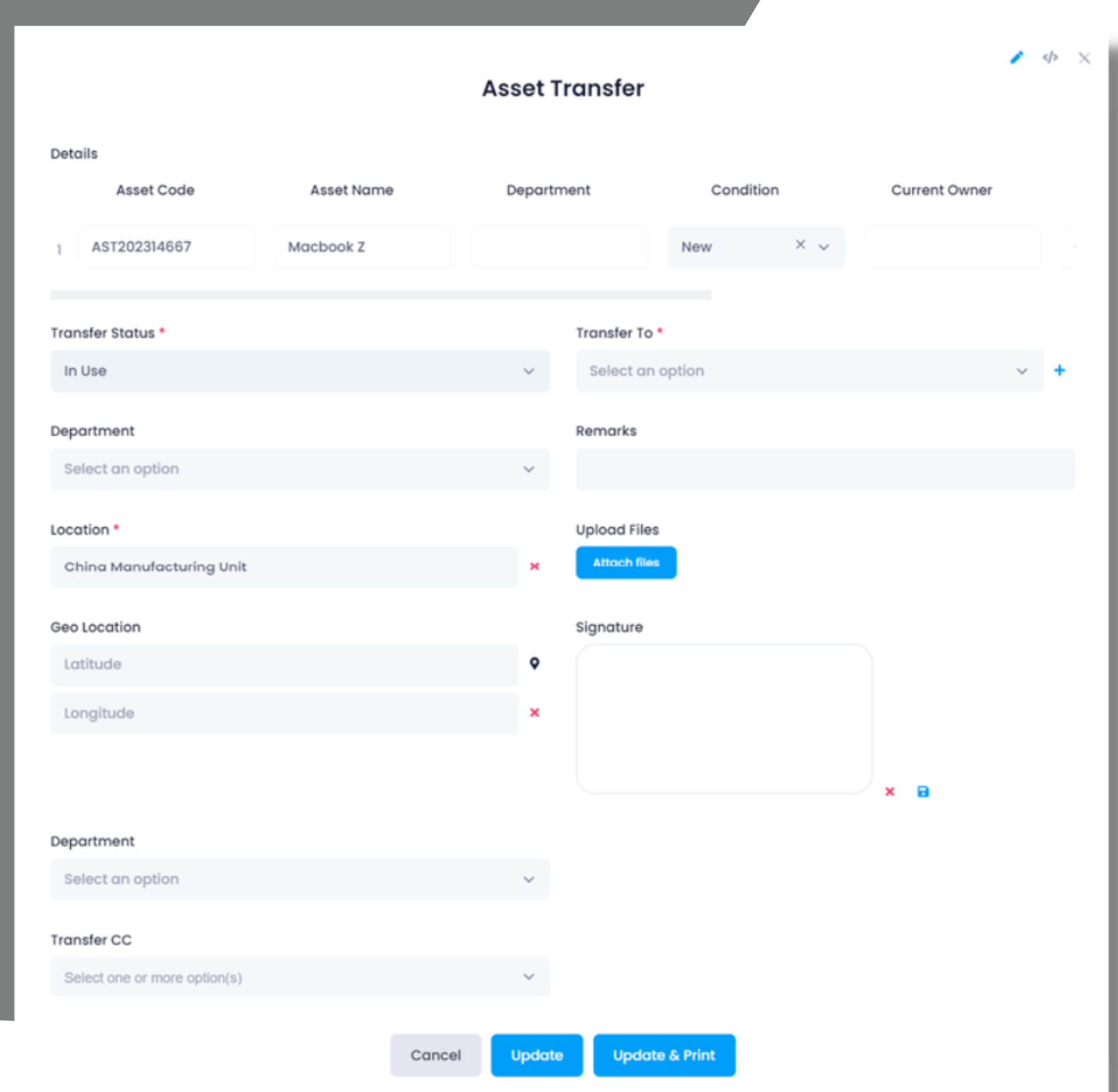

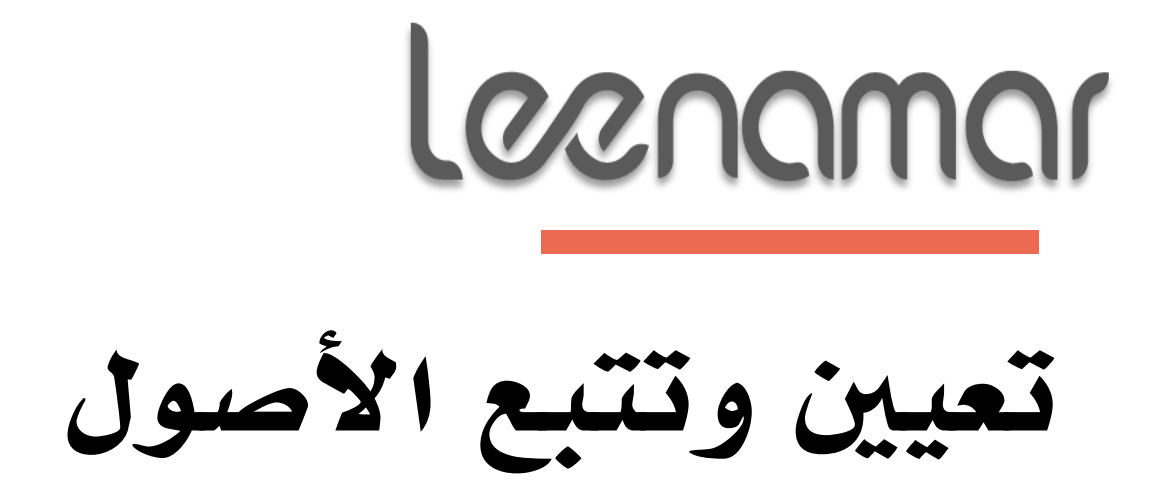

### YOUR COMPANY **LOGO HERE**

### XXXXXXXXXXXXXXXXXX

XXXXXXXX.

Movement Date Time: 17/12/2016 12:15

Done By: John

#### **Allotted**

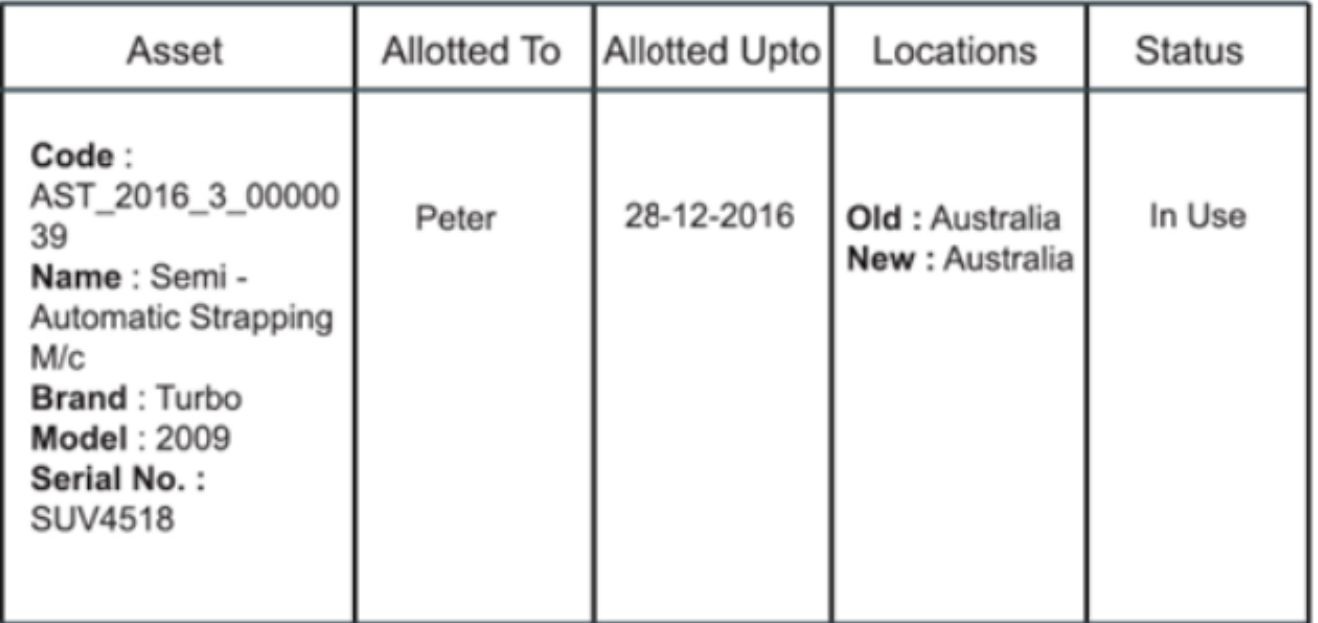

### Sign off sheet

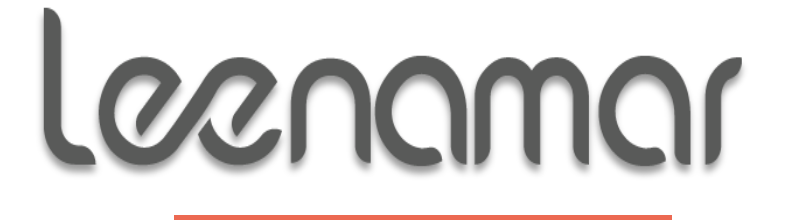

أوراق التوقيع-النهائي

تأكد من قدرتك على طباعة مناذج ذات صلة باألصول الثابتة مثل ورقة التسليم أثناء نقل األصول مباشرة من Infinity Asset لتجنب إعادة إدخال البيانات غير الضرورية

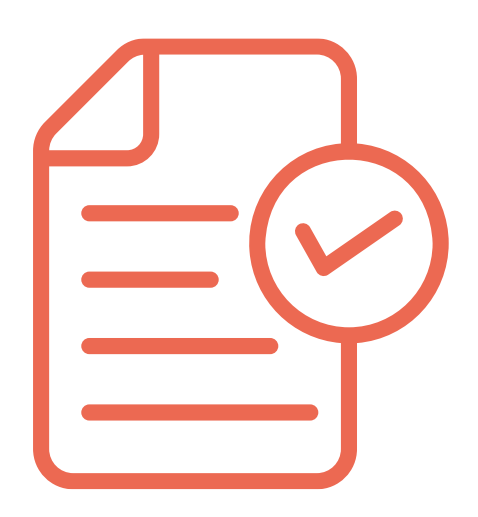

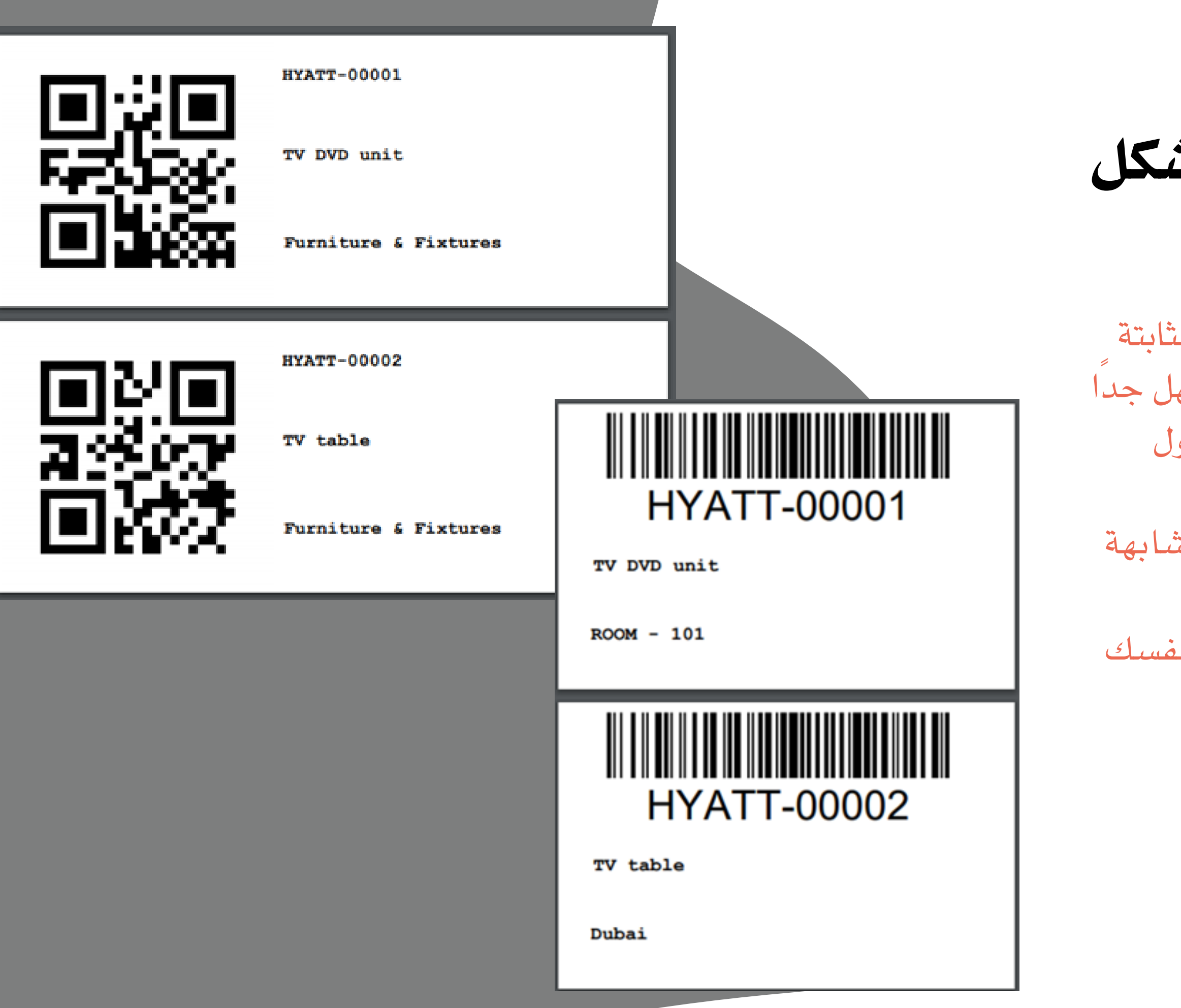

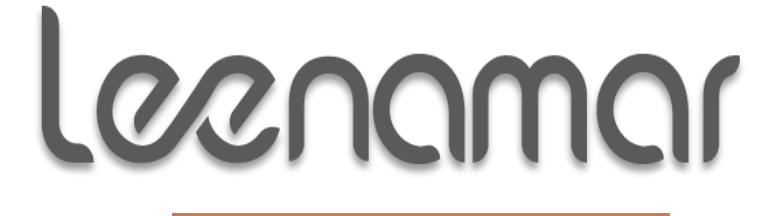

توسيم الأصول بأفض شكل

عندما تمتلك الشركة العديد من الأصول الثابتة املتشاهبة تقريبًا، ميكن أن يكون من السهل جدًا القيام بأخطاء عن طريق إنشاء سجالت أصول مكررة أو عدم التخلص من الأصول الصحيحةعندمايتم التخلص من الأصول المتشابهة تقريبًا. قم بتصميم ملصقات Barcode/ QR بنفسك

باستخدام املصمم املدمج

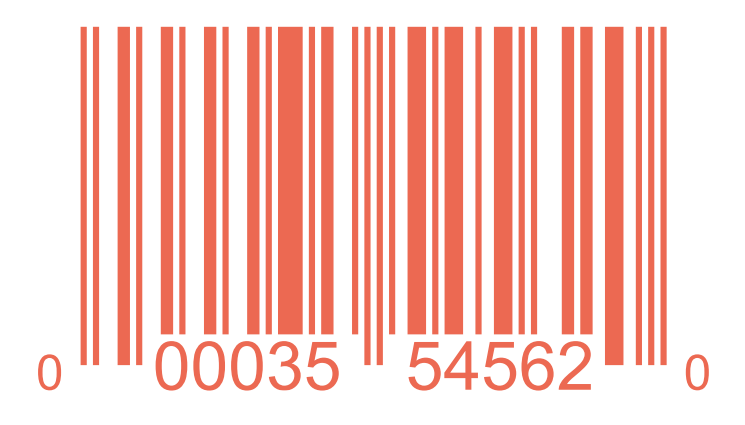

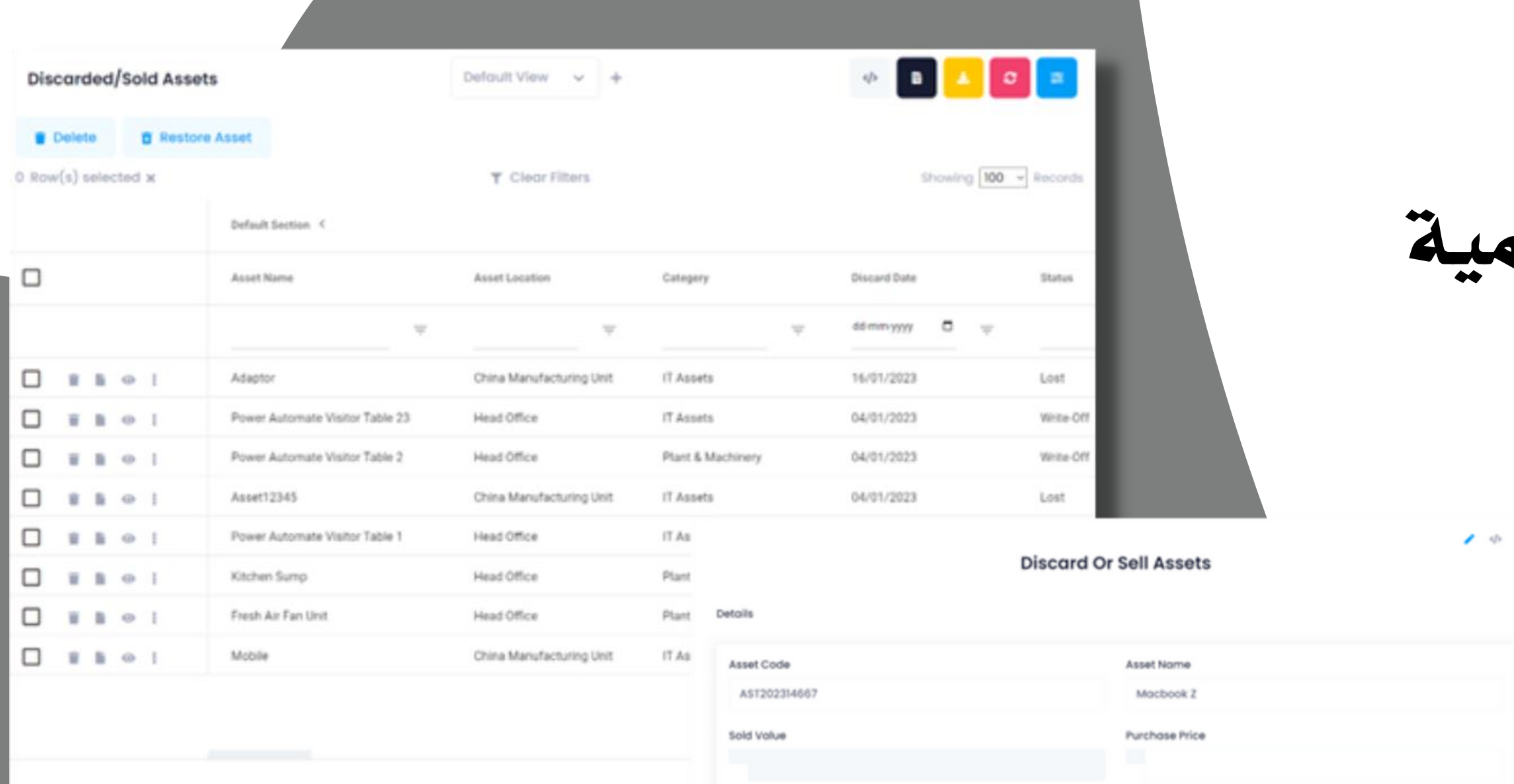

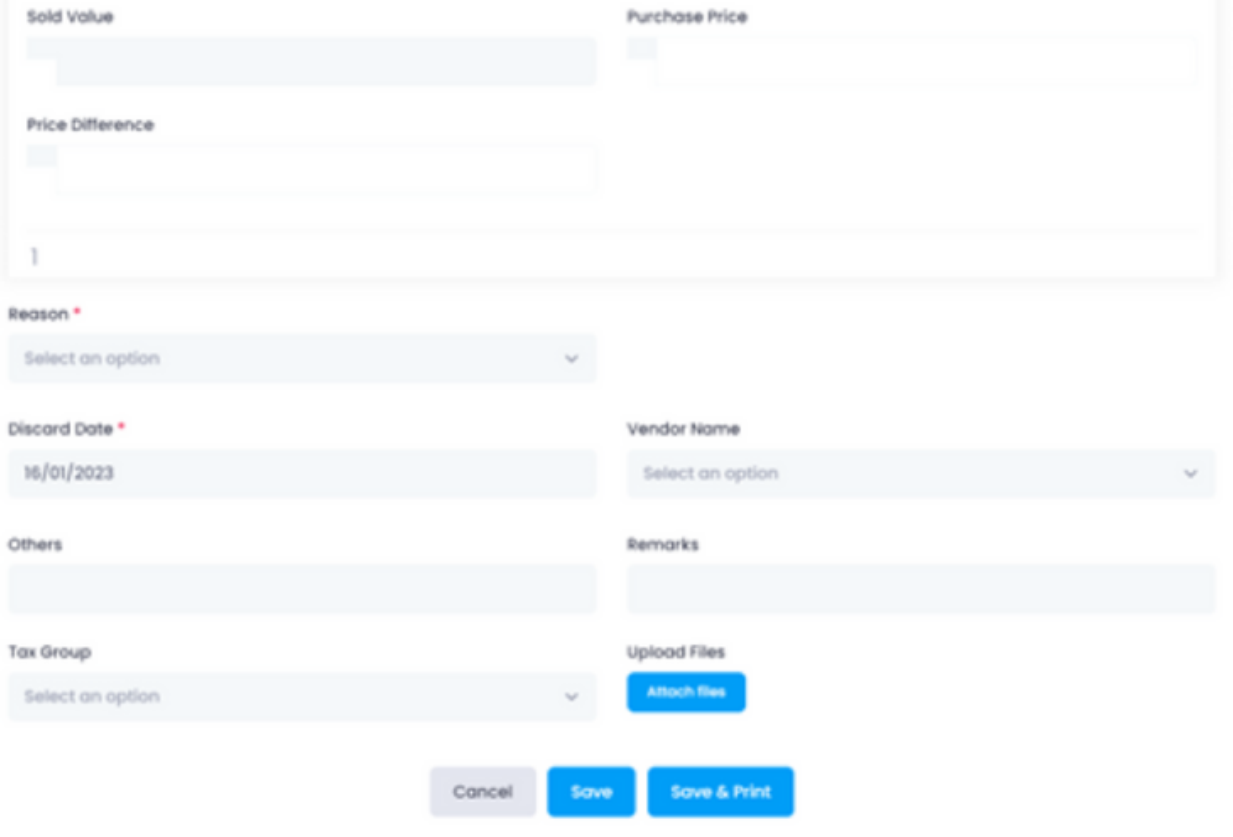

Loanamar التخلص من الأصول الوهه

الأصول الوهمية التى لم يتم التعرف عليها ميكن أن تتسبب يف فقدان الإنتاجية لأن الأصول المفقودة أو غير قابلة للإستخدام غير متاحة عند الحاجة إليها. تخلص من الأصول بسهولة وضع عالمات عليها كضائع مفقودة، بيعت، سرقت أو أي حالة خمصصة أخرى

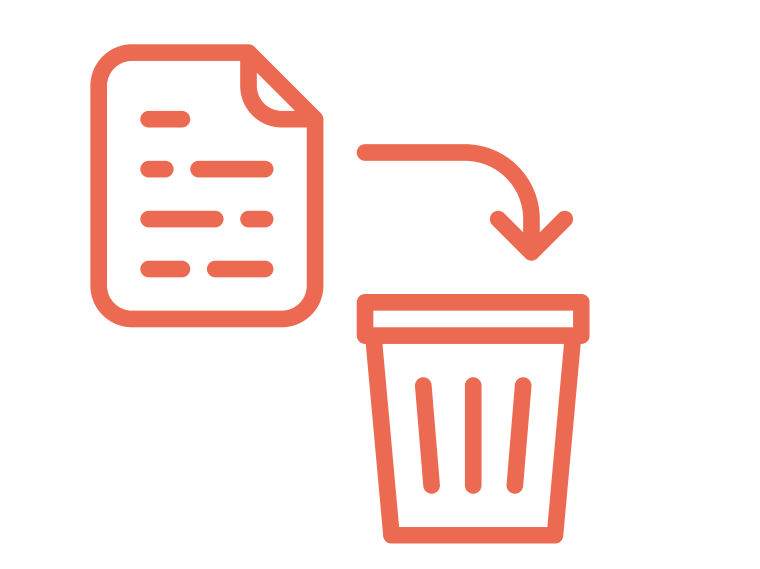

#### **Add Asset**

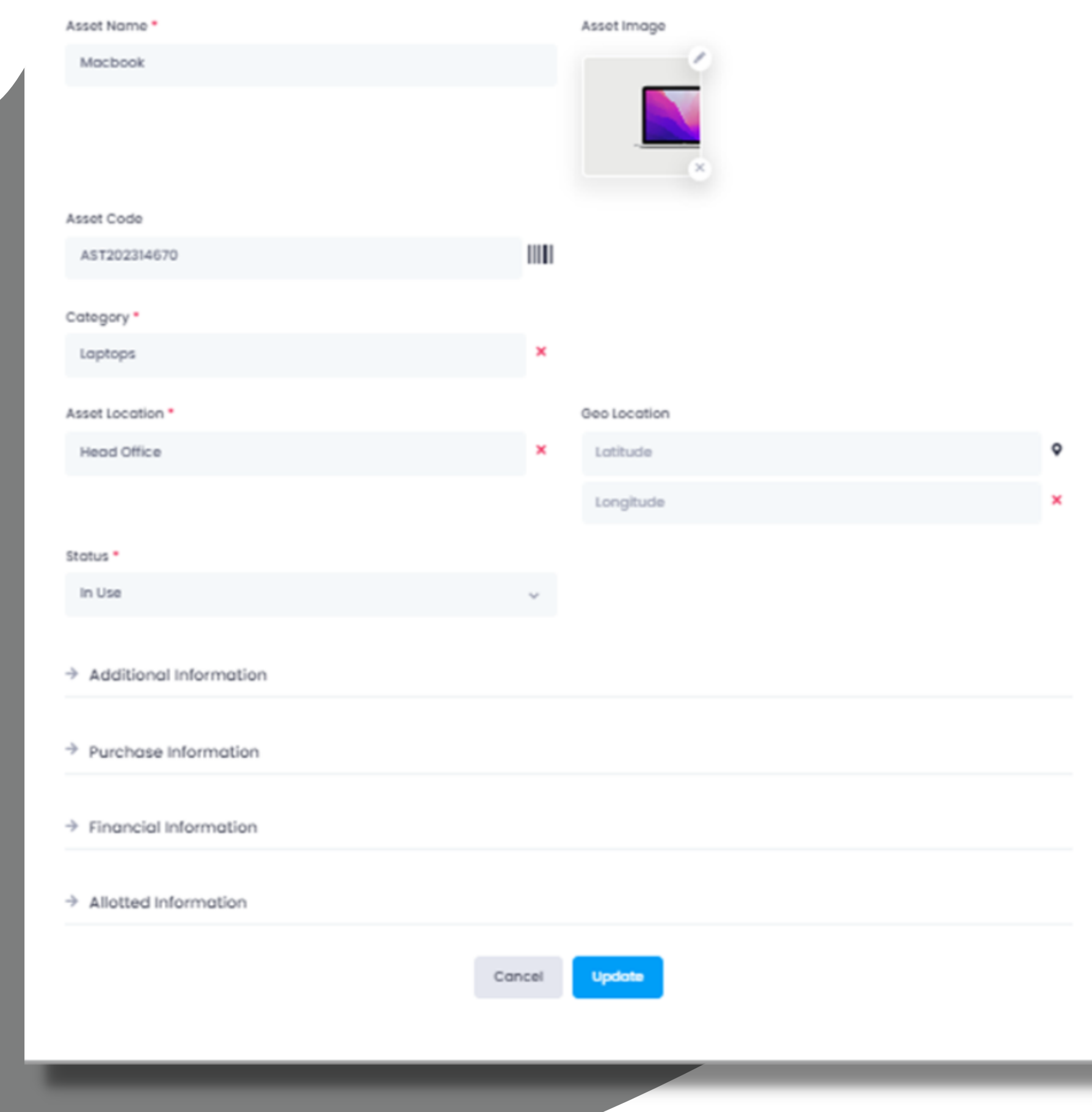

 $\Phi \propto$ 

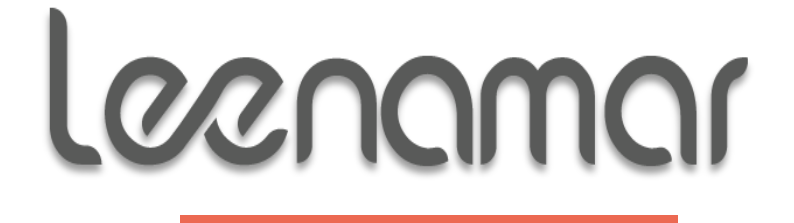

تعديل الأصول

قم بتغيري ختطيط الشاشة بأكملها. أضف أو أزل الأقسام حسب متطلبات المنظمة اخلاصة بك. أعد هيكلة النموذج بأكمله وحدد احلقول املهمة كإلزامية

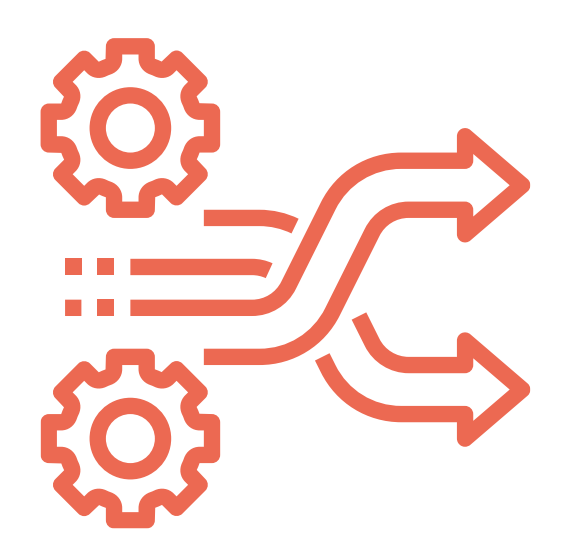

#### **Movement History**

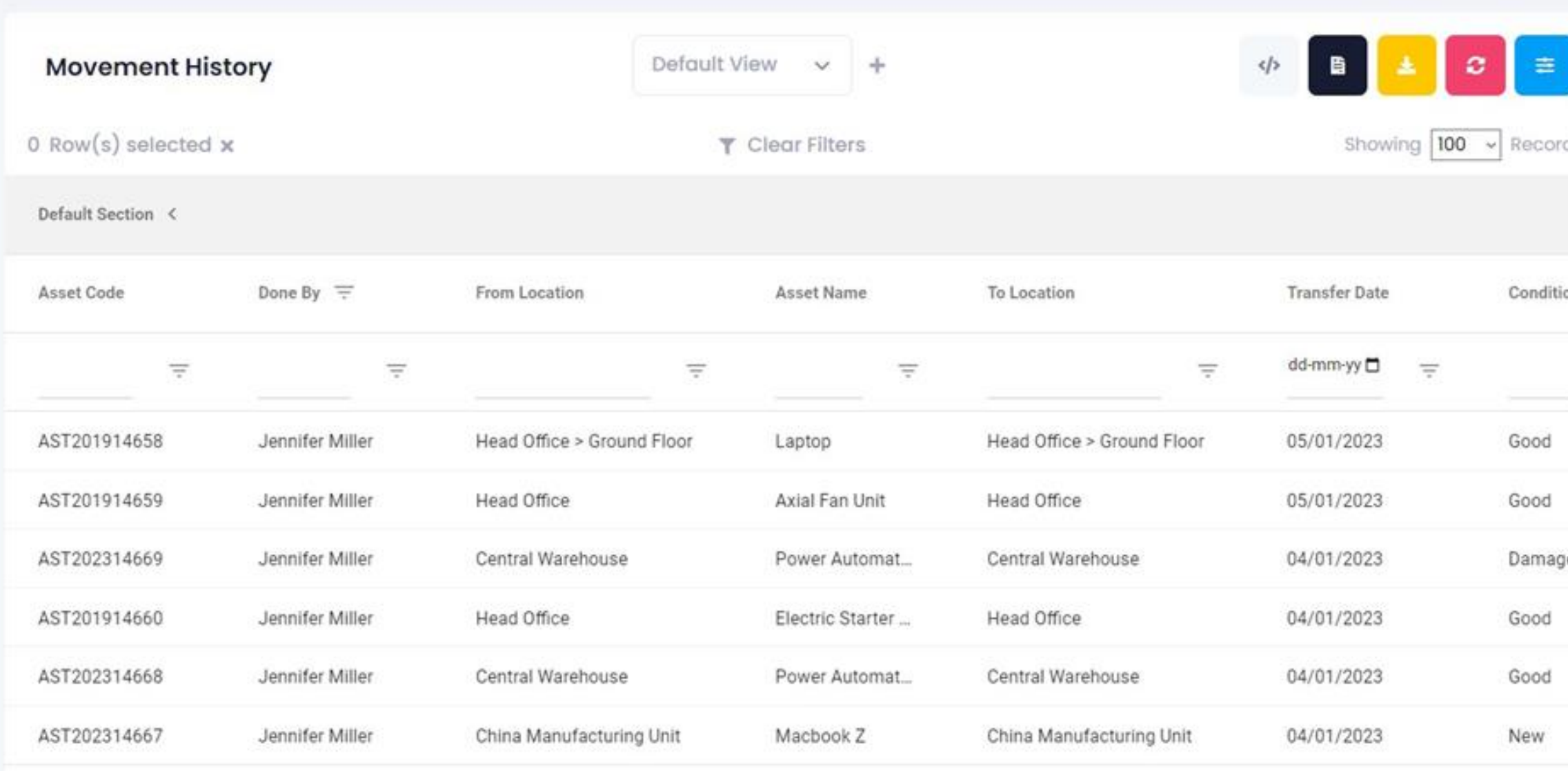

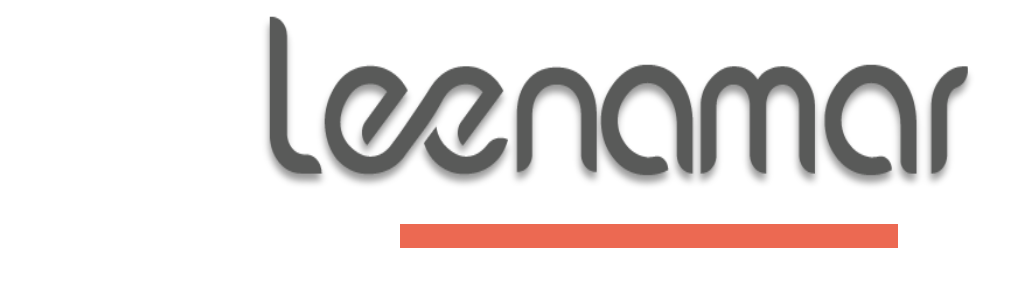

تاريخ حركة الأصول

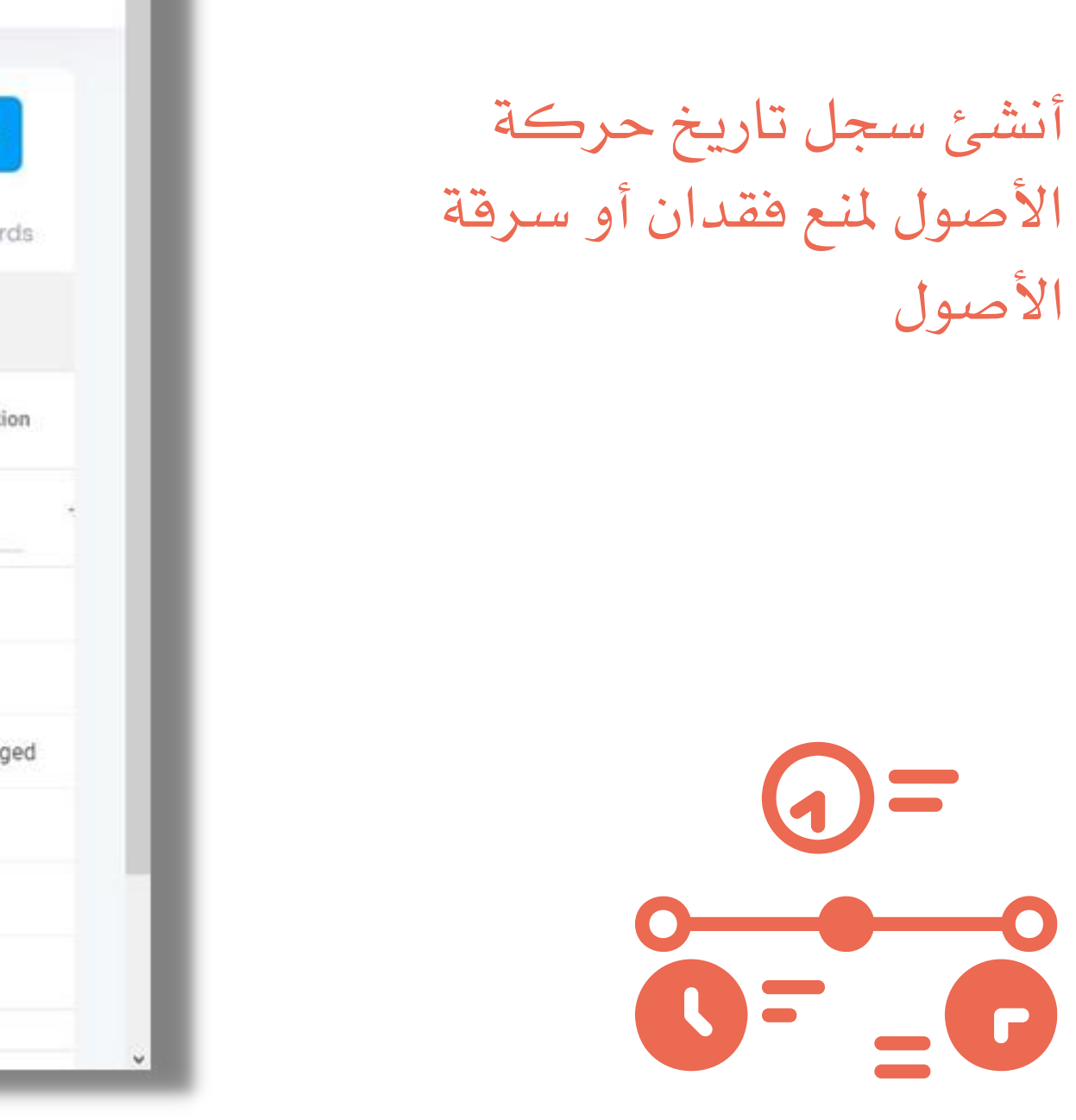

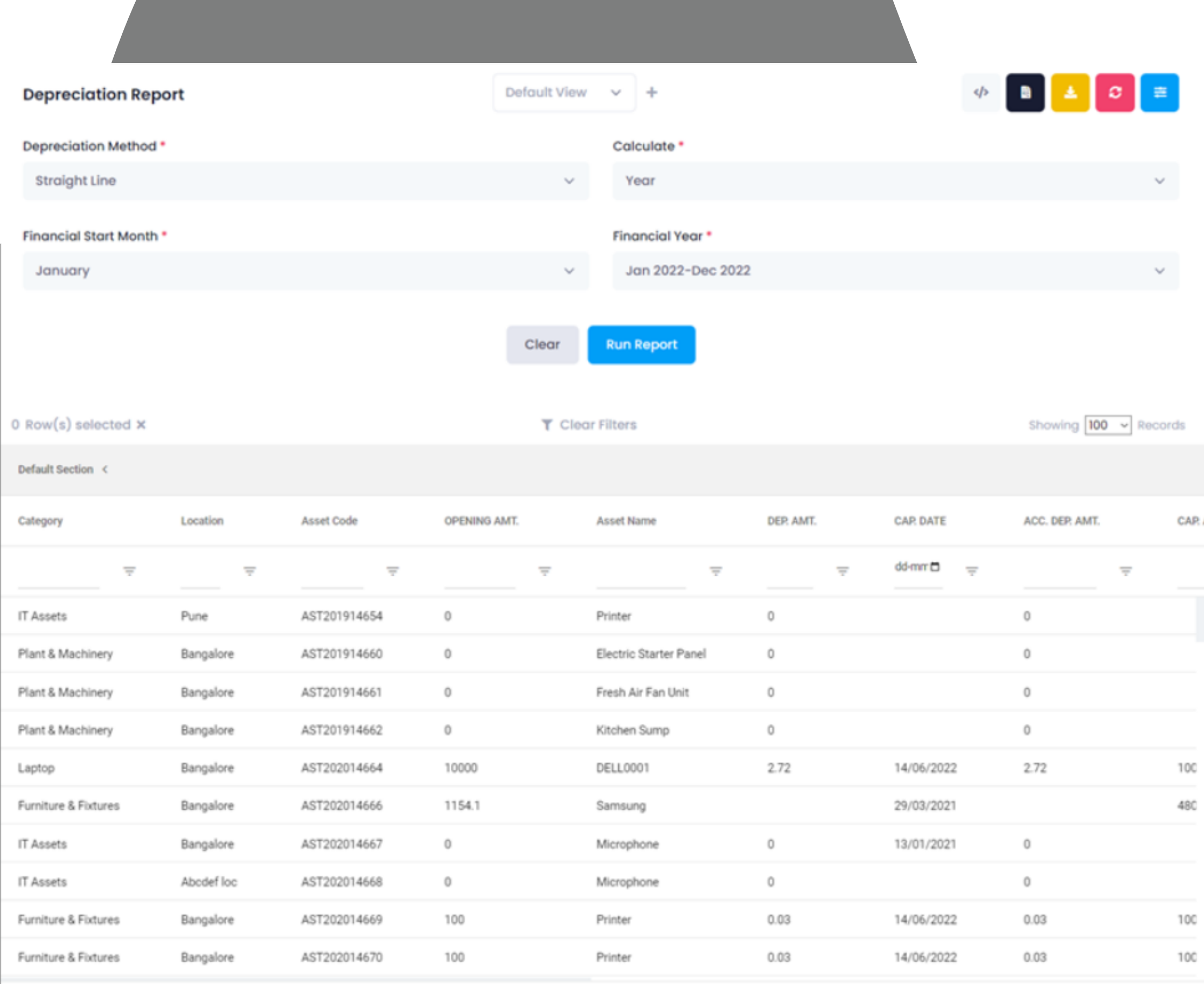

1 to 100 of 88,464 IK < Page 1 of 885 > > > I

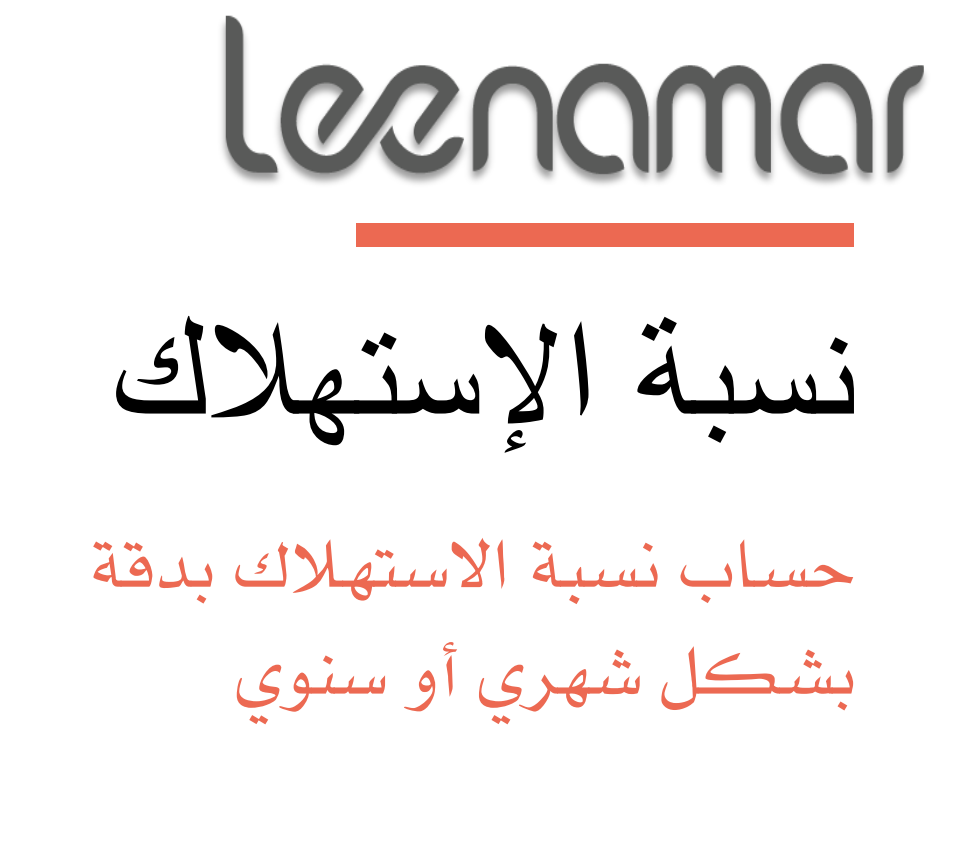

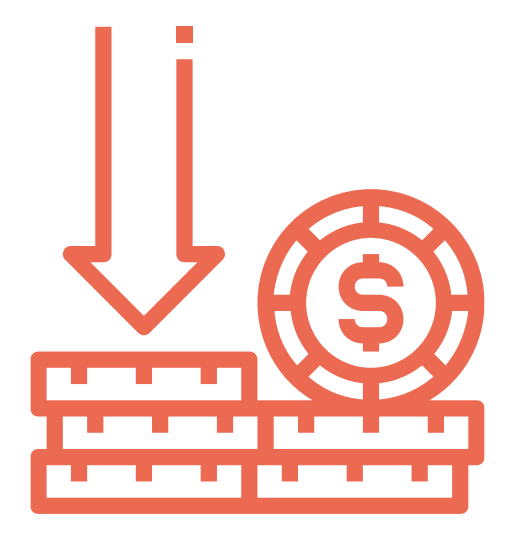

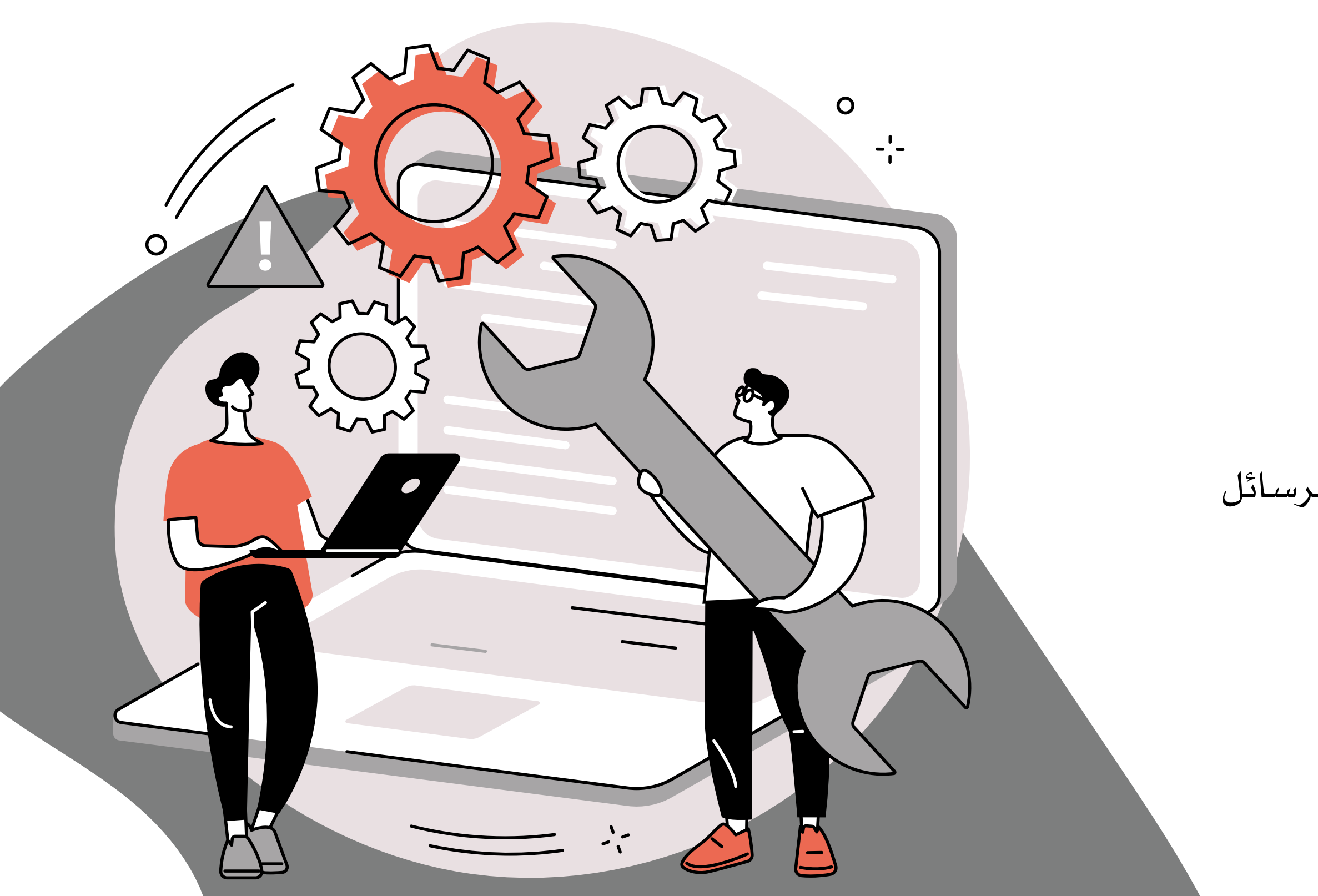

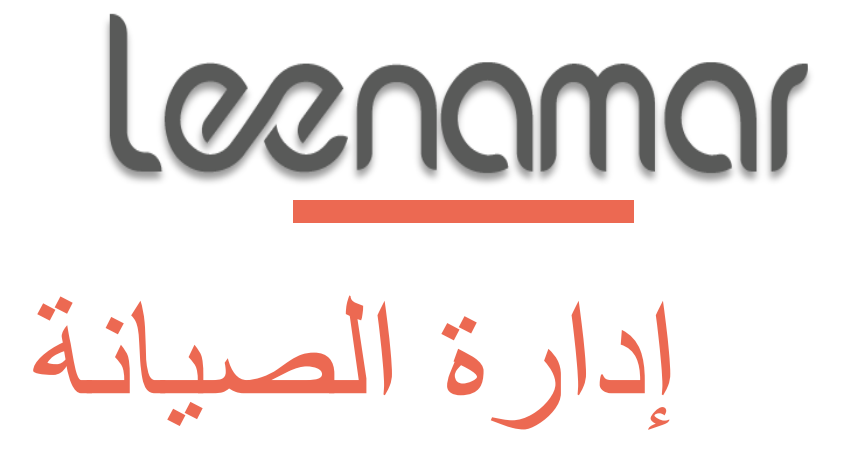

- حتديد جداول الصيانة الوقائية
	- تعيني أنشطة الصيانة
	- مراقبة أنشطة الصيانة
	- إدارة تكلفة الصيانة
- تنبيهات وتذكريات لألنشطة عرب الربيد الإلكتروني وإشعارات الهاتف المحمول والرسائل القصيرة (SMS)

#### **Schedule Activity**

 $\blacktriangleright$ 

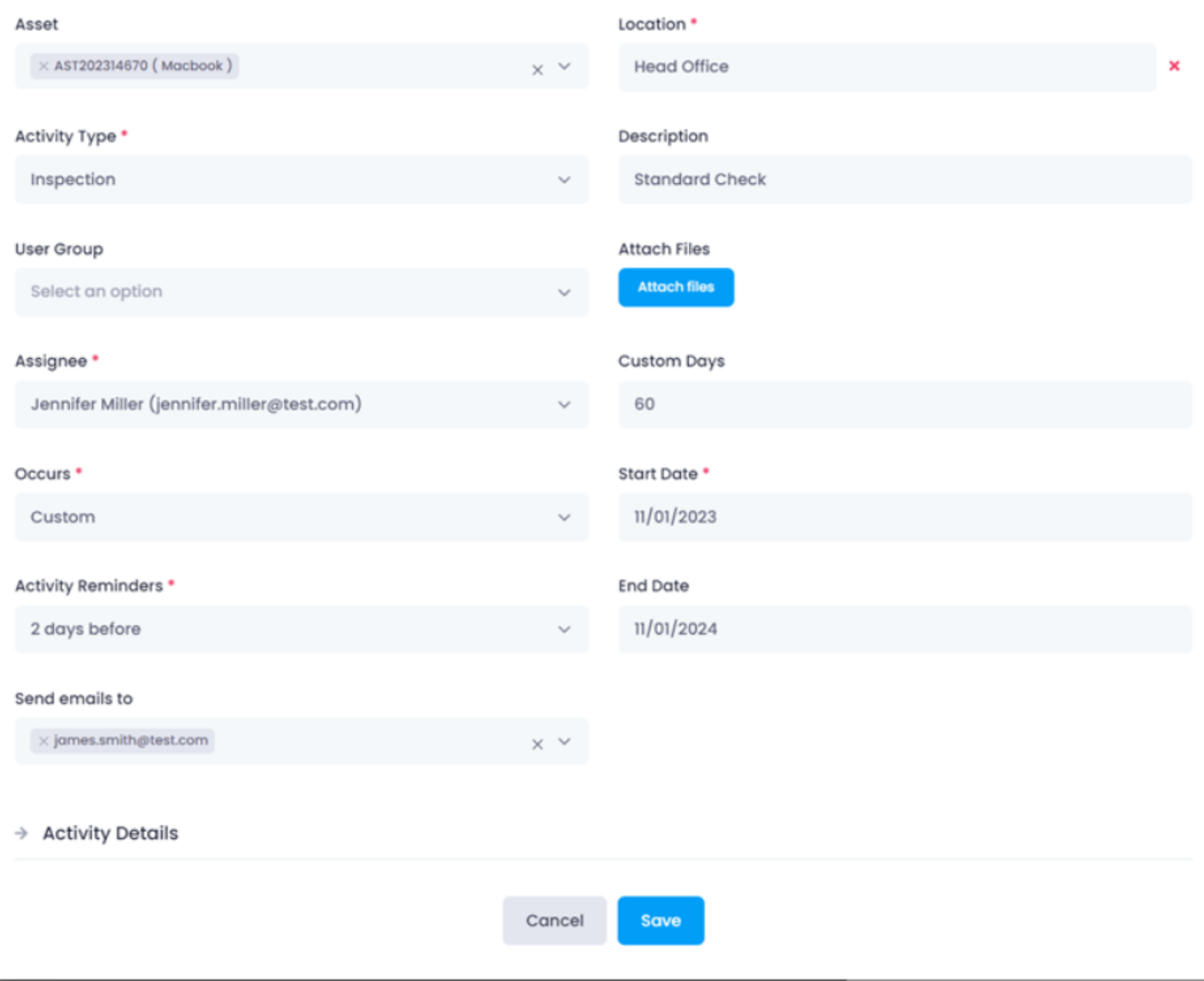

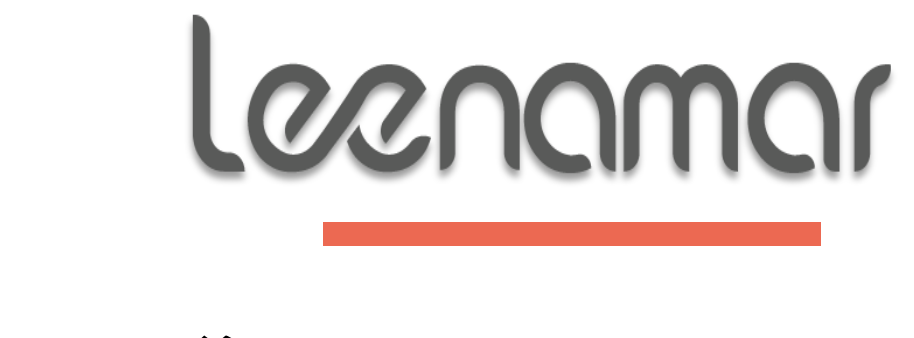

إنشاء جداول صيانة لأصل واحد أو عدة أصول . حدد نوع األنشطة اليت تتكرر يوميًا أو أسبوعيًا أو شهريًا أو سنويًا بناءً على احتياجاتك

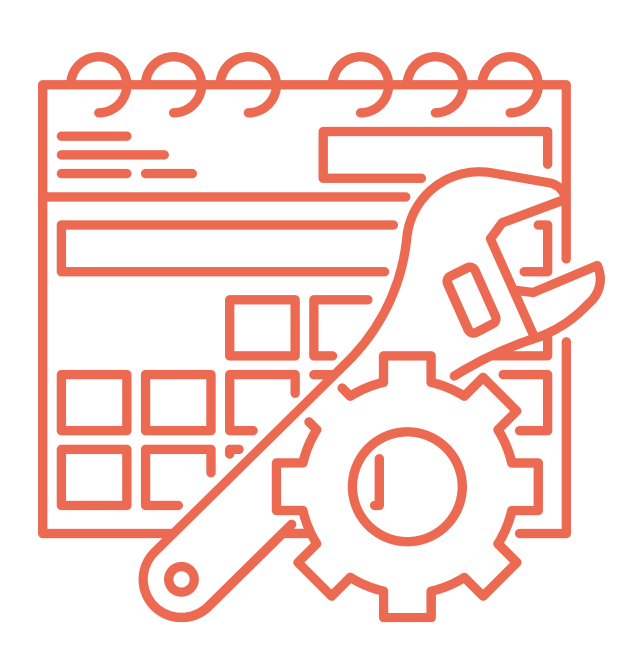

## الصيانة الوقائية

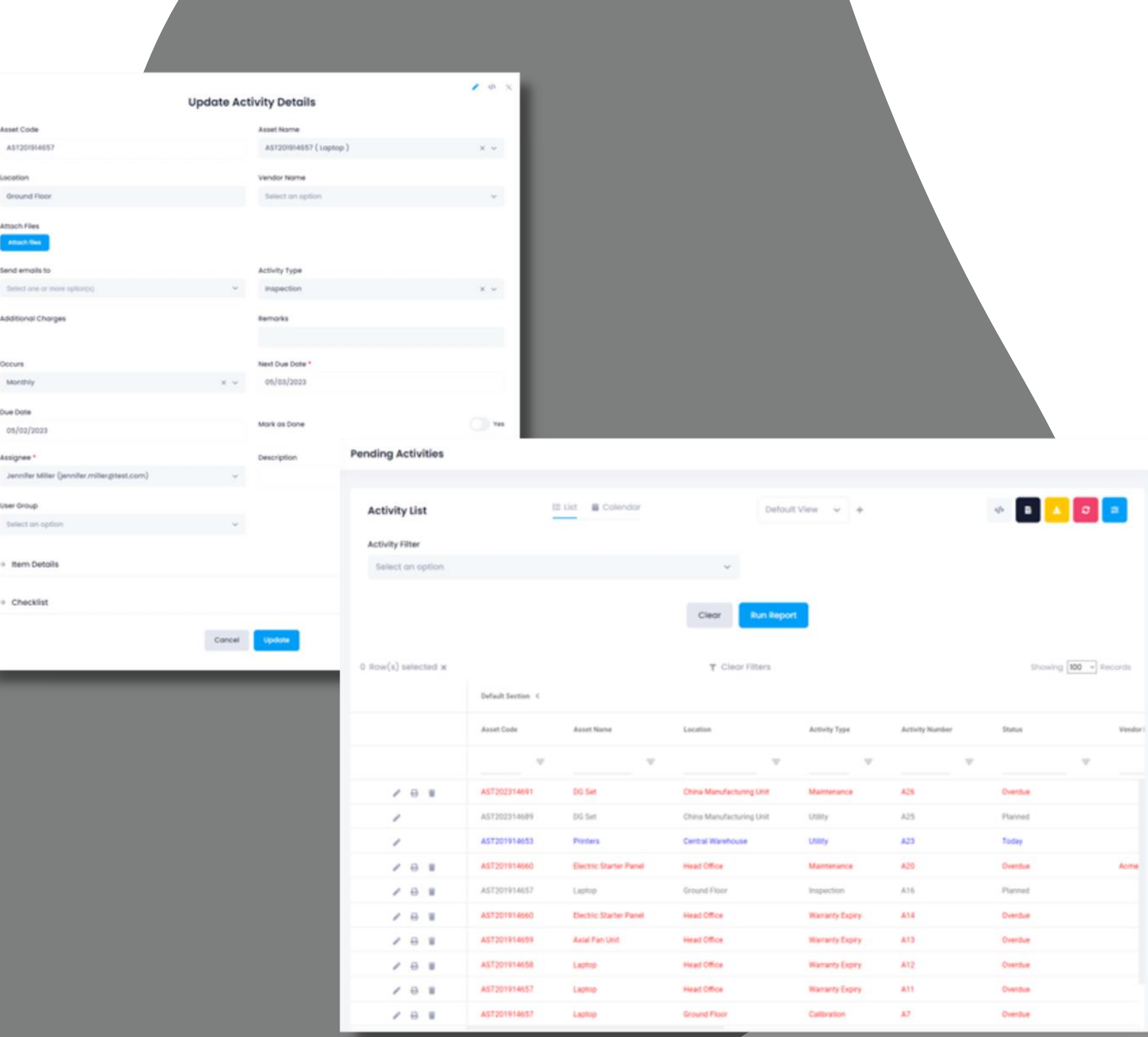

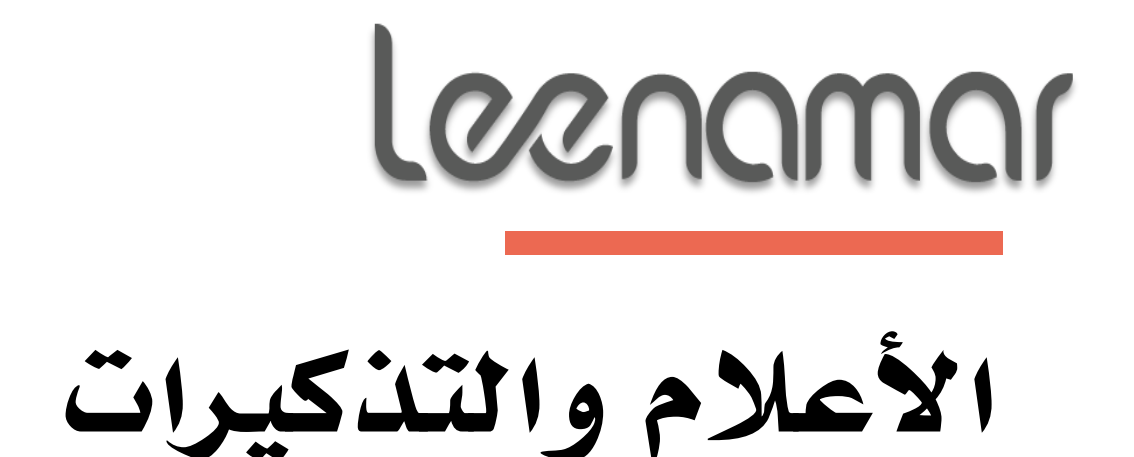

احصل على تنبيهات وتذكريات ألنشطة الصيانة المخططة. تحقق من حالة األنشطة حسب املالك ونوع النشاط. سجل تكلفة الصيانة جنبًا إىل جنب مع المخزون المتصل لإتمام النشاط

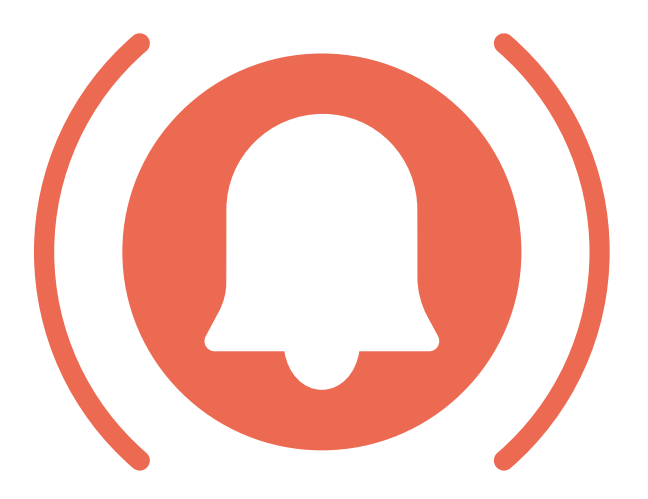

#### **Pending Activities**

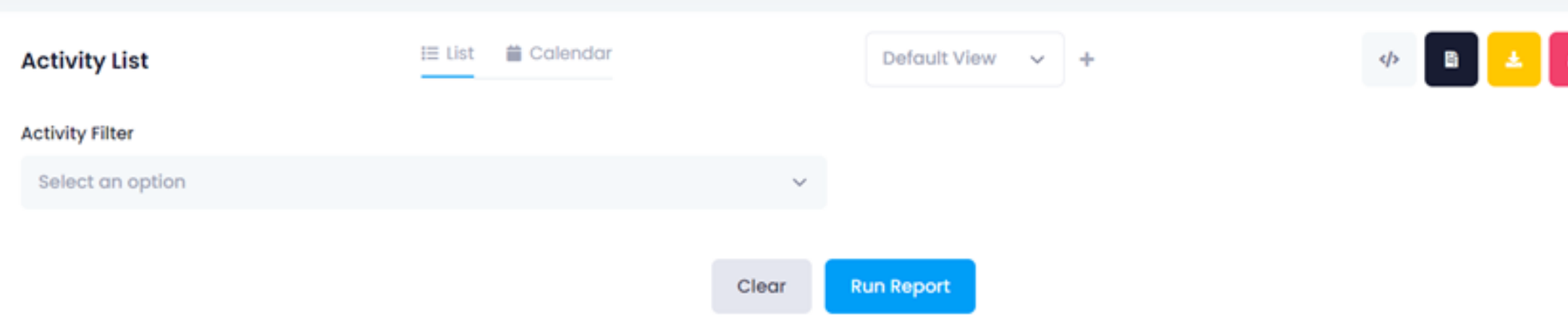

**T** Clear Filters

#### 0 Row(s) selected  $x$

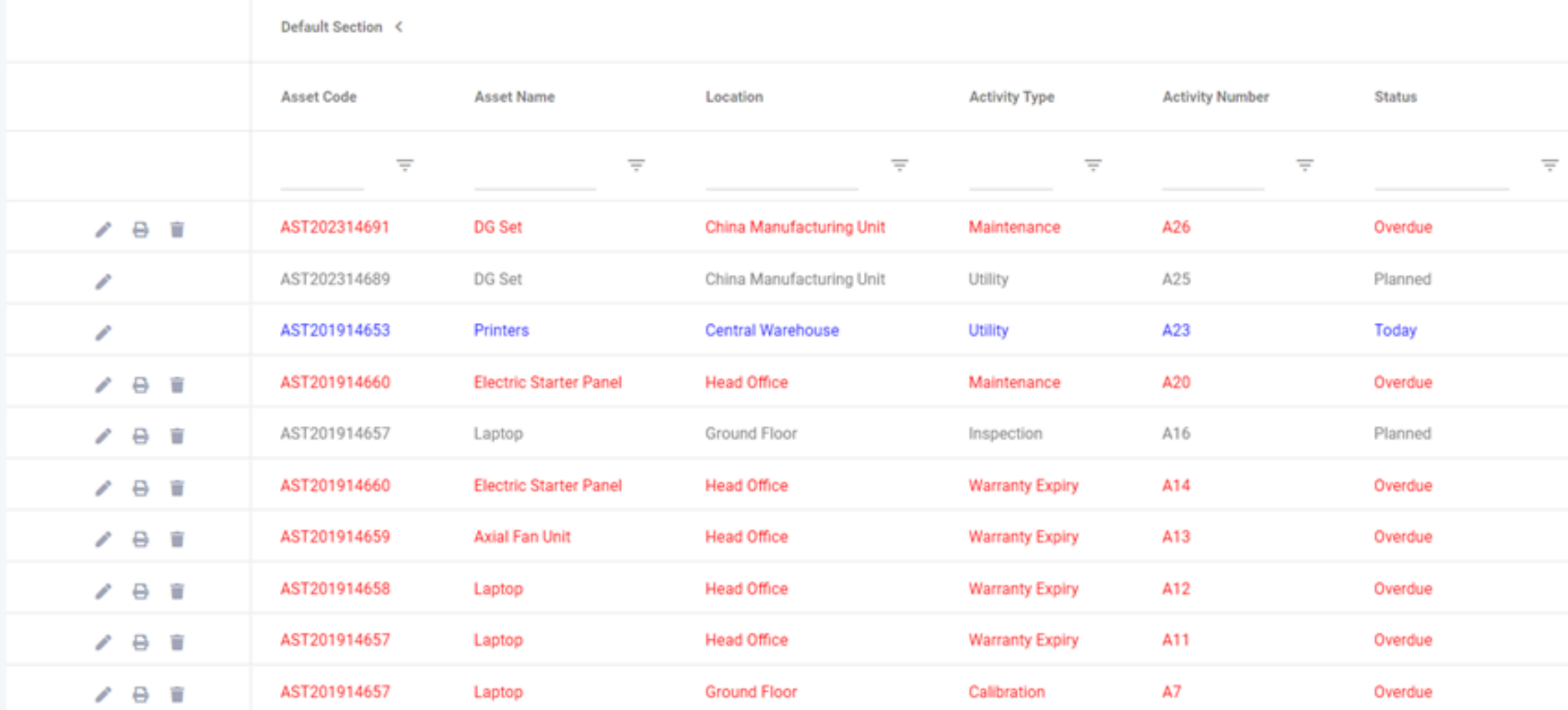

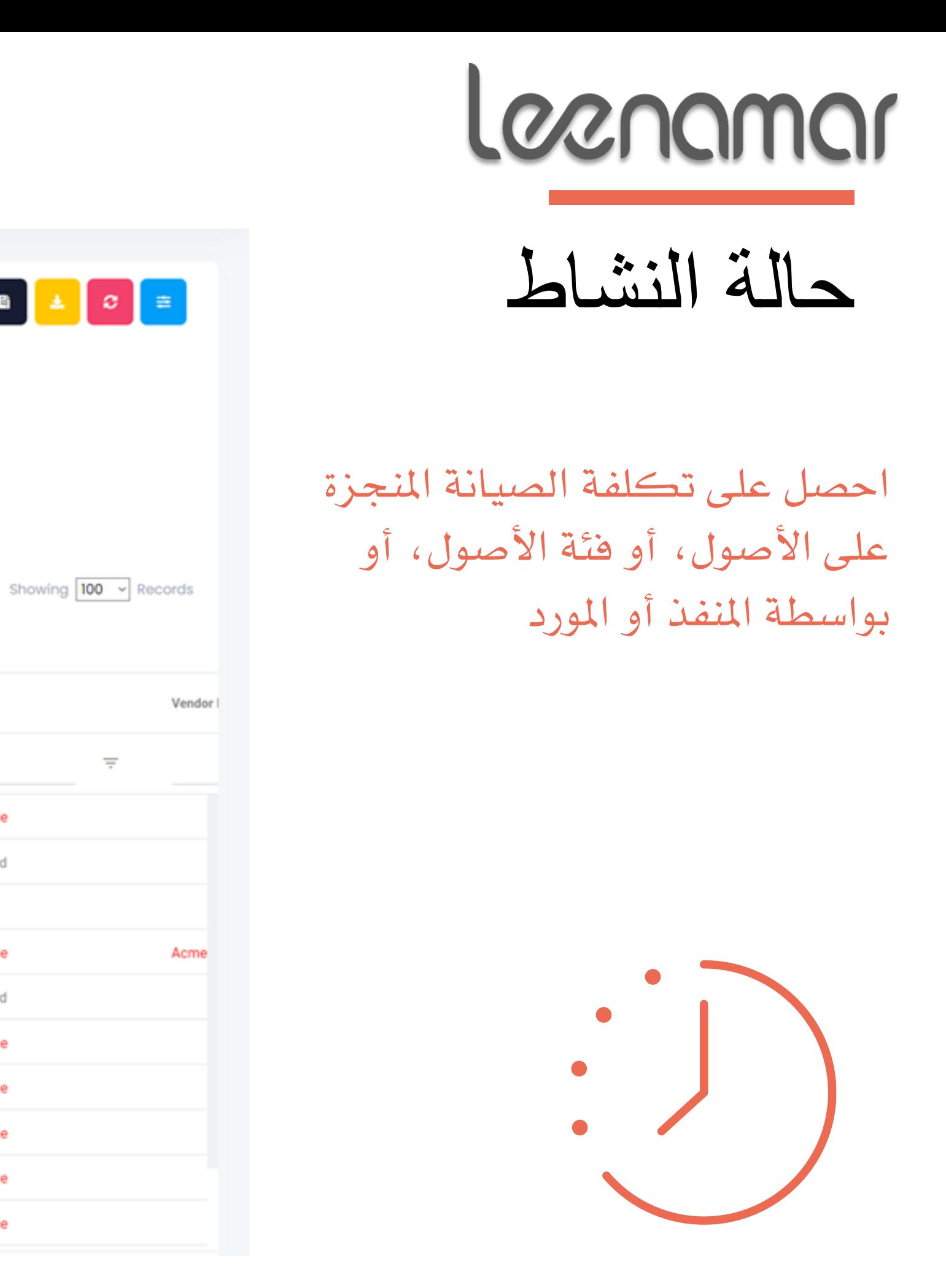

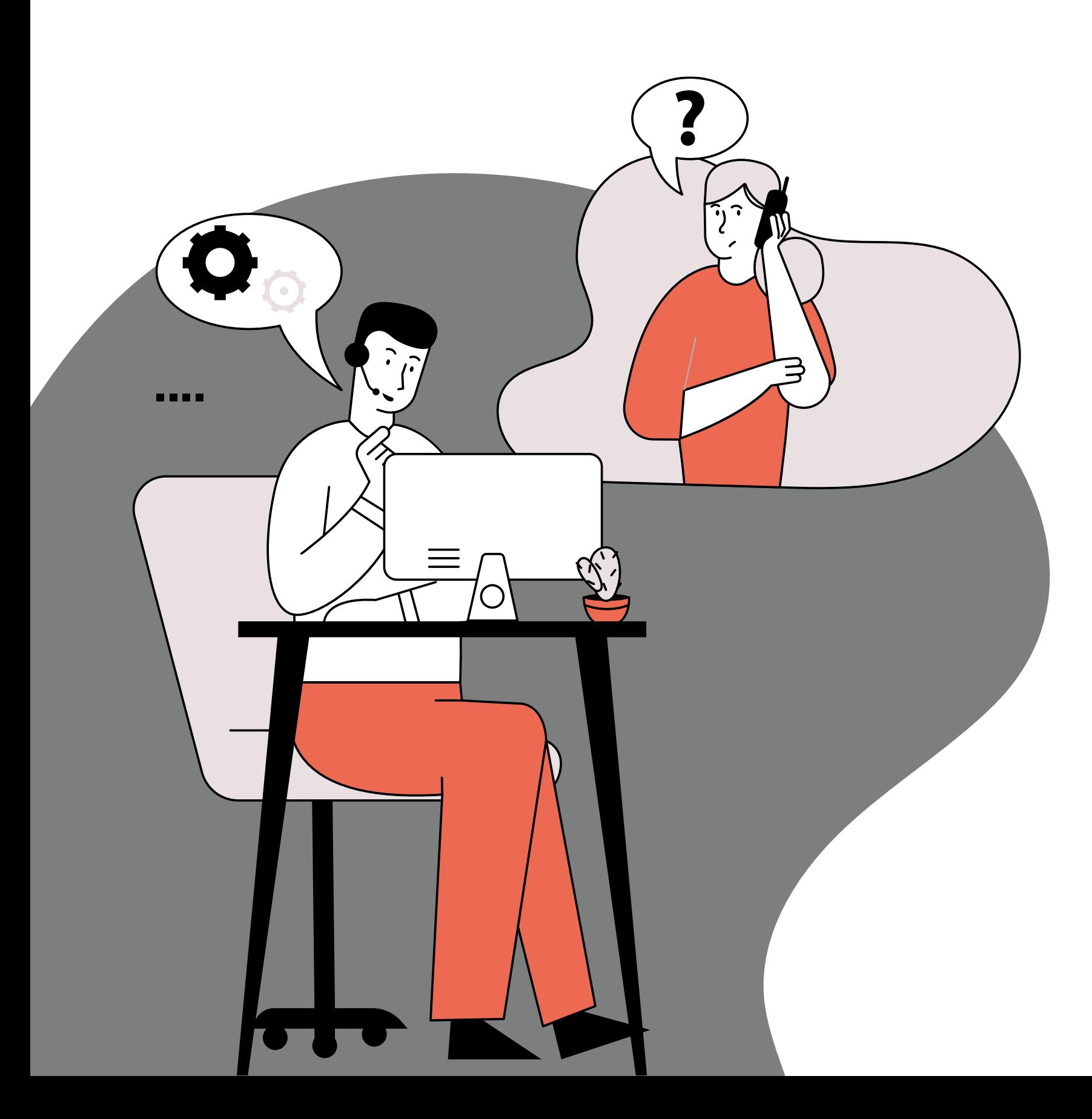

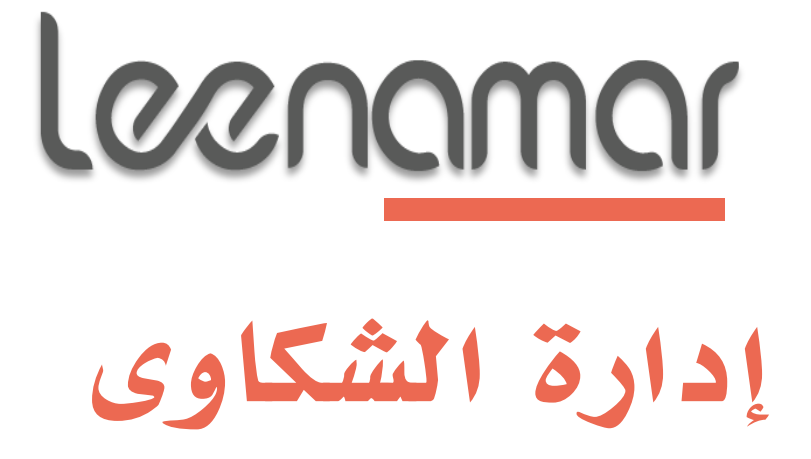

- تذكرة لإلبالغ عن األعطال والشكاوى
- ختصيص بطاقات العهد، تتبع التذاكر املفتوحة
	- تسجيل أنواع التذاكر, واألولوية، وجمموعات المستخدمين
		- سجالت وتاريخ األعطال
		- سجل استهالك املخزون

قدم تذاكر عندما حيدث عطل أو فشل. إدارة مكتب املساعدة وختصيص التذاكر للموظفني املعنيني

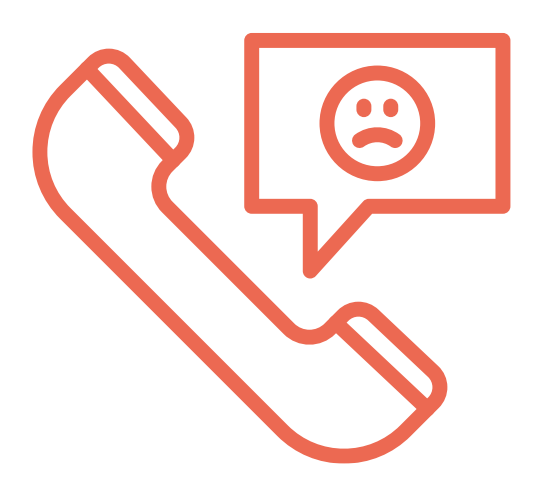

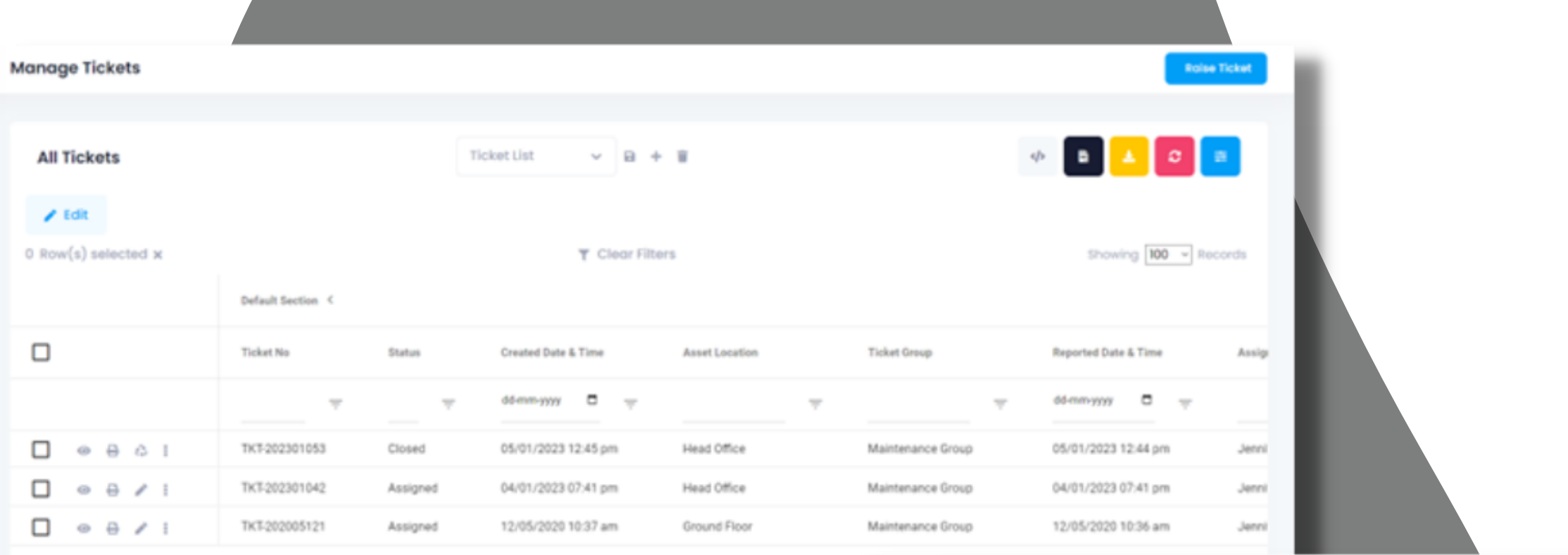

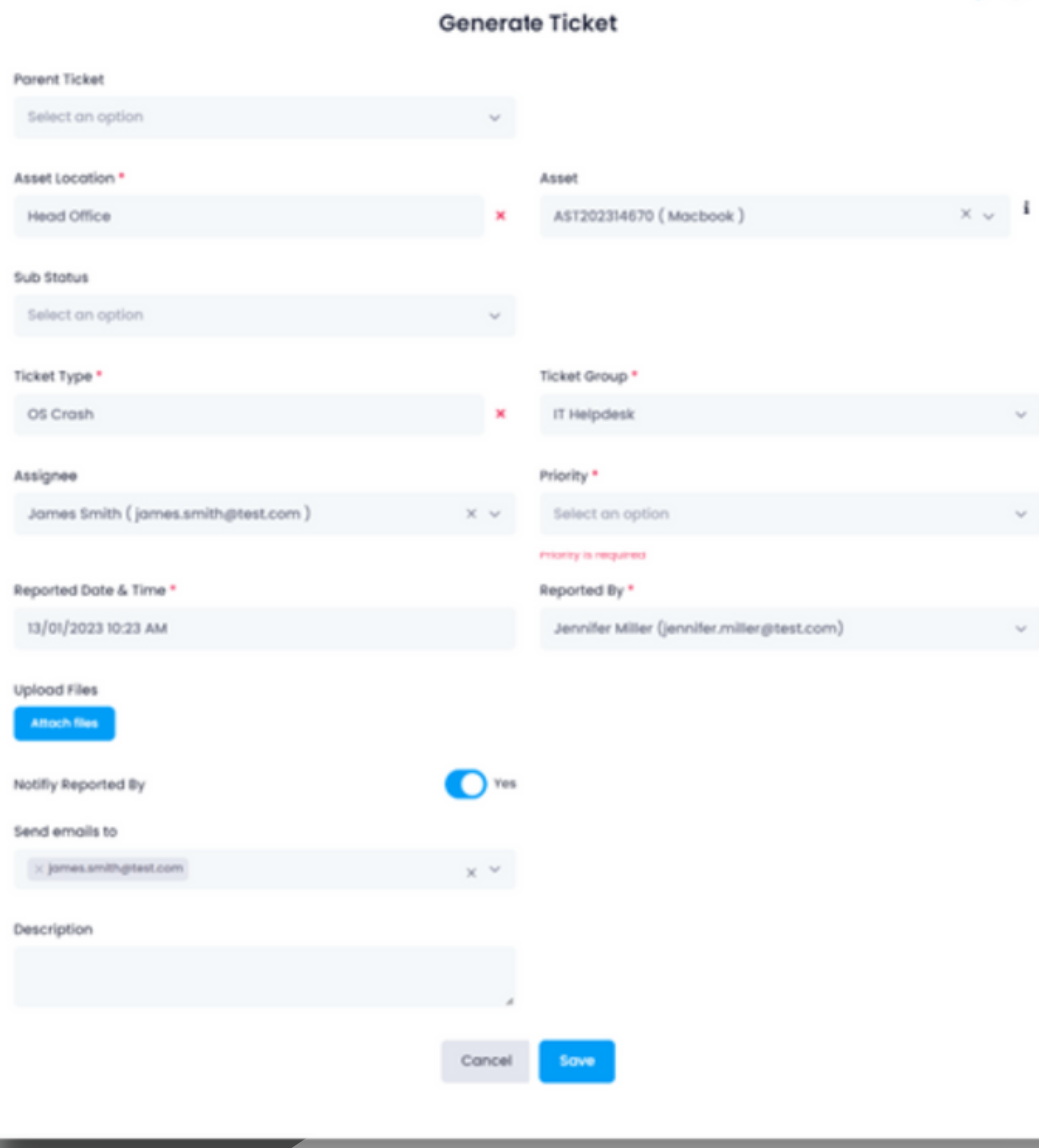

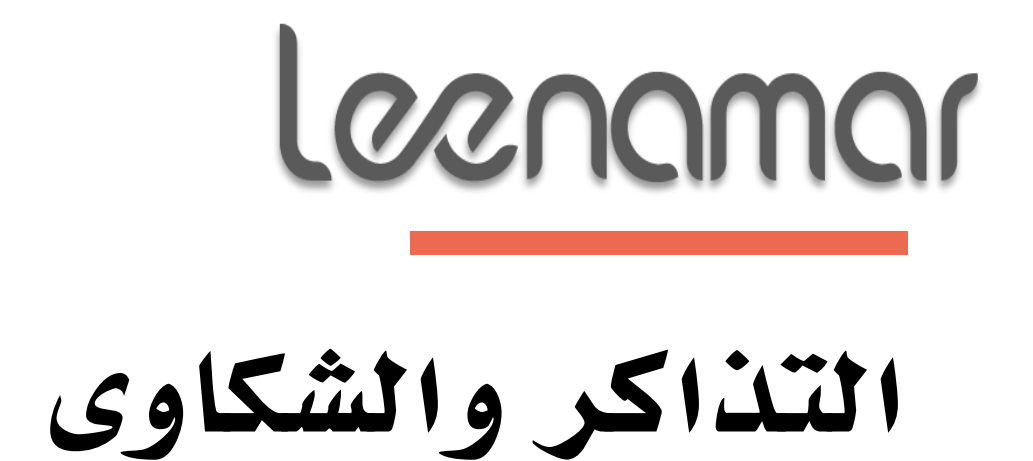

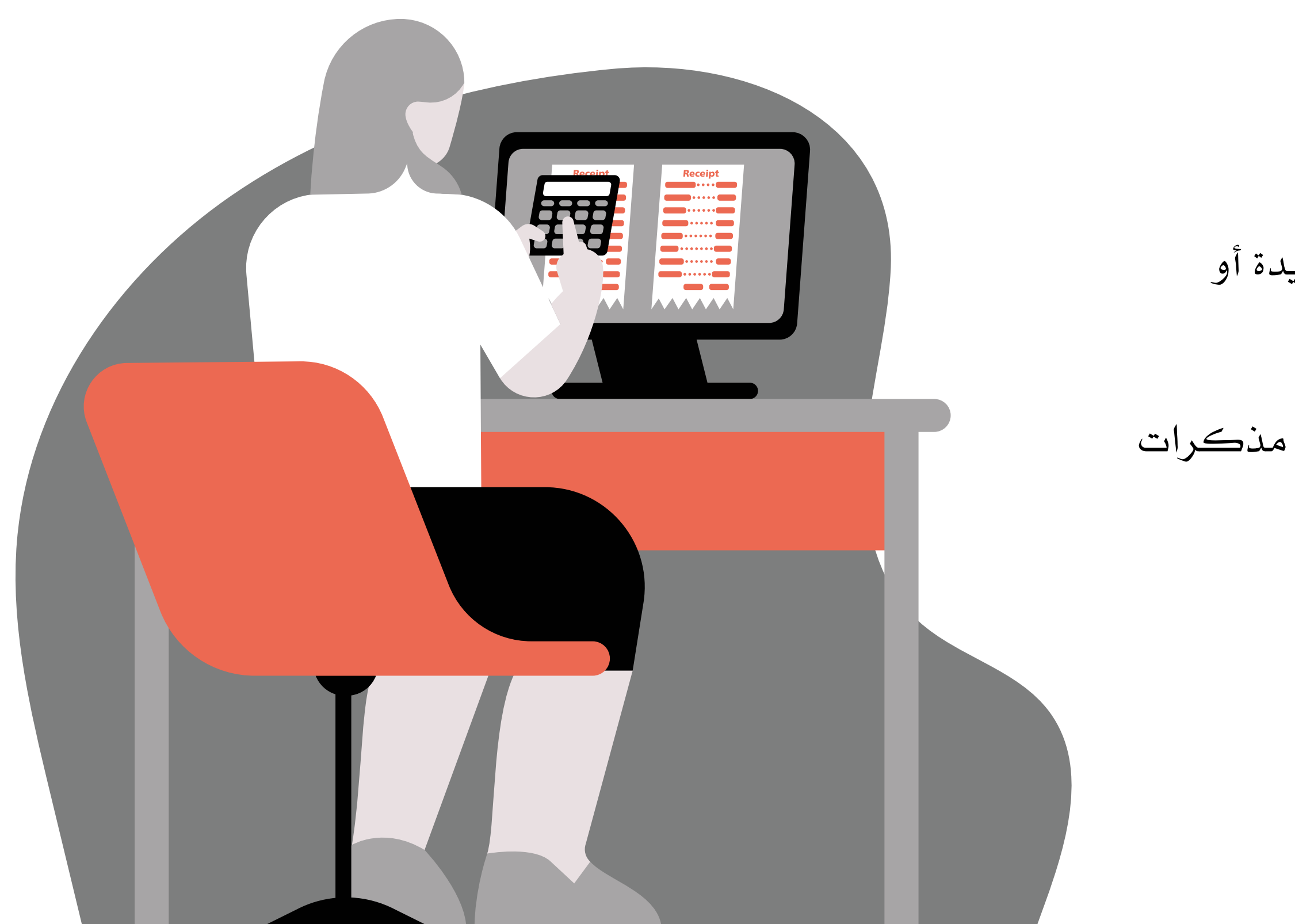

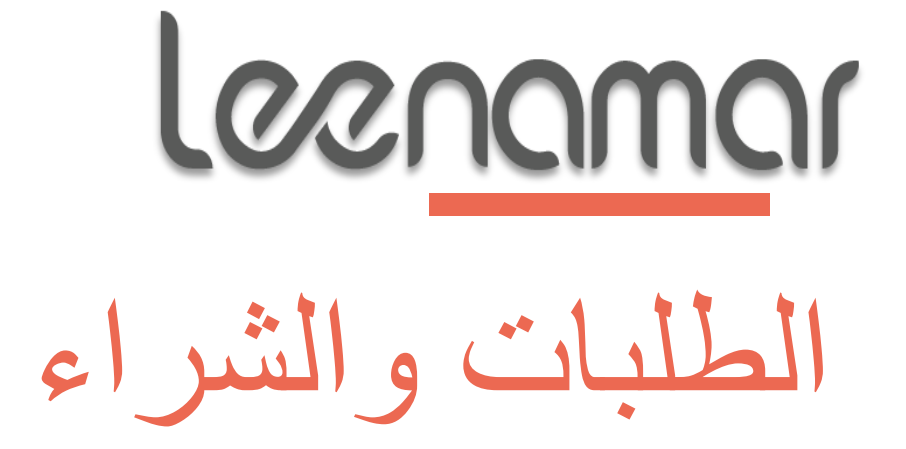

- طلبات شراء لألصول أو العناصر
- سري العمل للموافقة على شراء أصول جديدة أو تخصيص أصول قديمة
	- إنشاء أوامر شراء من الطلبات
- استالم البضائع ضد أوامر الشراء وإنشاء مذكرات تسليم

ميكن للموظفني طلب الحصول على الأصول التي حيتاجون إليها، وميكن للمديرين املوافقة أو الرفض على أساس توافر الطلب وصدقه

 $\left\langle \right\rangle$ 

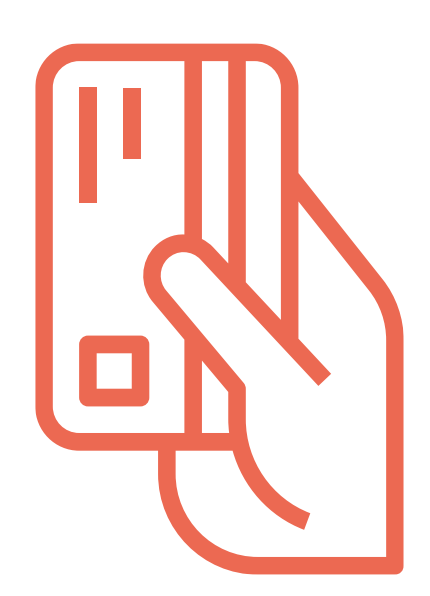

#### **Raise a Purchase Requisition**

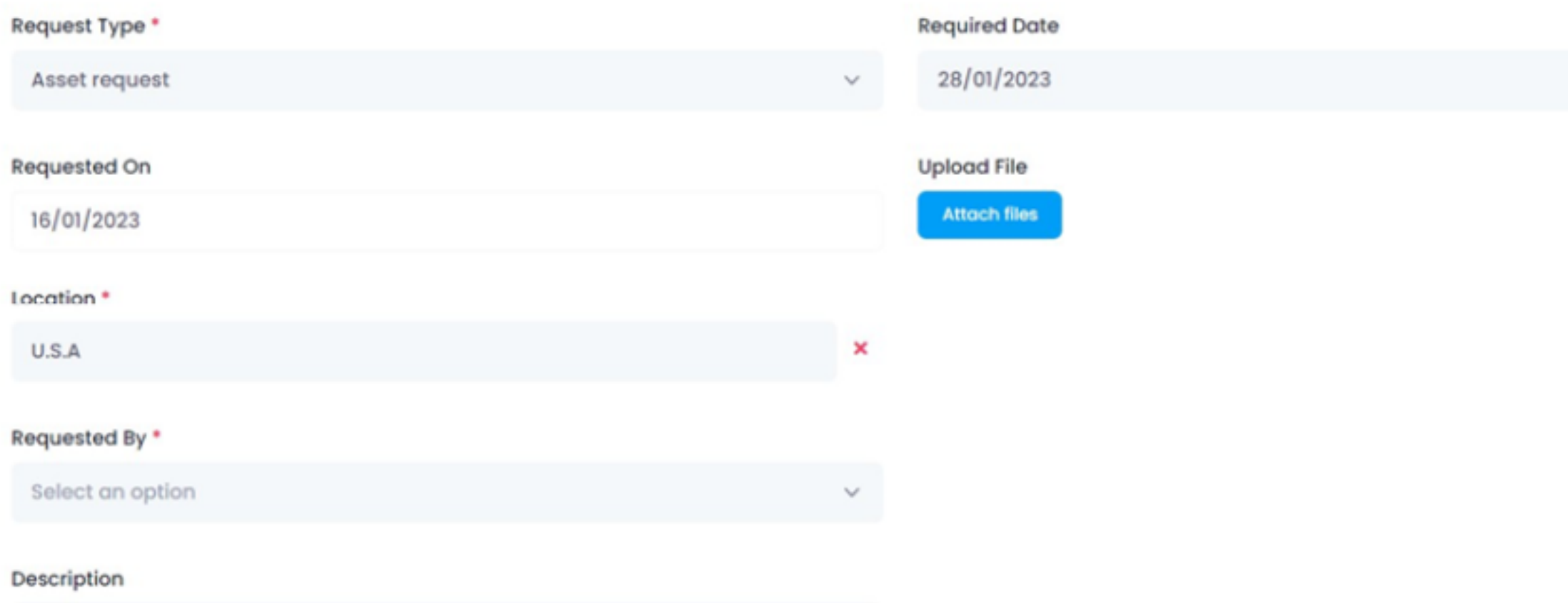

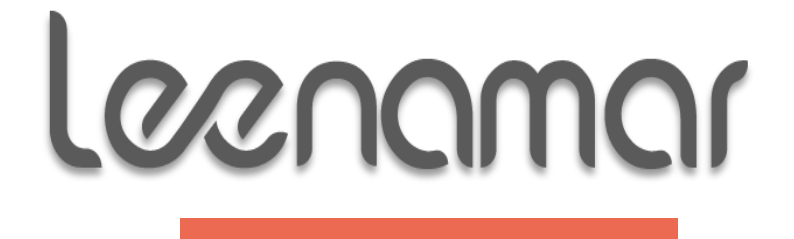

طلبات الشراء

#### Raise a Purchase Order

Request No Vendor Select an option Select an option  $\checkmark$ Payment Terms \* Purchase Order # Leave blank for auto generation Select an option **Upload Files** Purchase Order Date \* **Attach files** 18/01/2023 Delivered Date \* Delivery Location \*

Loanamar

إنشاء أوامر الشراء استنادًا إلى طلبات الموظفين واملستخدمني. إرسال أوامر الشراء مباشرة إىل املوردين مع الضرائب وموقع التسليم وتواريخ التسليم، إخل.

 $\langle$ />

 $\checkmark$ 

 $\checkmark$ 

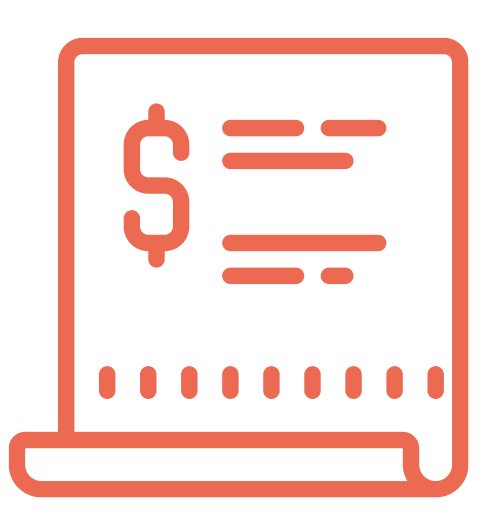

أمر الشراء

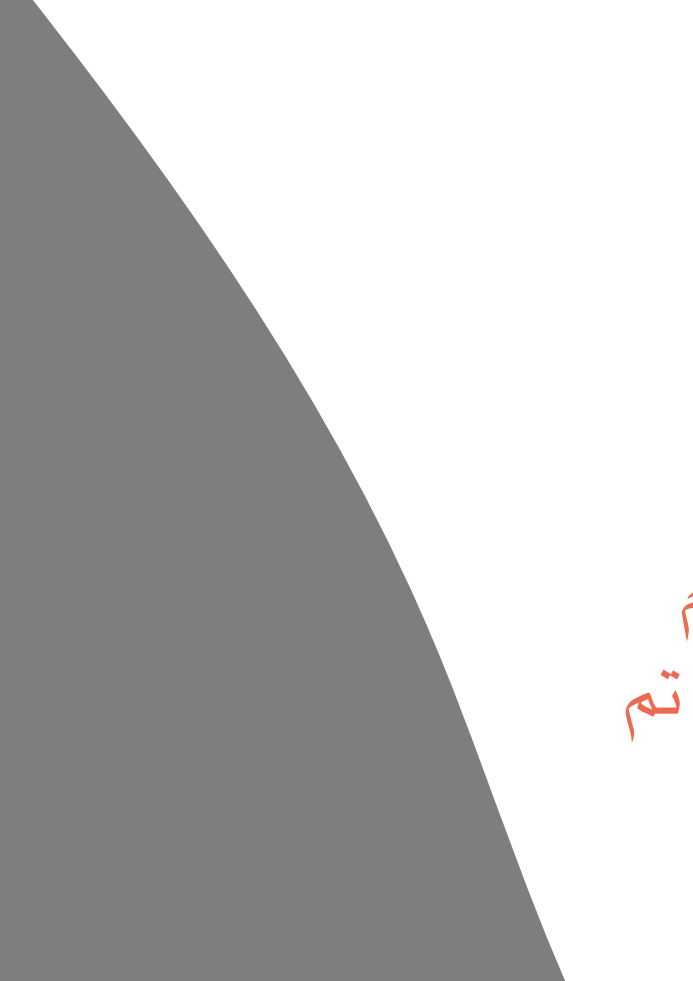

#### **Receive Goods**

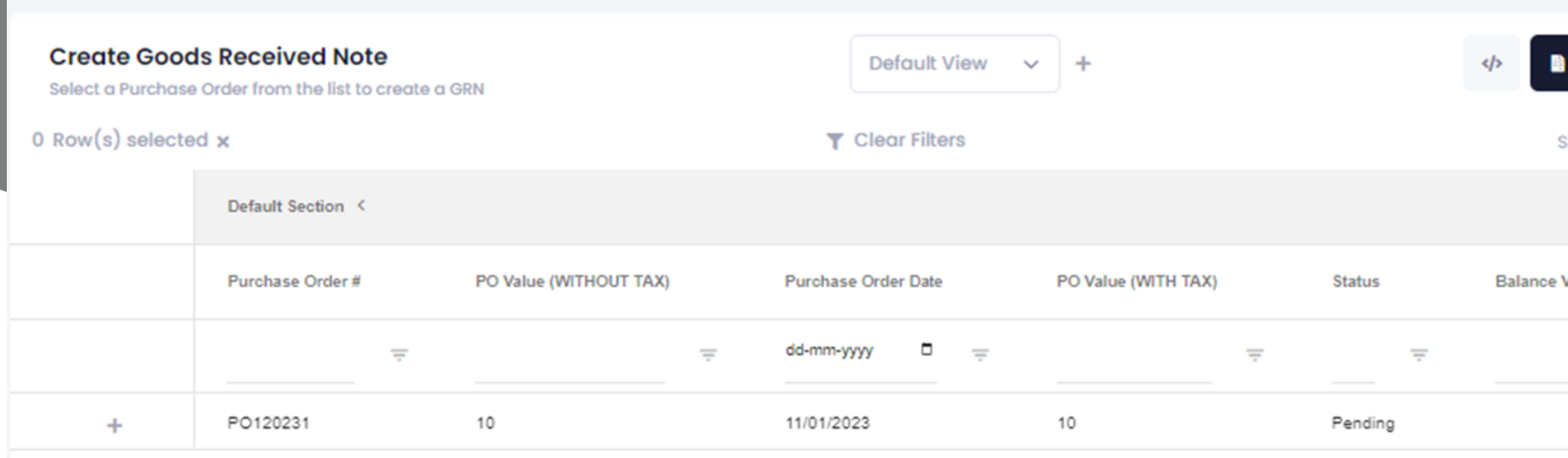

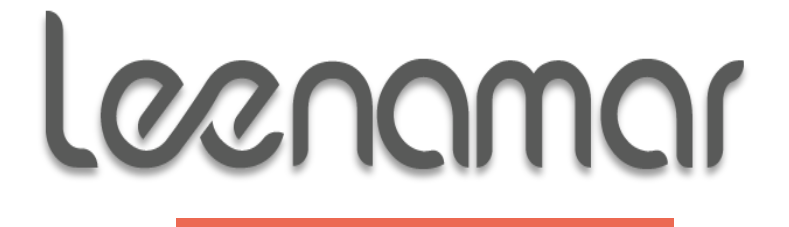

"استالم البضائع ضد أوامر الشراء. يقوم النظام تلقائيًا بتحديث حالة أوامر الشراء كمفتوحة، مت استلام جزئيًا، أو مغلقة. يتم إضافة الأصول والعناصر املستلمة تلقائيًا إىل النظام

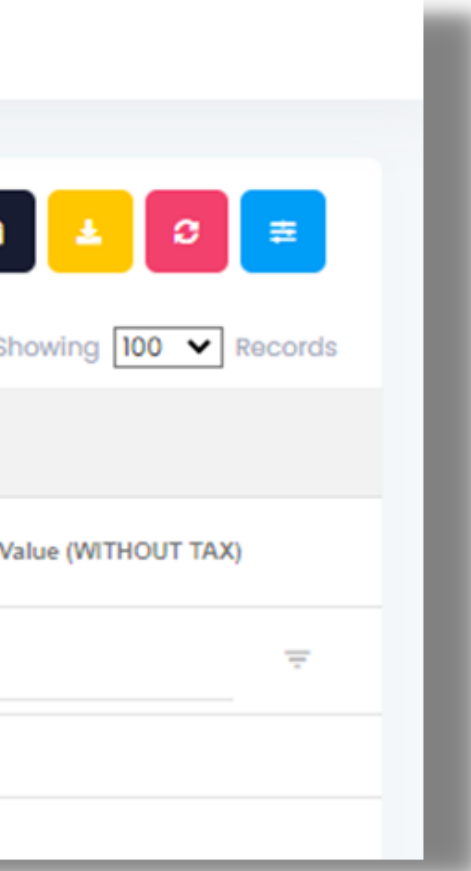

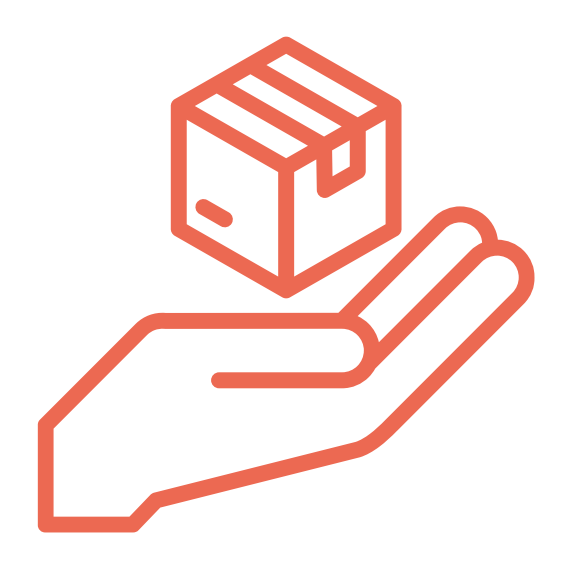

إستالم البضائع

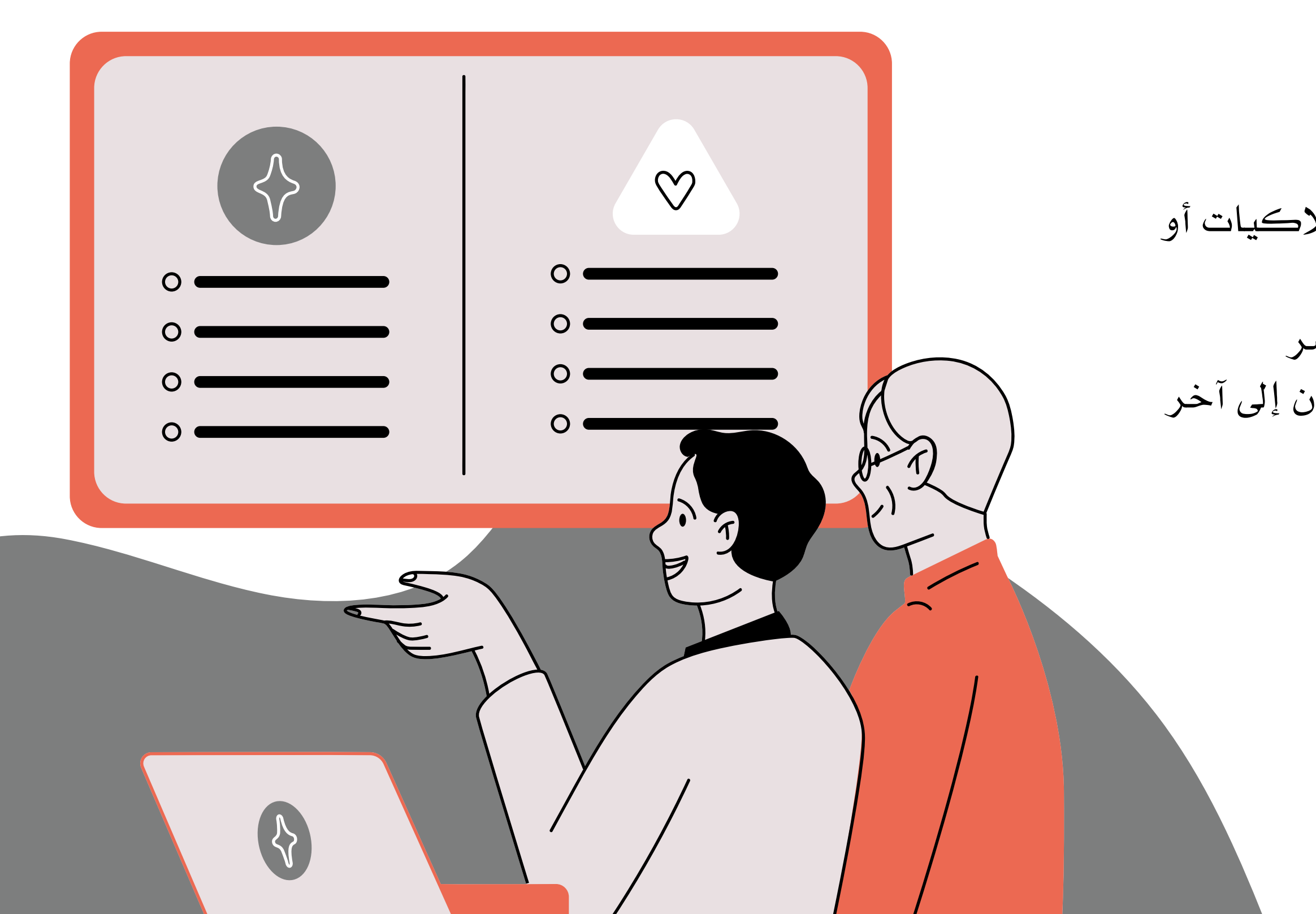

# Loanamar إدارة املخزون

- احلفاظ على قائمة باملخزون مثل االستهالكيات أو قطع الغيار
	- حتديد مستويات إعادة الطلب لكل عنصر
- إضافة، ونقل، وسحب املخزون من مكان إىل آخر
	- عرض مجيع املعامالت يف مكان واحد

يتعقب البنود المخزنية بدقة ويحسنها ويتكامل مع أوامر العمل

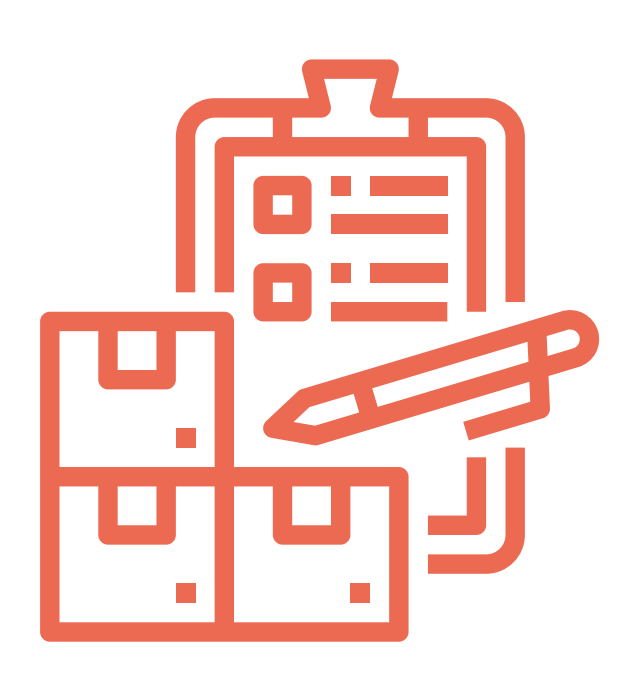

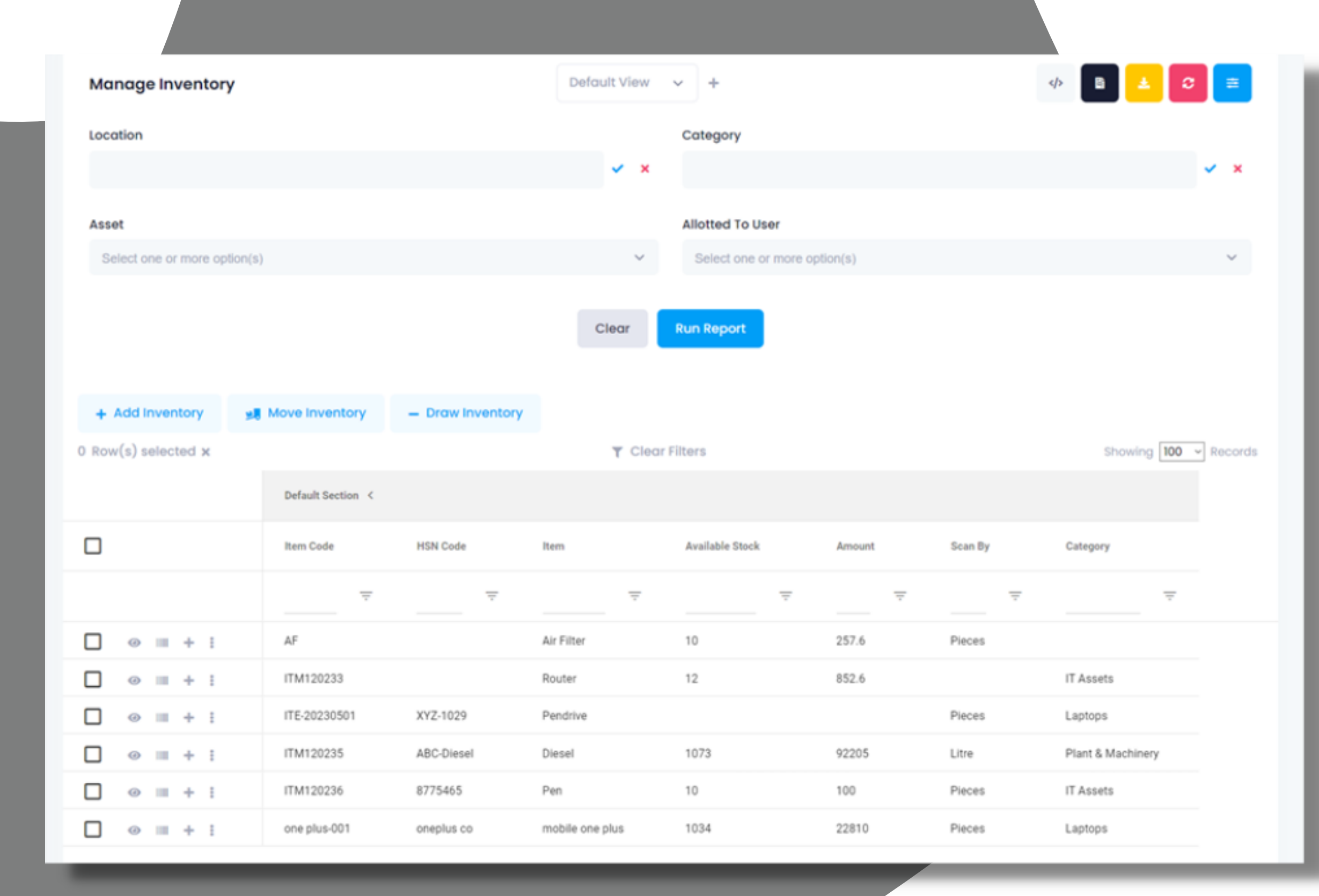

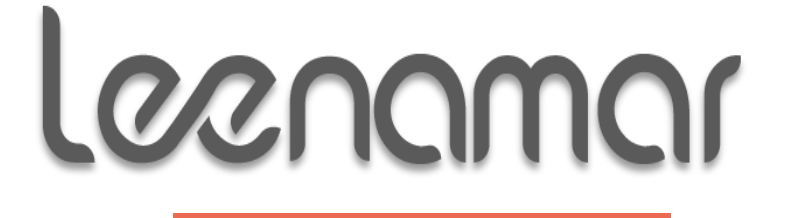

إدارة املخزون

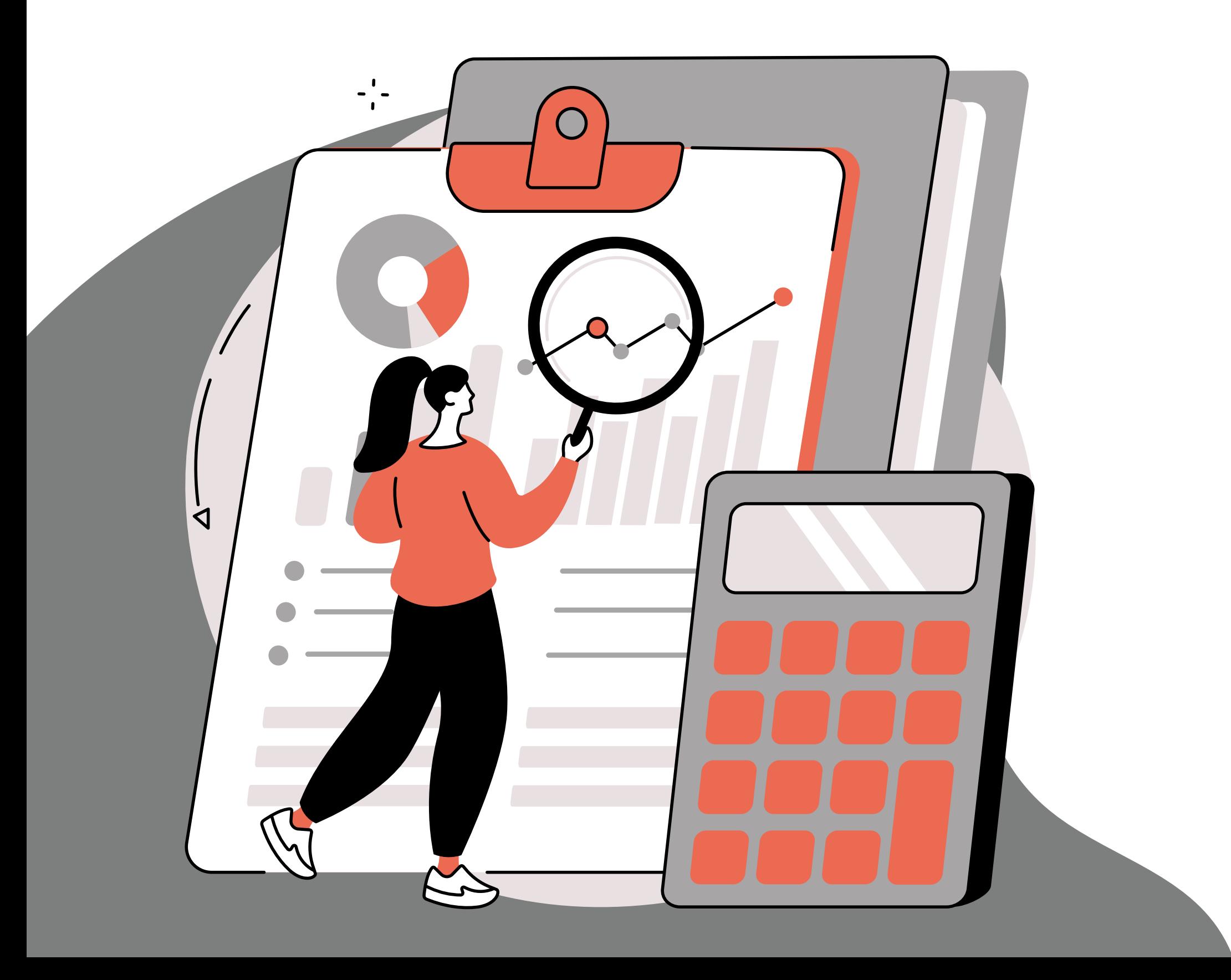

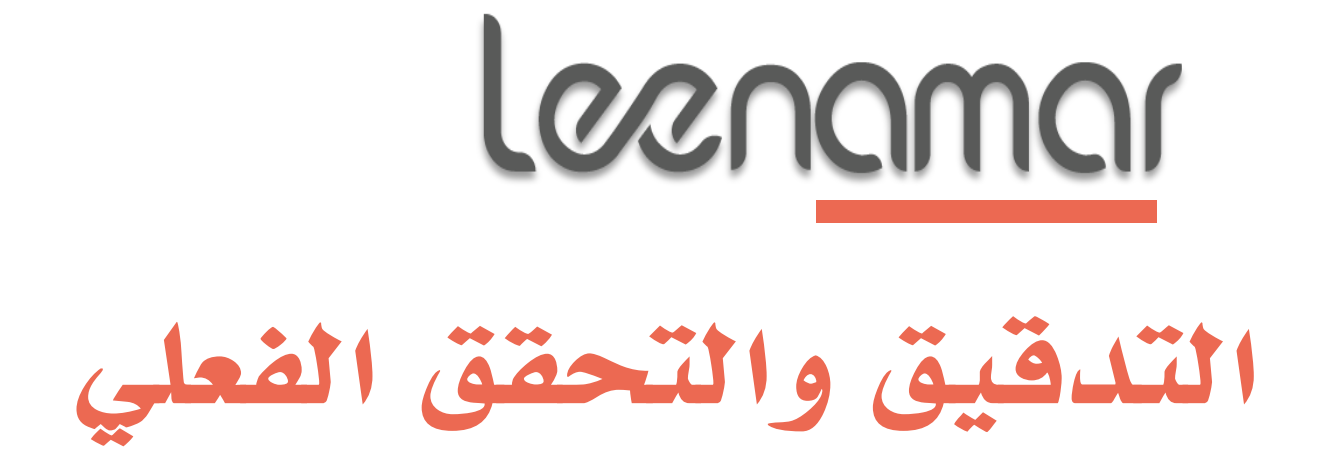

- التدقيق الذايت واملساعد
- مسح األصول باستخدام تطبيق اجلوال
	- التقاط املوقع اجلغرايف
	- تقارير تلقائية لالختالفات

### **Manage Audits**

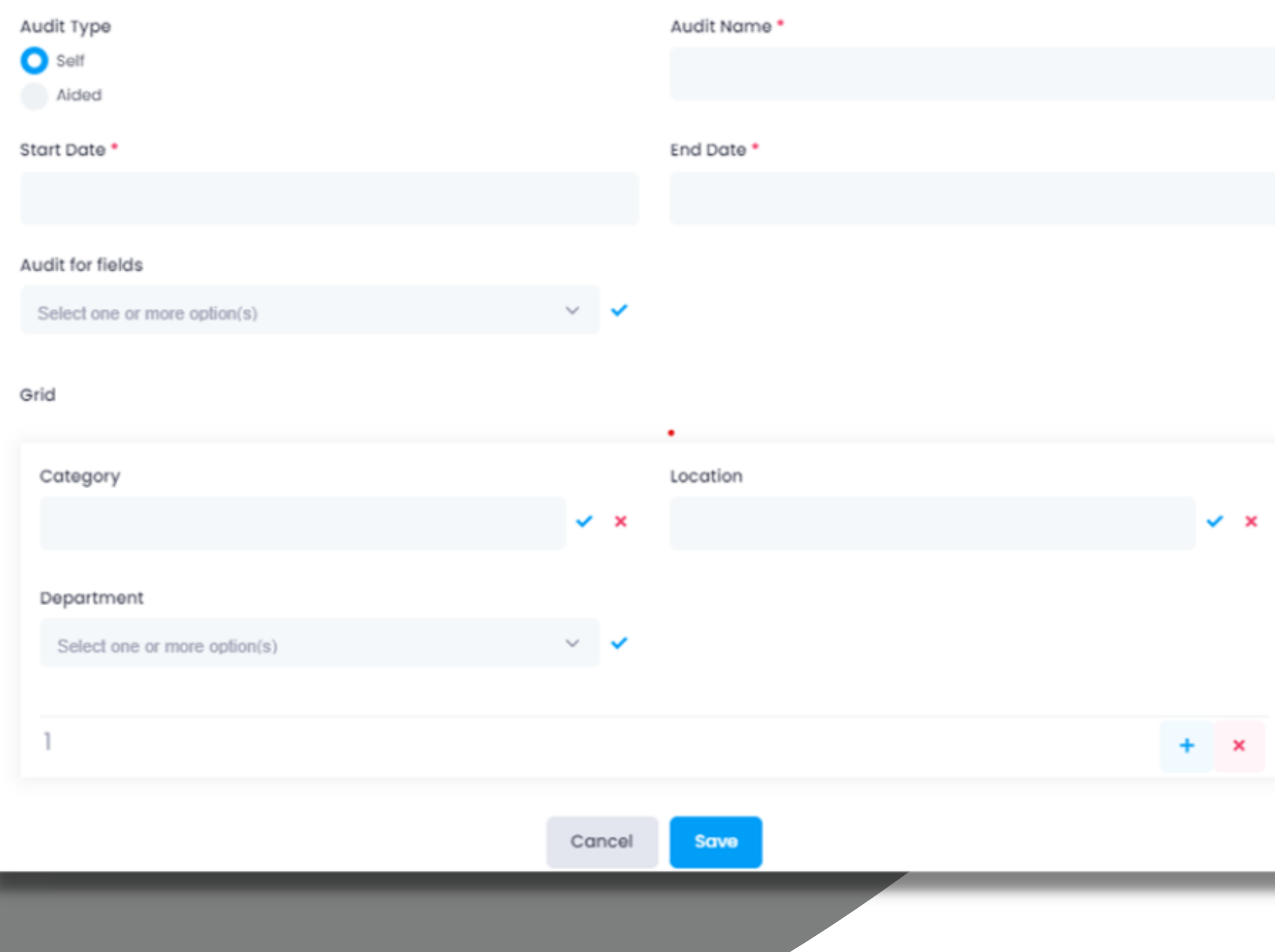

Loanamar

يتيح لـ Infinity Asset خيار إجراء تدقيقات مساعدة أو تدقيقات ذاتية. ميكن تعيني التدقيقات للمستخدمين استنادا إلى فئة الأصول أو الموقع أو الإدارة. يمكن للمستخدمين التحقق من الأصول من خلال تطبيق الجوال أو تطبيق الويب أو حتى من بريدهم الإلكتروني ببساطة

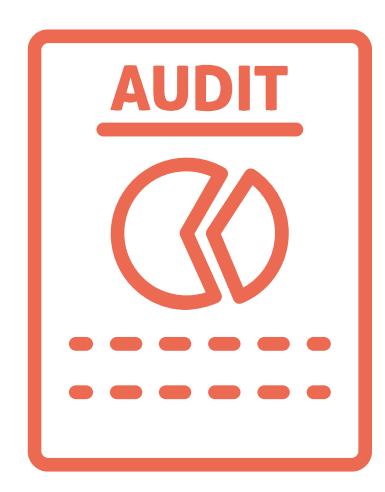

التدقيق

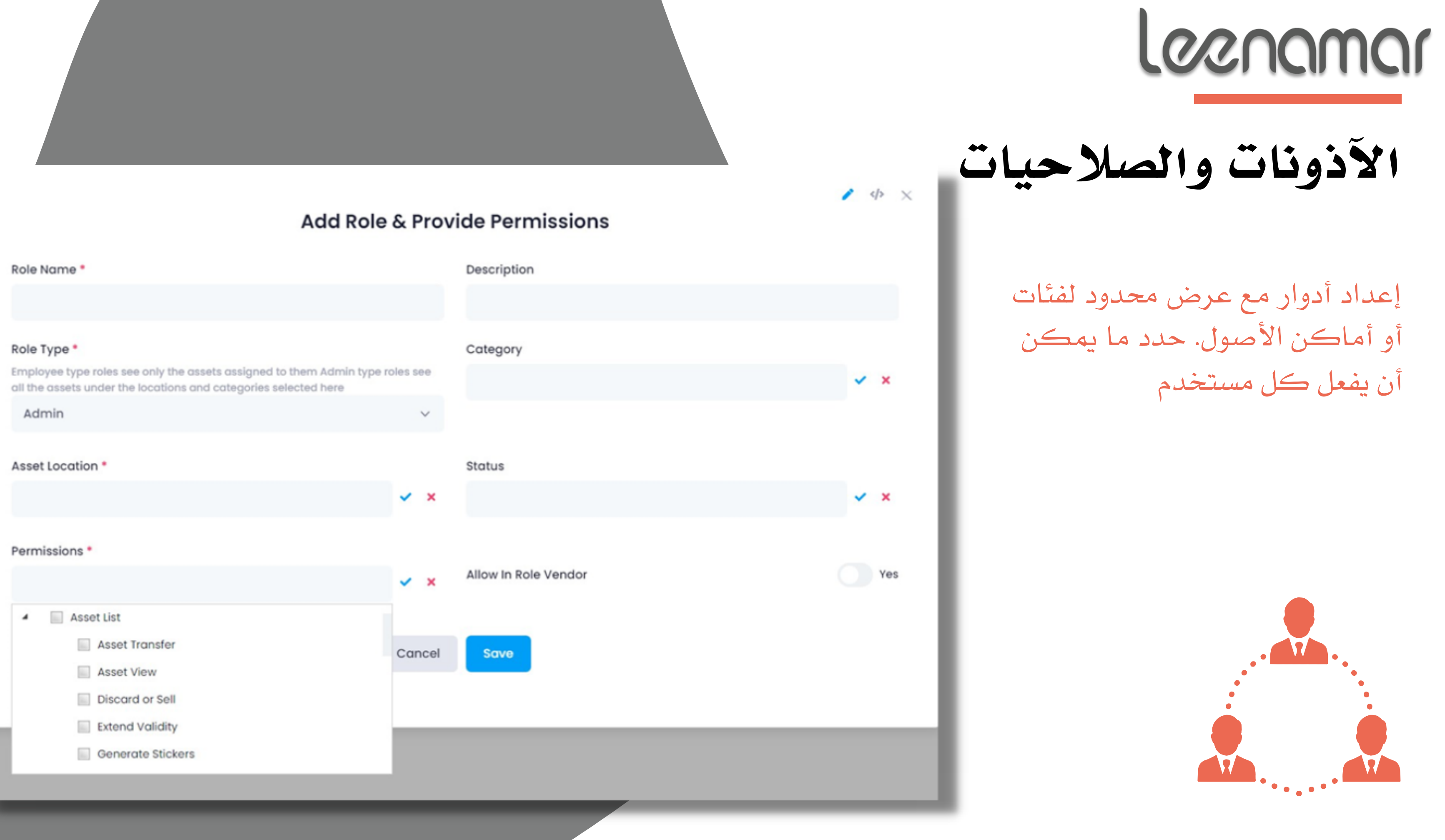

![](_page_37_Picture_0.jpeg)

![](_page_37_Picture_2.jpeg)

- تتبع استخدام أصولك أو خدمات املوقع مثل الكهرباء واملياه والغاز، إخل.
	- سجل قراءة العداد يوميًا أو أسبوعيًا أو شهريًا
		- تقارير االستهالك
- تلقي تحذيرات عند تجاوز قراءة معينة عبر البريد الإلكتروني، والهاتف المعمول، والرسائل القصيرة (SMS)

![](_page_38_Picture_0.jpeg)

- -
- 
- -

![](_page_39_Picture_0.jpeg)

ميكن تصدير مجيع البيانات من Asset Infinityإلى Excel أو نسخها إىل احلافظة. البيانات ختصك دائمًا

![](_page_40_Picture_5.jpeg)

![](_page_40_Picture_45.jpeg)

![](_page_40_Picture_1.jpeg)

تصدير مجيع التقارير

![](_page_40_Picture_3.jpeg)

![](_page_41_Figure_0.jpeg)

#### **Manage Workflow**

![](_page_42_Picture_31.jpeg)

![](_page_42_Picture_2.jpeg)

## تدفق عمل قابل للتخصيص

![](_page_42_Picture_4.jpeg)

إضافة سير العمل على رأس كل إجراء يف النظام مثل إضافة أصول جديدة، أو إنشاء تذاكر، أو نقل الأصول

![](_page_42_Picture_6.jpeg)

![](_page_43_Picture_0.jpeg)

# Loanamar

![](_page_43_Picture_2.jpeg)

![](_page_44_Picture_0.jpeg)

![](_page_44_Picture_2.jpeg)

## احلماية والدعم

ضروري لحماية دقة بيانات استثمارك الأكبر من التسريب من مؤسسات أخرى وحتى من أصحاب المنشأة الداخليين والتسريبات

استيعاب التغييرات وتعزيز المنتج هو عملية مستمرة. كلما قمنا بالتحديث، كلما أصبح التطبيق أكثر ثراءً ومتاسكًا

![](_page_45_Picture_0.jpeg)

![](_page_45_Picture_1.jpeg)

### **User Groups**

Ÿ Application Settings>Helpdesk & Maintenance Settings>User Groups

How to create a new 'User Group'?

User groups enable a company's customers to interact and address issues about specific products and services together and with support staff

To create a new user group, user needs to navigate to Application Settings>Helpdesk & Maintenance

![](_page_46_Picture_48.jpeg)

![](_page_46_Picture_6.jpeg)

بالنسبة جلميع استفساراتك وكيفية القيام بذلك، حتدث مع جمموعة الدعم املخصصة لدينا أو عرض وثائقنا ومقاالت املساعدة على بوابة الدعم لدينا. استخدام التطبيق مل يكن هبذه السهولة أبدًا.

![](_page_46_Picture_9.jpeg)

الدعم و املعرفة

حنن نضمن سرية ونزاهة بيانات العمالء باستخدام أفضل املمارسات يف الصناعة. يتم استضافة خوادم Asset Infinityيف مرافق متوافقة مع Microsoft PCI ، SSAE-16 ، III+ jiAzure Tier IV ISO 27001 أو ،DSS

![](_page_47_Picture_4.jpeg)

توظف Asset Infinityكجبراء أمان من الجهات اخلارجية إلجراء اختبارات اختراق مفصلة على تطبيقات خمتلفة ضمن جمموعة منتجاتنا

مجيع التواصالت مع خوادم Infinity Asset مشفرة باستخدام HTTPS القياسي يف الصناعة عرب الشبكات العامة، مما يعين أن حركة املرور بينك وبني آمنة Asset Infinity

![](_page_47_Picture_6.jpeg)

![](_page_47_Picture_0.jpeg)

![](_page_47_Picture_1.jpeg)

![](_page_47_Picture_2.jpeg)

![](_page_48_Picture_0.jpeg)

![](_page_48_Picture_1.jpeg)

www.Leenamar.com

## sales@Leenamar.com

![](_page_48_Picture_4.jpeg)

## +966-920001985 EXT. 222 +966-597770266

![](_page_48_Picture_6.jpeg)

START A 14-DAY FREE TRIAL